# CQ-QSO

Experimenteren met

Etude et expérimentations des radiocommunications Experimenteren met **Etude et expérimentations**<br> **Communicatie via radiogolven** des radiocommunications **05-06 2020** 

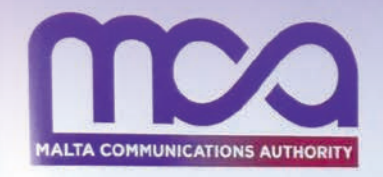

# ensuring connectivity

 $T<sup>V</sup>$ 

Arduino voor Radioamateurs (7) Arduino pour [les Radioamateurs \(7\)](#page-12-0)

Het UBA Congres op 9 mei in Mechelen is geannuleerd [Le Congrès de l'UBA du 9 mai](#page-2-0)  à Malines est annulé

De frequenties van de QSO-rondes in de UBA-secties Les fréquences pour les cycles [de QSO dans les sections de l'UBA](#page-4-0)

**Union royale belge des amateurs-émetteurs Koninklijke Unie van de Belgische Zendamateurs** Afgiftekantoor - Bureau de dépôt: Gent X **Königliche Union der Belgischen Funkamateure**

# **Inhoud Sommaire**

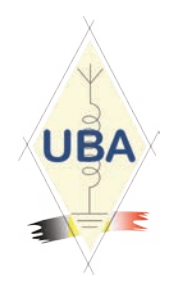

# **05-06 2020** CO-C

## **3 [UBA News](#page-2-0) UBA News**<br>3 **Voorwoord Avant-proper**

- Voorwoord [Avant-propos](#page-2-0)
- 
- 
- 
- 

- **8 B-EARS [B-EARS](#page-7-0)** 8 [B-EARS blijft zich gunstig ontwikkelen Le B-EARS continue à évoluer favorablement](#page-7-0)<br>11 B-EARS werkdocument Document de travail B-EARS
- regio's, frequenties en procedures 04/2020

#### **12 [Service bureau](#page-11-0) Service bureau**

- **13 [Technical Info](#page-12-0) 13 Technical Info 13 Arduino voor Radioamateurs (deel 7) Arduino pour les**
- 
- 

#### **27 VHF [VHF](#page-26-0)**

27 Onbemande stations Stations Stations automatiques

#### **28 HF HF**

28 [Contest Calendar](#page-27-0) Contest Calendar Contest Calendar

#### **29 Varia [Divers](#page-28-0)**

- 
- 30 [OR75NUTS](#page-29-0)<br>34 Snelcursus 'ON3' bij TLS
- 
- 

#### **43 [Silent Key](#page-42-0) Silent Key**

5 De QSO-rondes in de UBA-secties [Les cycles de QSO dans les sections UBA](#page-4-0) 6 UBA Familiedag 2020 [Journée familiale UBA 2020](#page-5-0) 6 EMC problematiek [Problématique EMC - Appel aux CM](#page-5-0) [Publication du rapport final de la CMR-19](#page-6-0)

Document de travail B-EARS<br>régions, fréquences et procédures - 04/2020

13 Arduino voor Radioamateurs (deel 7) Arduino pour les Radioamateurs (7<sup>ème</sup> partie)<br>17 De draadantenne 17 [De draadantenne](#page-16-0) L'antenne long fil<br>
21 Hotspot DMR (deel 2) Christian Hotspot DMR (2<sup>èm</sup> Hotspot DMR (2<sup>ème</sup> partie)

29 [Bezoek aan het eiland Malta](#page-28-0)<br>30 OR75NUTS - OR75NUTS 34 Snelcursus 'ON3' bij TLS [Cours rapide « ON3 » au sein de la section TLS](#page-33-0)<br>36 Geschiedenis van het ontstaan van de IARU Histoire de la formation de l'IARU 36 [Geschiedenis van het ontstaan van de IARU](#page-35-0) Histoire de la formation de l'IARU

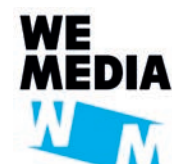

Cover: ON6QR Fred en EI3IO Dave op de WGFM-bijeenkomst afgelopen februari in Malta ON6QR Fred et EI3IO Dave à la réunion du WGFM en février dernier sur l'île de Malte

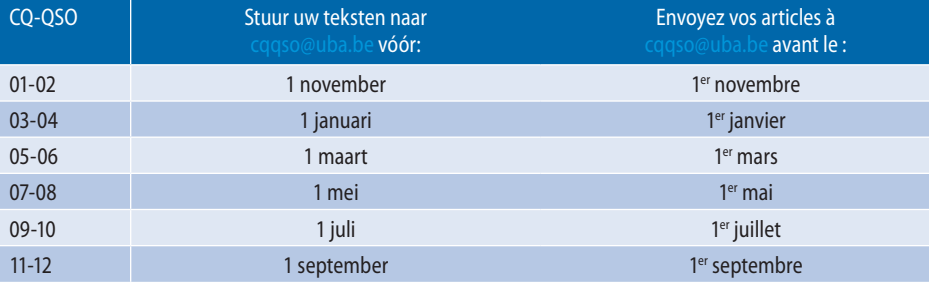

### **Verneem het laatste nieuws via <www.uba.be>** *Lisez également les dernières nouvelles sur<www.uba.be>*

#### **Volg ons op /** *Suivez nous* **sur :**

 **Facebook <www.facebook.com/pages/UBA/206146739474007> Twitter [@UBA\\_BEL](http://twitter.com/@UBA_BEL)**

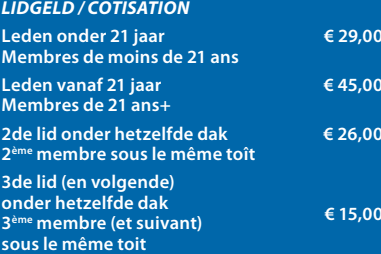

**Andersvaliden / Handicapés € 29,00 In het buitenland verblijvende leden** 

**Membres résidant à l'étranger € 50,00**

**Te betalen op bankrekening** 

**Payement au compte bancaire BE03 0013 0740 3584 (BIC: GEBABEBB)**

- **op naam van / au nom de**
- **UBA vzw / UBA absl**
- **Drukpersstraat, 4 / Rue de la Presse, 4 B-1000 Brussel Bruxelles**
- **• CQ-QSO is het tijdschrift van de Koninklijke Unie van de Belgische Zendamateurs (vzw)**
- **• CQ-QSO est la revue de l'Union Royale Belge**
- **des Amateurs-émetteurs (asbl) • CQ-QSO ist die Zeitschrift der Königliche Union der Belgischen Funkamateure (VoE)**

*EINDREDACTIE / RÉDACTION EN CHEF CQ-QSO* Ronny Van Massenhove - ON4R

*EINDREDACTIE / RÉDACTION EN CHEF eCQ-QSO* Ronny Plovie - ON6CO.

*TECHNISCH REDACTEUR / RÉDACTEUR TECHNIQUE* Guy Marchal - ON5FM

*REDACTEUR / RÉDACTEUR Telecom, Press & PR*  Freddy De Schuiteneer - ON3FDS

*PUBLICITEIT / PUBLICITÉ* Ronny Van Massenhove - ON4RK, [sales@uba.be](mailto:sales%40uba.be?subject=)

#### *CORRECTORS / CORRECTEURS* ON2WTN, ON5FM, ON4LEN

*ONTWERP EN LAY-OUT / CONCEPTION ET LAYOUT* DivingDucks

Tel.: 0044 (0)1874 610829 E-mail: [johan@divingducks.co.uk](mailto:johan%40divingducks.co.uk?subject=)

*DRUKKERIJ / IMPRIMERIE*

[www.interior-printsolutions.be](http://www.interior-printsolutions.be) Tel.: 0475 - 76.66.35 - E-mail: [geodra@telenet.be](mailto:geodra%40telenet.be?subject=)

#### *LEDENADMINISTRATIE / ADMINISTRATION DES MEMBRES /*

Lidmaatschap, adresveranderingen en nieuwe roepnamen / Cotisations, changements d'adresse et nouveaux indicatifs: Claude van Pottelsberghe de la Potterie ON7TK Bruggesteenweg 77, 8755 Ruiselede

Tel.: 051 - 68.62.25 - E-mail: Verantwoordelijke mindervaliden /

Responsable pour les handicapés: Frank Pletinck-ON4AAC Potaardestraat 70, 9190 Stekene Tel.: 03 - 779.55.66

E-mail:

*NAZENDING / REEXPEDITION* Claude van Pottelsberghe de la Potterie ON7TK Bruggesteenweg 77, 8755 Ruiselede Tel.: 051 - 68.62.25 - E-mail: [members@uba.be](mailto:members%40uba.be?subject=)

*L'UBA BÉNÉFICIE DU SOUTIEN DE LA COMMUNAUTÉ FRANÇAISE, SERVICE DE L'ÉDUCATION PERMANENTE*

*VERKOOPPRIJS CQ-QSO PRIX DE VENTE CQ-QSO € 3,00*

*EDIT. RESP. / VER. UITG.* **Claude van Pottelsberghe de la Potterie Bruggesteenweg 77 8755 Ruiselede**

# <span id="page-2-0"></span>**BA News**

**Voorwoord Avant-propos**

*door ON6CQ Ronny par ON6CQ Ronny – traduit par ON4LEN Yves*

**Het UBA Congres dat gepland was op 9 mei 2020 wordt afgelast** en met een jaar uitgesteld (zie CQ-QSO 03-04/2020 p. 3-6). De Algemene Vergadering van de UBA van 9 mei 2020 wordt eveneens afgelast en zal vermoedelijk doorgaan in de loop van de maand september 2020. Wij zullen hierover berichten in de CQ-QSO van juli-augustus 2020.

De coronacrisis woedt in alle hevigheid verder. Ons sociaal leven is volledig stil gevallen. Onze economie zit in een zware crisis. Daarom heeft de Raad van Bestuur beslist om de aangekondigde adviezen van 12 maart jl. zonder meer te verlengen tot en met 5 mei 2020. Deze adviezen zijn als volgt samengevat:

Als vereniging is het belangrijk dat alle UBA-leden de richtlijnen van de overheid strikt naleven. Raadpleeg regelmatig de website van de overheid:<https://www.info-coronavirus.be/nl/>. Het algemeen begrip van voorzichtigheid gebiedt ons om alle voorziene bijeenkomsten tot en met 5 mei 2020 op te schorten.

Wereldwijd, ook in België, worden drastische maatregelen genomen om het nieuwe coronavirus in te dijken. Volg alle ontwikkelingen op de website van de UBA. Als vereniging is het belangrijk dat alle UBA-leden de richtlijnen van de overheid strikt naleven. Raadpleeg regelmatig de website van de overheid: [https://www.zorg-en-gezondheid.be/n](https://www.zorg-en-gezondheid.be/nieuws-over-het-coronavirus-covid-19)ieuws-over-hetcoronavirus-covid-19. Het algemeen begrip van voorzichtigheid gebiedt de UBA om alle voorziene bijeenkomsten (vergaderingen, verkiezingen, spreekbeurten,...) op te schorten.

Nu we in deze tijden niet meer kunnen samenkomen zijn er in een aantal secties reeds initiatieven gekomen om de wat vergeten QSO-rondes terug nieuw leven in te blazen. Op een aantal plaatsen bestaan die nog altijd, maar niet overal. Om alle leden hierover te informeren willen we graag op de website een lijst publiceren met de frequenties van de QSO-rondes. Stuur de gegevens (dag, uur, frequentie) van je lokale ronde door naar Marc ON7SS naar [on7ss@uba.be](mailto:on7ss@uba.be)

Het openbare leven in België is haast volledig stilgevallen. Zowel de federale als de Vlaamse regering hebben intussen verschillende maatregelen aangekondigd om het coronavirus in te dammen en de socio-economische schade te beperken.

Sinds enkele weken is het coronavirus, of het Covid-19 virus, hét gespreksonderwerp in de actualiteit. Naast de gevolgen voor de volksgezondheid, is er ook een grote impact op de economie en de internationale markten.

Als gevolg van de door de federale regering op 12 maart 2020 besliste beschermende maatregelen om de verspreiding van het coronavirus tegen te gaan, zijn alle activiteiten van de UBA geannuleerd. Er zijn geen opleidingen in de secties. Er zijn ook geen bijeenkomsten en ook geen voordrachten. Het algemeen begrip van voorzichtigheid gebiedt ons om alle voorziene bijeenkomsten (vergaderingen, verkiezingen en spreekbeurten) tot en met 5 mei 2020 op te schorten. Hoogstwaarschijnlijk wordt deze periode verlengd.

Sinds vrijdag 13 maart 2020 middernacht zijn deze maatregelen van kracht in ons land.

Derhalve heeft het weinig zin om in deze editie een lijst met opleidingen in de secties te publiceren. De redactie kan ook geen agenda opnemen. Dit kan pas op het ogenblik dat de federale regering beslist om de huidige **Le congrès de l'UBA prévu pour le 9 mai 2020 sera annulé** et reporté d'un an (voir CQ-QSO 03-04/2020 p. 3-6). L'Assemblée générale de l'UBA du 9 mai 2020 sera également annulée et aura probablement lieu au cours du mois de septembre 2020. Nous ferons une annonce à ce sujet dans le CQ-QSO de juillet-août 2020.

La crise du Corona continue de sévir dans toute son intensité. Notre vie sociale s'est complètement arrêtée. Notre économie traverse une grave crise. C'est pourquoi le Conseil d'administration a décidé de prolonger simplement l'avis annoncé le 12 mars dernier, jusqu'au 5 mai 2020. Cet avis est résumé comme suit : En tant qu'association, il est important que tous les membres de l'UBA se conforment strictement aux directives du gouvernement. Consultez régulièrement le site web du gouvernement : [https://www.info-coronavirus.be/fr/.](https://www.info-coronavirus.be/fr/) Le concept général de prudence nous oblige à suspendre toutes les réunions prévues jusqu'au 5 mai 2020 (inclus).

Partout dans le monde, dont la Belgique, des mesures drastiques sont prises pour contenir le nouveau coronavirus. Suivez tous les développements sur le site de l'UBA. En tant qu'association, il est important que tous les membres de l'UBA se conforment strictement aux directives gouvernementales. Consultez régulièrement le site web du gouvernement : [https://](https://www.aviq.be/coronavirus-citoyens.html) [www.aviq.be/coronavirus-citoyens.html](https://www.aviq.be/coronavirus-citoyens.html)

Comme nous ne pouvons plus nous réunir en cette période, des initiatives ont déjà été prises dans un certain nombre de domaines pour faire revivre les cycles de QSO quelque peu oubliés. Ils existent encore dans un certain nombre d'endroits, mais pas partout. Afin d'informer tous les membres sur ce point, nous aimerions publier sur le site web une liste avec les fréquences des cycles de QSO. Envoyez les détails (jour, heure, fréquence) de votre tournée locale à Marc ON7SS à [on7ss@uba.be](mailto:on7ss@uba.be)

La vie publique en Belgique est presque au point mort. Entre-temps, les gouvernements fédéral et wallon ont annoncé plusieurs mesures pour contenir le coronavirus et limiter les dommages socio-économiques.

Depuis quelques semaines, le coronavirus, ou virus Covid-19, est le principal sujet de discussion. Outre les conséquences sur la santé publique, il y a aussi un impact majeur sur l'économie et les marchés internationaux.

Suite aux mesures de protection décidées par le gouvernement fédéral le 12 mars 2020 pour lutter contre la propagation du coronavirus, toutes les activités de l'UBA ont été annulées. Il n'y a pas de cours de formation dans les sections. Il n'y a pas non plus de réunions ni de conférences. Le principe général de prudence nous oblige à suspendre toutes les réunions prévues (réunions, élections et allocutions) jusqu'au 5 mai 2020. Il est fort probable que cette période soit prolongée.

Ces mesures sont en vigueur dans notre pays depuis le vendredi 13 mars 2020 à minuit.

Il est donc peu judicieux de publier une liste des formations dans les sections au sein de cette édition. Les rédacteurs en chef ne peuvent pas non plus inclure d'ordre du jour. Cela ne pourra se faire qu'au moment où le gouvernement fédéral décidera de réduire les mesures de protection actuelles pour lutter contre la propagation du coronavirus.

Cependant, personne ne sait quand cela sera.

beschermende maatregelen, om de verspreiding van het coronavirus tegen te gaan, terug afzwakt. Niemand weet niettemin wanneer dat zal zijn. Als gevolg van de door de federale regering op 12 maart 2020 besliste beschermende maatregelen om de verspreiding van het coronavirus tegen te gaan, zijn alle activiteiten verboden.

In Europa nemen regeringen ongekende maatregelen om de verspreiding van het virus te vertragen. Ze zijn ook begonnen met het aankondigen van fiscale steunmaatregelen.

De situatie in veel Europese landen lijkt steeds meer op een nationale noodsituatie en het aantal Europese landen dat maatregelen aankondigt, neemt met de dag toe.

De economische gevolgen van al deze gebeurtenissen en maatregelen zijn nog steeds onzeker.

Hoewel de huidige crisis van geheel andere aard is, kan zij een economische impact hebben die vergelijkbaar is met die van de crisis van 2008. Het zal in ieder geval een grotere impact hebben dan wat we enkele weken geleden dachten.

#### **Wat is er tot nu toe beslist?**

- **Afstand bewaren:** iedereen moet zoveel mogelijk aan 'social distancing' doen en niet-essentiële fysieke contacten zoveel mogelijk vermijden. Indien een fysiek contact noodzakelijk is, wordt gevraagd anderhalve meter afstand te bewaren.
- **Thuisblijven:** Burgers wordt gevraagd om binnen te blijven, tenzij een verplaatsing "essentieel" is. Daaronder vallen bijvoorbeeld verplaatsingen naar het werk (indien noodzakelijk), voedingszaken, de apotheek, het tankstation, de post, etc.

Een frisse neus halen in de buitenlucht kan, maar enkel met het eigen gezin en één vriend(in) of kennis. Ook moet voldoende afstand bewaard worden.

- **Alle recreatieve activiteiten**, sportieve, culturele, folkloristische, ongeacht hun grootte worden geannuleerd.
- **Samenscholingsverbod:** Alle samenkomsten van groepen van welke grootte dan ook – worden verboden.
- Alle **cafés, restaurants en discotheken** worden gesloten. Ook openbare markten gaan niet door, met uitzondering van voedingskramen die echt noodzakelijk zijn.
- **Handelszaken:** Alle niet-essentiële handelszaken moeten nu ook in de week – sluiten. Plaatsen als voedingszaken, apotheken, de postkantoren, kapperszaken, tankstations en banken blijven open. Al de rest gaat dicht.

De toegang tot supermarkten wordt beperkt tot maximaal één persoon per tien vierkante meter en maximaal 30 minuten. Nachtwinkels moeten sluiten om 22 uur.

- **Reizen:** Alle niet-essentiële reizen naar het buitenland worden verboden.
- **Thuiswerk** wordt de norm. Bedrijven waar dat niet mogelijk is, moeten afstand kunnen bewaren tussen hun werknemers. Wie zijn werknemers nodeloos verplicht om naar het werk te komen, riskeert een boete.
- **Openbaar vervoer:** de bussen en trams blijven rijden. Wel moet iedereen afstand houden van elkaar.
- **De scholen:** Alle lessen op lagere en middelbare scholen worden opgeschort. De scholen blijven wel open voor kinderen van wie de ouders niet kunnen telewerken of niet in opvang kunnen voorzien. Kinderdagverblijven blijven eveneens open.

Op de coverfoto zien we ON6QR Fred en EI3IO Dave. Afgelopen februari ging ON6QR naar het eiland Malta om een Working Group Frequency Ma nagement (WGFM) bijeenkomst bij te wonen. Hij kreeg ook de gelegenheid om twee bezoeken te brengen aan radioclubs op het hoofdeiland. Zie: The Results of the WGFM#95 in Sliema / Malta, 10-14 Feb via [https://cept.](https://cept.org/ecc/groups/ecc/wg-fm/news/results-of-the-wgfm95-in-sliema-malta-10-14-february-2020/) [org/ecc/groups/ecc/wg-fm/news/results-of-the-wgfm95-in-sliema](https://cept.org/ecc/groups/ecc/wg-fm/news/results-of-the-wgfm95-in-sliema-malta-10-14-february-2020/)[malta-10-14-february-2020/](https://cept.org/ecc/groups/ecc/wg-fm/news/results-of-the-wgfm95-in-sliema-malta-10-14-february-2020/)

De foto is duidelijk voor de coronacrisis genomen, want heden zijn alle samenkomsten van groepen – van welke grootte dan ook – strikt verboden.

En raison des mesures de protection décidées par le gouvernement fédéral le 12 mars 2020 pour lutter contre la propagation du coronavirus, toutes les activités sont interdites.

En Europe, les gouvernements prennent des mesures sans précédent pour ralentir la propagation du virus. Ils ont également commencé à annoncer des mesures de soutien fiscal.

La situation dans de nombreux pays européens ressemble, de plus en plus, à une urgence nationale et le nombre de pays européens annonçant des mesures augmente de jour en jour.

Les conséquences économiques de tous ces événements et mesures sont encore incertaines.

Bien que la crise actuelle soit d'une nature complètement différente, elle pourrait avoir un impact économique similaire à celui de la crise de 2008. En tout cas, son impact sera plus important que ce que nous pensions il y a quelques semaines.

Compte tenu des bouleversements de l'actualité, il s'agit donc d'une édition spéciale sans ordre du jour.

#### **Qu'est-ce qui a été décidé jusqu'à présent ?**

tance suffisante.

- **Gardez ses distances :** chacun doit prendre autant de « distance sociale » que possible et éviter autant que possible les contacts physiques non essentiels. Si un contact physique est nécessaire, il est demandé de garder une distance d'un mètre et demi.
- **Restez à la maison :** Les citoyens sont invités à rester chez eux, sauf si un déplacement est « indispensable ». Cela comprend, par exemple, les déplacements pour se rendre au travail (si nécessaire), aux magasins d'alimentation, à la pharmacie, à la station-service, à la poste, etc. Vous pouvez sortir prendre l'air, mais seulement avec votre propre famille et un ami ou une connaissance. Il faut également garder une dis-
- **Toutes les activités récréatives**, sportives, culturelles, folkloriques, quelles que soient leurs dimensions, seront annulées.
- **Interdiction des rassemblements :** Tous les rassemblements de groupes – quels que soient leur taille – sont interdits.
- Tous les **bars, restaurants et discothèques** seront fermés. Les marchés publics seront également fermés, à l'exception des étals de nourriture qui sont vraiment nécessaires.
- **Les entreprises :** Tous les magasins non essentiels doivent fermer désormais aussi en semaine. Des lieux tels que les magasins d'alimentation, les pharmacies, les bureaux de poste, les salons de coiffure, les stations service et les banques restent ouverts. Tout le reste sera fermé. L'accès aux supermarchés sera limité à une personne au maximum par dix mètres carrés et à une durée maximum de 30 minutes. Les magasins de nuit doivent fermer à 22 heures.
- **Voyages :** tout voyage non essentiel à l'étranger est interdit.
- **Le travail à domicile** deviendra la norme. Les entreprises où cela n'est pas possible doivent pouvoir maintenir une distance entre leurs employés. Ceux qui obligent inutilement leurs employés à venir travailler risquent une amende.
- **Transports publics :** les bus et les trams continueront à circuler. Cependant, chacun doit garder une certaine distance par rapport à l'autre.
- **Les écoles :** Toutes les cours dans les écoles primaires et secondaires seront suspendus. Les écoles restent ouvertes aux enfants dont les parents ne peuvent pas effectuer du télétravail ou s'en occuper. Les jardins d'enfants resteront également ouverts.

Sur la photo de couverture, on aperçoit ON6QR Fred et EI3IO Dave. En février dernier, ON6QR s'est rendu sur l'île de Malte pour assister à une réunion du Working Group Frequency Management (WGFM). Il a également eu l'occasion de visiter deux clubs radio sur l'île principale.

Voir : Les résultats du WGFM#95 à Sliema / Malte, 10-14 février via [https://cept.](https://cept.org/ecc/groups/ecc/wg-fm/news/results-of-the-wgfm95-in-sliema-malta-10-14-february-2020/) [org/ecc/groups/ecc/wg-fm/news/results-of-the-wgfm95-in-sliema](https://cept.org/ecc/groups/ecc/wg-fm/news/results-of-the-wgfm95-in-sliema-malta-10-14-february-2020/)[malta-10-14-february-2020/](https://cept.org/ecc/groups/ecc/wg-fm/news/results-of-the-wgfm95-in-sliema-malta-10-14-february-2020/).

La photo a clairement été prise avant la crise du coronavirus, car aujourd'hui, tous les rassemblements de groupes – quelle que soit leur taille – sont strictement interdits.

# <span id="page-4-0"></span>**De QSO-rondes in de UBA-secties Les cycles de QSO QSO dans les sections UBA**

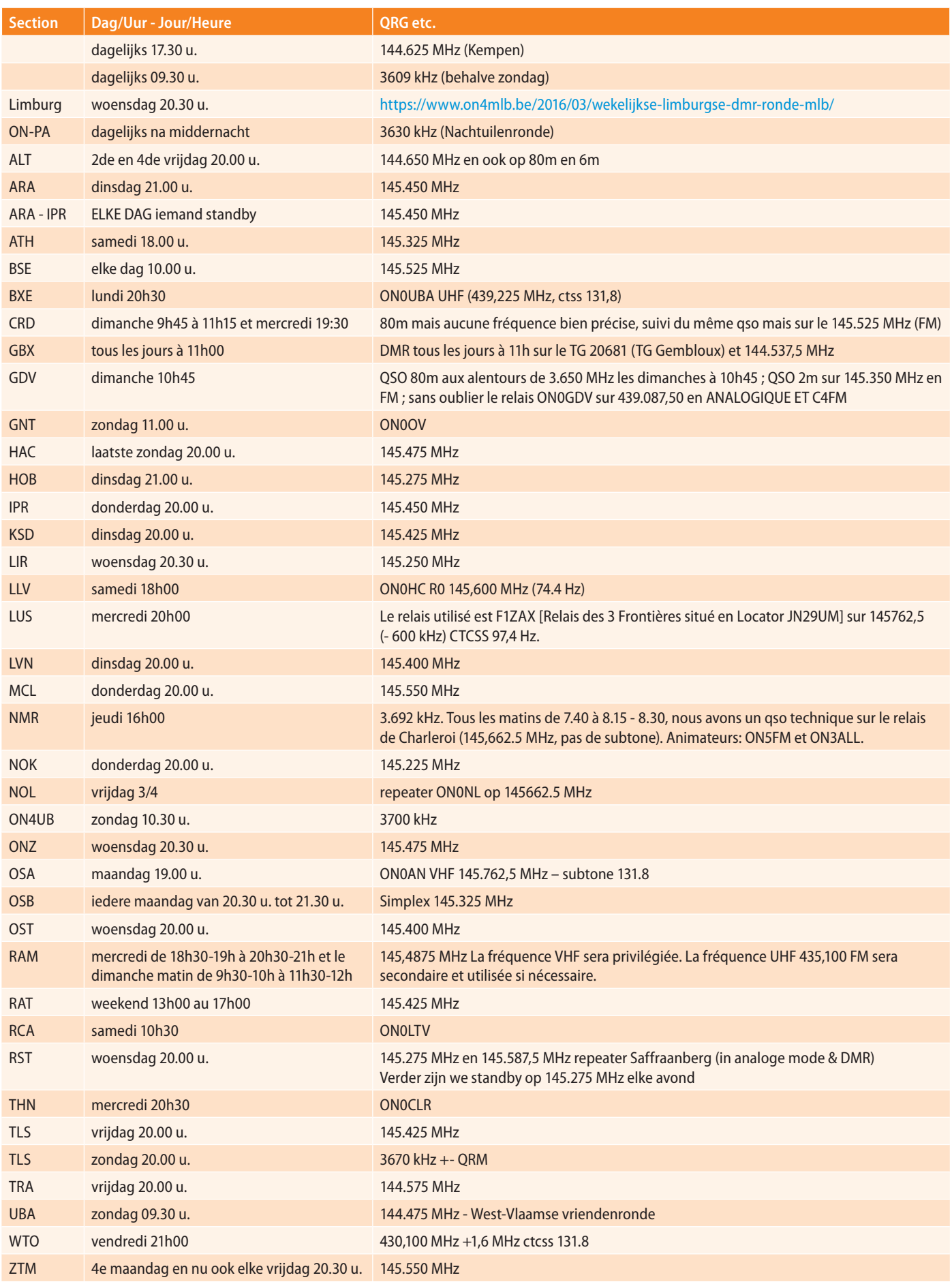

# <span id="page-5-0"></span>**UBA Familiedag 2020 Journée familiale UBA 2020**

#### *traduit par ON7JA Jan*

Beste UBA leden alsook familieleden en kennissen. Het is de bedoeling om ook dit jaar weer een familiedag te organiseren. Maar door de huidige onzekere situatie is het nog niet zeker of die zal kunnen doorgaan. Toch wil ik jullie al wat informatie geven en ook reeds één ander aan jullie vragen.

Als de UBA familiedag kan doorgaan dan zal die gehouden worden op zaterdag 29 augustus 2020 in en om het clublokaal van de sectie CRD in Yvoir. Net zoals de vorige jaren zullen er activiteiten zijn zowel voor de Nederlandstaligen als voor de Franstaligen. Dus geen probleem indien je kennis van het Frans niet helemaal dat is.

Graag wil ik eens peilen naar jullie interesse:

- Indien het tegen dan mogelijk is, ga je dan deelnemen en met hoeveel personen?
- Zouden jij en de familieleden en kennissen het liefst deelnemen te voet, per fiets of met de auto?
- Beschik je over een portabel toestel en/of een mobiel toestel?
- Heb je enkel 2m of 2m + 70cm ter beschikking?
- Beschikken jullie over een draagbaar GPS toestel (eventueel in de smartphone) en over mobiel Internet?
- Heb je nog bepaalde opmerkingen of wensen inzake de opzet van de familiedag?

Graag je antwoorden zo snel mogelijk in een mail naar [on4pc@uba.be.](mailto:on4pc%40uba.be?subject=) Alvast dank hiervoor.

*best 73, Filip ON4PC*

Chers membres, famille et connaissances de l'UBA, il est dans notre intention d'organiser à nouveau une journée familiale, mais en raison de la situation actuelle, il n'est pas encore certain qu'elle pourra avoir lieu. Je voudrais cependant vous donner quelques informations et vous en demander d'autres.

Si la journée familiale UBA peut avoir lieu, elle se tiendra le samedi 29 août 2020 dans et autour de la salle du club de la section CRD à Yvoir. Comme les années précédentes, il y aura des activités tant pour les néerlandophones que pour les francophones.

JAussi, je voudrais évaluer votre intérêt :

- Si c'est possible d'ici là, allez-vous participer et avec combien de personnes ?
- Est-ce que vous et les membres de votre famille et vos connaissances préférez participer à pied, à vélo ou en voiture ?
- Avez-vous un transceiver portable et/ou mobile ?
- Avez-vous seulement un 2m ou 2m + 70cm disponible ?
- Avez-vous un appareil GPS portable (éventuellement dans un smartphone) et l'internet mobile ?
- Avez-vous des commentaires ou des souhaits concernant la conception de la journée familiale ?

Veuillez envoyer vos réponses par e-mail à [on4pc@uba.be](mailto:on4pc%40uba.be?subject=) le plus vite possible. Merci d'avance.

*best 73, Filip ON4PC*

## **EMC problematiek Problématique EMC - Appel aux CM**

De Unie van de Belgische Zendamateurs alsook de EMC Manager willen graag een overzicht van het aantal lopende zaken waar onze leden momenteel mee te kampen hebben.

Meer bepaald willen zij graag een overzicht van EMC en RF storing afkomstig van zonnepanelen, WIFI netwerken, PLC adapters en ook laadpalen voor elektrische voertuigen.

Zowel de opgeloste als de lopende problemen kunnen gemeld worden aan de CM van uw sectie. Ofwel natuurlijk ook direct aan Peter (ON4BWT).

Graag dus van u een beknopt verslag en een stand van zaken met vermelding van de banden die getroffen zijn alsook de mogelijke oorzaak.

Foto's (spectrum-sdr) of metingen (zelf uitgevoerd) zijn altijd interresant en welkom. Deze mogen natuurlijk worden bijgevoegd.

#### **EMC en straling afkomstig van zonnepanelen of omvormers**

Omvormers geven elektromagnetische straling af. De hoeveelheid straling moet bij voorkeur zoveel als mogelijk beperkt worden. Zowel voor onze [gezondheid](http://www.health.belgium.be/nl/milieu/producten-vermarkten/elektromagnetische-golven-en-geluid) enerzijds als voor de storingen op bepaalde radiofrequenties anderzijds. Er is een Europese richtlijn hiervoor opgesteld.

Chinese fabrikanten van omvormers houden zich echter meestal niet aan deze richtlijn.

Tijdens een onderzoek zijn er waarden gemeten die 16 keer hoger liggen dan de norm. Deze waarden zijn zo hoog dat in sommige landen zelfs

*door ON4BWT Peter par ON4BWT Peter – traduit par ON4LEN Yves*

Le Conseil d'Administration de l'UBA et le manager EMC aimeraient avoir un aperçu du nombre de cas actuels dont nos membres s'occupent.

Plus précisément, un aperçu des interférences électromagnétiques et radiofréquences des panneaux solaires, des réseaux WIFI, des adaptateurs PLC et aussi des stations de recharge pour véhicules électriques.

> Les problèmes résolus et en cours de résolution peuvent être signalés au CM. Ou directement à Peter (ON4BWT).

> Veuillez fournir un rapport concis et un état des lieux avec indication des bandes concernées et de la cause possible.

> Les images (spectre-sdr) ou les mesures (faites par vous-même) sont toujours intéressantes et peuvent bien sûr être incluses.

#### **EMC et rayonnement des panneaux solaires ou des onduleurs**

Les onduleurs émettent des rayonnements électromagnétiques. La quantité de rayonnement doit, de préférence, être limitée autant que possible. Tant pour [notre santé](https://www.health.belgium.be/fr/environnement/mise-sur-le-marche-des-produits/ondes-electromagnetiques-et-bruit) d'une part, que pour les interférences sur certaines fréquences radio, d'autre part. Une directive européenne a été élaborée à cet effet.

Cependant, les fabricants chinois ne se conforment généralement pas à cette directive. Au cours d'une étude, des valeurs 16 fois supérieures à la norme ont été mesurées. Ces valeurs sont si élevées, que dans certains pays,

<span id="page-6-0"></span>boetes uitgeschreven kunnen worden als deze hoeveelheid straling geconstateerd wordt.

Volgens SMA zou de oorzaak van de uitzonderlijk hoge straling bij het ontwerp van de omvormer liggen. Er worden te klein berekende filters gebruikt omdat deze op die manier minder warmte opwekken. Warmte is een groot probleem bij bepaalde omvormers. Met deze te klein berekende filters willen de fabricanten deze problemen niet erger maken en daarnaast natuurlijk ook en vooral de kosten drukken. Het nadeel is dan vanzelfsprekend een hoge dosis straling die ver boven de norm ligt. Soms 16 keer hoger.

#### **De huidige stand van zaken België**

In België werd de herziening van norm C10/11 goedgekeurd op 01 september 2019. Sinds 01 november 2019 moet deze regelgeving gevolgd worden. Synergrid zal een update maken van de omvormers die geplaatst mogen worden in de zogeheten C10/26 lijst van gehomologeerde materialen. Zoals op hun website te lezen is, blijft de huidige (oude) C10/26 lijst nog van kracht tot en met 29 februari 2020.

De nieuwe C10/26 lijst is vanaf 01 maart 2020 van kracht. Deze lijst zal dan uitsluitend omvormers bevatten welke volledig voldoen aan de nieuwe regelgeving.

#### Meer info:<https://www.sma-benelux.com/>

Vanaf 1 maart 2020 moeten alle omvormers voldoen aan de nieuwe normen. Voor het vervangen van een omvormer in een bestaande installatie wordt er in de norm gevraagd toestellen te gebruiken die aan de nieuwe regelgeving voldoen. Een uitzondering hierop is mogelijk wanneer de omvormer omgeruild wordt binnen de 10 jaar na keuring én door een identiek of vergelijkbaar model wordt vervangen.

De nieuwe regelgeving vindt u terug op de website van Synergrid bij Technische voorschriften > Elektriciteit > C10/11 ed.2.1.

<http://www.synergrid.be/> <http://www.synergrid.be/index.cfm?PageID=16832>

*73 ON4BWT*

des amendes peuvent même être imposées si cette quantité de rayonnement est détectée.

Selon la SMA, la cause du rayonnement exceptionnellement élevé est la conception de l'onduleur. On utilise des filtres trop étroits car ainsi, ils génèrent moins de chaleur. La chaleur pose un problème avec certains types d'onduleurs. Avec ces filtres trop étroits, les fabricants ne veulent pas aggraver les problèmes et veulent également réduire les coûts. L'inconvénient est bien sûr une dose de rayonnement élevée qui est bien supérieure à la norme.

#### **Situation actuelle Belgique**

En Belgique, la révision de la norme C10/11 a été approuvée le 1<sup>er</sup> septembre 2019. Depuis le 1<sup>er</sup> novembre 2019, ce règlement doit être suivi. Synergrid fera une mise à jour des onduleurs qui peuvent être placés dans la liste dite C10/26 des matériaux homologués.

Comme on peut le lire sur leur site web, l'actuelle (ancienne) liste C10/26 restera en vigueur jusqu'au 29 février 2020.

La nouvelle liste C10/26 entrera en vigueur à partir du 1<sup>er</sup> mars 2020. Cette liste ne contiendra alors que les onduleurs qui sont pleinement conformes à la nouvelle réglementation.

Pour plus d'informations :<https://www.sma-benelux.com/>

À partir du 1<sup>er</sup> mars 2020, tous les onduleurs devront être conformes aux nouvelles normes.

Pour remplacer un onduleur dans une installation existante, la norme exige l'utilisation d'appareils conformes à la nouvelle réglementation. Une exception à cette règle est possible si l'onduleur est échangé dans les 10 ans suivant l'inspection et remplacé par un modèle identique ou comparable. Les nouvelles réglementations peuvent être consultées sur le site web de Synergrid à l'adresse suivante Réglementations techniques > Électricité > C10/11 ed.2.1.

<http://www.synergrid.be/> <http://www.synergrid.be/index.cfm?PageID=16832>

*73 ON4BWT*

Na deze belangrijke samenkomst over radiocommunicatie, publiceerde ITU op 1 april 2020, alle beslissingen en vooruitzichten in een 570 pagina's dik boek.

Geaccrediteerde pers bij ITU waartoe uw vereniging vzw UBA behoort, kreeg het bericht toegezonden en kon dit werk ook downloaden als pdf.

#### **Satellietcommunicatie kreeg veel aandacht**

Voor HAPS, High Altitude Platform Services, voorzag de bijeenkomst ook frequentieruimte.

Deze sector kreeg door de coronacrisis eveneens af te rekenen met financiële tegenslag.

Voor België meldt het verslag de aanwezigheid van de heren Gino Ducheyne en Sébastien Roels van het BIPT.

Dergelijke bijeenkomsten in een zonovergoten Sharm El Sheikh zijn geen pretje, een ganse dag in kille airconditioningzalen altijd met volle aandacht besprekingen volgen.

De landen van de Europese Unie volgden de Europese richtlijnen.

Een compleet overzicht zou ons te ver leiden, bepaalde zaken trokken wel onze aandacht.

Voor de radioamateurs zijn binnen IARU1 de frequenties 50 MHz-52 MHz aanvaard, terwijl dit voor IARU2 en IARU3 uitgebreid is tot 50 MHZ-54 MHz. Frequentiegebruik binnen de 430-440 MHz band is verschillend binnen de Europese Unie.

AM-modulatie, Single Side Band, digitale communicatie en interferentie komen eveneens voor in het eindverslag.

Binnen het frequentiegebied 1215-1300 MHz is er speciale aandacht voor 1240-1300 MHz en de secundaire frequenties van de radioamateurs.

Voor België is het BIPT bevoegd voor verdere uitwerking en toepassing van alle richtlijnen.

# **Eindverslag WRC-19 gepubliceerd Publication du rapport final de la CMR-19**

*door ON3FDS Freddy par ON3FDS Freddy – traduit par ON7BAU Luc*

Après cette importante réunion sur les radiocommunications, le 1<sup>er</sup> avril 2020, l'UIT a publié toutes les décisions et les perspectives dans un livre de 570 pages. La presse accréditée de l'UIT à laquelle appartient votre association UBA ASBL a reçu le message et pourrait également télécharger ce travail au format PDF.

#### **La communication par satellite a reçu beaucoup d'attention**

Pour HAPS, High Altitude Platform Services « Services de plate-forme à haute altitude », la réunion a également fourni une gamme de fréquences. La crise due au Corona virus a également provoqué des revers financiers dans ce secteur.

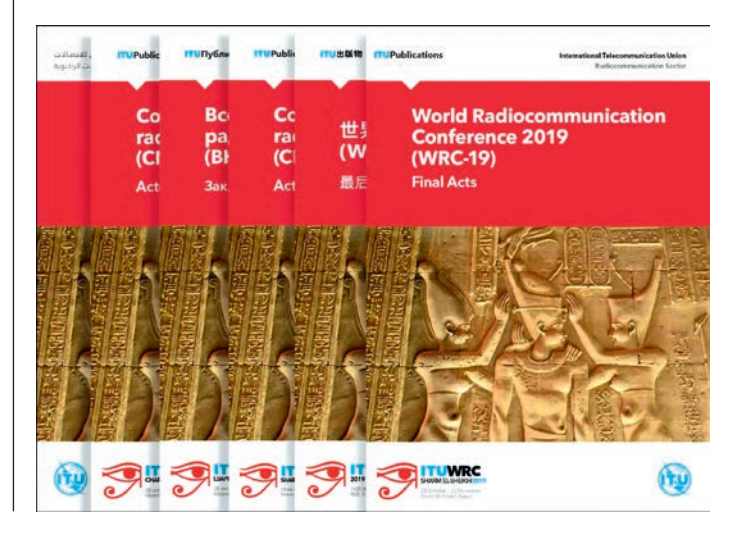

<span id="page-7-0"></span>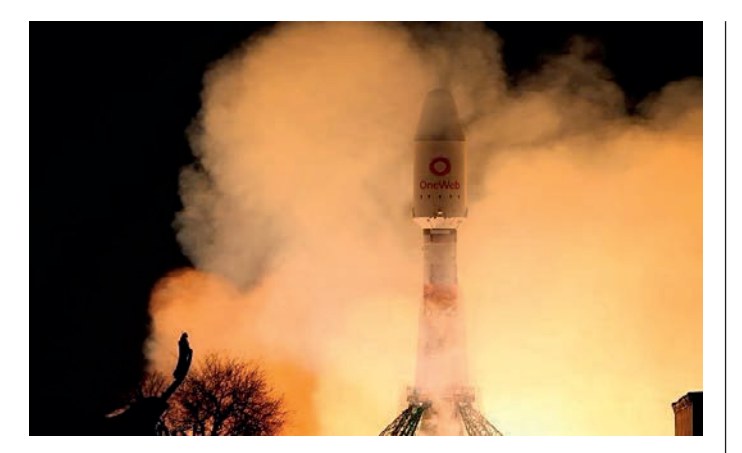

#### **Invloed van COVID-19 op de telecommunicatie**

Vrijdag 27 maart in volle coronacrisis maakte OneWeb bekend dat om een faillissement te voorkomen, het Chapter 11 aanvraagt in de Verenigde Staten.

OneWeb heeft met de medewerking van Airbus in Florida een productieeenheid waar ze per dag 2 communicatiesatellieten vervaardigen.

De satellieten moeten een wereldomvattend netwerk creëren voor snelle internettoegang die ook dienstig kan zijn voor 5G.

Er waren na uitbraak van de coronacrisis problemen gerezen met investeerders.

OneWeb lanceerde een week eerder op 21 maart vanaf de lanceerbasis Baikonur in Kazachstan nog 34 satellieten die rond de aarde cirkelen op 1.200 km hoogte, de zogenaamde LEO-satellieten of Low Earth Orbit.

Vroeger gingen reeds 34 satellieten de ruimte in, gevolgd door nog eens 6 satellieten, wat het totaal op 74 brengt.

Dit zouden er dit jaar 650 worden met als einddoel 1950 satellieten tegen eind 2021.

Het is nu wachten op overname of andere investeerders.

Men zou verwachten dat met de huidige coronacrisis de telecommunicatiesector het uitstekend doet, wat blijkbaar niet het geval is.

Foto's: ITU en OneWeb

*Freddy De Schuiteneer ON3FDS*

Pour la Belgique, le rapport signale la présence de MM. Gino Ducheyne et Sébastien Roels de l'IBPT.

De telles réunions à Sharm El Sheikh très ensoleillé ne sont pas commodes, toute la journée suivre attentivement les discussions dans des salles climatisées et froides.

Les pays de l'Union européenne ont suivi les directives européennes. Un aperçu complet nous mènerait trop loin, mais certaines choses ont retenu notre attention. Pour les radio-amateurs, les fréquences 50 MHz - 52 MHz ont été acceptées au sein de l'IARU1, tandis que pour les IARU2 et IARU3, elles ont été étendues à 50 MHz - 54 MHz. L'utilisation des fréquences dans la bande 430-440 MHz est différente au sein de l'Union européenne.

La modulation AM, la bande latérale unique, la communication numérique et les interférences sont également incluses dans le rapport final. Dans la gamme de fréquences 1215-1300 MHz, une attention particulière est accordée à 1240-1300 MHz et aux fréquences secondaires des radio-amateurs. Pour la Belgique, l'IBPT est responsable de l'élaboration et de l'application de toutes les directives.

#### **Influence de COVID-19 sur les télécommunications**

Vendredi 27 mars, en pleine crise corona, OneWeb a annoncé que pour éviter la faillite, elle demandait le chapitre 11 aux États-Unis.

OneWeb dispose, avec la coopération d'Airbus en Floride, d'une unité de production où ils fabriquent 2 satellites de communication par jour. Les satellites doivent créer un réseau mondial d'accès à Internet haut débit qui peut également être utile pour la 5G.

Des problèmes ont surgi avec les investisseurs après le déclenchement de la crise corona.

OneWeb a lancé une semaine plus tôt, le 21 mars, à partir du site de lancement de Baïkonour au Kazakhstan, 34 autres satellites qui cerclent la Terre à 1 200 km d'altitude, les satellites nommés LEO ou Low Earth Orbit.

34 satellites étaient lancés plus tôt, suivis de 6 autres portant le total à 74. 650 lancements étaient prévus cette année-ci avec l'objectif d'arriver à 1950 satellites d'ici la fin de 2021. Ils attendent désormais une reprise ou d'autres investisseurs.

Le secteur des télécommunications devrait très bien fonctionner avec la crise corona actuelle, mais apparemment ce n'est pas le cas.

*Photo's : ITU et OneWeb Freddy De Schuiteneer- ON3FDS*

Claude ON7TK [on7tk@uba.be](mailto:on7tk%40uba.be?subject=)<br>Hugo ON4AAA on4aaa@uba.be<br>Filip ON4PC on4pc@uba.be<br>Filip ON4PC on4pc@uba.be Jean-Marie ON4KTU

[on4aaa@uba.be](mailto:on4aaa%40uba.be?subject=) [on4pc@uba.be](mailto:on4pc%40uba.be?subject=)

Ondanks het einde van het samenwerkingscontract met FOD IBZ worden er andere overeenkomsten getekend.

Vlaanderen heeft in al haar provincies opleidingen gegeven. Wallonië plant na het geven van informatiesessies (RAM, RAT, CLR en GBX) ook nieuwe opleidingen (Bergen, Luik en Waals-Brabant). U wordt op de hoogte gehouden via de UBA-opleidingsagenda (afhankelijk van toekomstige gezondheidsmaatregelen).

Na ontmoetingen met de verantwoordelijken van de Henegouwse en Luxemburgse hulpverleningszones, beseffen we dat we er niet genoeg personeel hebben om aan hun wensen te voldoen. B-EARS is inderdaad gevraagd om te zorgen voor de back-up van bepaalde verbindingen om deze

# **B-EARS blijft zich gunstig ontwikkelen Le B-EARS continue à évoluer favorablement**

*door ON4AAA Hugo en ON4KTU Jean-Marie par ON4AAA Hugo et ON4KTU Jean-Marie – traduit par ON4LEN Yves*

Malgré la fin du contrat de collaboration avec le SPF IBZ, d'autres conventions sont signées.

La Flandre a donné des formations B-EARS dans toutes les provinces. La Wallonie après avoir donné des séances d'information (RAM, RAT, CLR et GBX) planifie également de nouvelles formations (Mons, Liège et Bruxelles-Brabant Wallon). Vous serez informés via l'agenda Formation UBA (en fonction des mesures sanitaires actuelles).

Suite aux rencontres avec les responsables des Zones de secours du Hainaut et du Luxembourg, nous nous rendons compte que nous n'avons pas suffisamment d'effectifs afin de répondre à leurs demandes. En effet, il est demandé au B-EARS d'assurer le backup de certaines liaisons afin de rassurer

managers te ondersteunen. Als we kijken naar het aantal leden dat bereid is om deel te nemen, dan hebben we een tekort aan vrijwilligers. Deze trend zal zich voordoen in alle andere provincies in Vlaanderen, Wallonië en Brussel.

Wat wordt gevraagd van de vrijwilligers van B-EARS: dezelfde apparatuur en antenne gebruiken die iedere radioamateur elke dag gebruikt. Met een zeer constructieve dialoog met de hulpverleners en de nieuwe huidige en toekomstige conventies, zijn veel van de te dekken punten al voorzien van een antenne en een kabel. Dus de OM komt met zijn zender (bij voorkeur dual band) een voeding en sluit aan op de bestaande infrastructuur. In andere gevallen zal het met uw auto zijn en is het ideaal om een mastje (4 tot 6 meter) te monteren op een steun die bijvoorbeeld onder het wiel van uw voertuig wordt gehouden.

Het engagement inzake B-EARS impliceert een aantal punten: [https://www.uba.be/nl/](https://www.uba.be/nl/onthaal/b-ears-nieuws) [onthaal/b-ears-nieuws](https://www.uba.be/nl/onthaal/b-ears-nieuws)

#### **Wat is de verbintenis met B-EARS?**

Het ideaal is om een vorming te volgen om meer reactief te zijn en meer betrokken te zijn bij contacten met professionals van de hulpdiensten. Het is ook noodzakelijk om de re-

gels van het geleid netwerk te respecteren en ook dit is soms ingewikkeld (Regels voor communicatie B-EARS). Dit alles kan in een ontspannen sfeer worden geleerd tijdens oefeningen of vergaderingen binnen de B-EARS. Vergelijk het met de regels voor Field Day en DX wedstrijden.

De werkgroep B-EARS heeft sinds kort een eigen G-Suite Google for Nonprofit domain [myuba.be](http://myuba.be), waarop alle B-EARS leden terecht kunnen voor informatie, training, kennisdeling en samenwerking, mits zich correct aangemeld te hebben.

Voor velen is het correct gebruik van een "cloud" omgeving een nieuwigheid, maar wie de opstap maakt zal vrij snel de voordelen en de vereenvoudiging van soms ingewikkelde procedures ervaren.

Agenda's, mailinglijsten of use groups, maps, Meet (hangout)sessies, websites per provincie of werkgroep, my drive en shared drives voor cloud opslag, office vervangende tools zoals documents, sheets, presentaties, tekeningen, een B-EARS youtube kanaal... dit is maar een greep uit de mogelijkheden.

Het management van de B-EARS leden is nog steeds de verantwoordelijkheid van ON7TK, voorzitter van de B-EARS Commissie en manager van de UBA leden (via uba.be).

Myuba is een instrument dat de komende maanden veel uitleg en experimenten zal vereisen. Het doet geen afbreuk aan de verbintenis die de huidige ondertekenaars van het B-EARS zijn aangegaan.

Myuba is gewoon een innovatieve digitale werkwijze binnen B-EARS die we nu pas gaan ontdekken.

### **ITU highlights role of amateur radio in emergency comms**

Amateur radio features in the ITU Guidelines for national emergency telecommunication plans, published by the Telecommunication Development Sector (ITU-D)

The ITU Guidelines for national emergency telecommunication plan's pages 80-81 note:

Radio amateurs have supported communications in emergency situations on a voluntary basis since the beginning of radio communications. They are experts in radio communications and have the equipment, skills and necessary frequencies allocated by ITU (2017d) to deploy networks in emergency events quickly and efficiently.

The support provided by radio amateurs in cases of emergency has the following advantages:

- There is great coverage, due to the large number of amateur radio stations available and operating in all regions and in almost every country in the world.
- • The coverage of amateur radio stations becomes a network independent of others.
- • There are training programmes and simulation exercises for emergencies developed by national radio amateurs for situations of telecommunications in emergencies.
- • They are qualified temporary volunteers who provide skills and experience essential for emergency telecommunications, with the sole purpose of supporting humanitarian aid services.
- • They have skill in solving problems related to the use of telecommunications during emergencies with often very limited resources.

ces responsables. En regardant le nombre de membres prêts à participer, nous manquons de volontaires. Cette tendance va se présenter dans toutes les autres provinces tant en Flandre, en Wallonie qu'à Bruxelles.

Que demande-t-on aux volontaires B-EARS : utiliser les appareils et antenne que tout radioamateur utilise tous les jours. Avec un dialogue très constructif auprès des responsables de secours et les nouvelles conventions présentes et à venir, beaucoup de zones à couvrir sont déjà pourvues d'une antenne et d'un câble. Donc l'OM vient avec son émetteur (de préférence bibande) une alimentation et se connecte à l'infrastructure existante. Dans d'autres cas, cela sera avec sa voiture, et l'idéal, serait de prévoir un mât (de 4 à 6 mètres) à monter sur un support maintenu, par exemple, sous la roue de son véhicule.

S'engager au B-EARS suppose le respect d'une série de points : [https://www.uba.be/](https://www.uba.be/fr/accueil/nouvelles-b-ears) [fr/accueil/nouvelles-b-ears](https://www.uba.be/fr/accueil/nouvelles-b-ears)

#### **En quoi consiste mon engagement au B-EARS ?**

L'idéal est de suivre une formation afin d'être plus réactif et plus impliqué lors des échanges avec les professionnels des services de secours. Il faut aussi respecter les règles du réseau dirigé et cela

aussi est parfois compliqué (Règles de communication B-EARS). Tout cela s'apprend dans la bonne humeur lors d'exercices ou de rencontres au sein du B-EARS. On peut comparer cela aux règles applicables au Field Day et concours DX.

Le groupe de travail B-EARS a récemment créé sa propre G-Suite Google for Nonprofit domain [myuba.be](http://myuba.be), où tous les membres de B-EARS peuvent se rendre pour obtenir des informations, des formations, partager des connaissances et coopérer, sous condition de s'être identifié correctement.

Pour beaucoup, l'utilisation correcte d'un environnement « cloud » est la première expérience, mais celui qui franchira le pas en découvrira bientôt les avantages et une simplification de procédures parfois compliquées.

Calendriers, listes de diffusion ou groupes d'utilisation, cartes, sessions de rencontre (hangout), sites web par province ou groupe de travail, mon « drive » et les « drives » partagés pour le stockage dans le « cloud », outils de remplacement de bureau tels que documents, feuilles, présentations, dessins, un canal youtube B-EARS... ce ne sont là que quelques-unes des possibilités.

La gestion des membres B-EARS relève toujours d'ON7TK président de la Commission B-EARS et gestionnaire des membres de l'UBA (via uba.be).

Myuba est un outil qui devra faire l'objet de nombreuses explications et d'expérimentations dans les mois qui suivent. Il ne remet pas en cause l'engagement pris par les signataires actuels au B-EARS.

Myuba est juste une méthode de travail numérique innovante au sein de B-EARS que nous allons seulement découvrir.

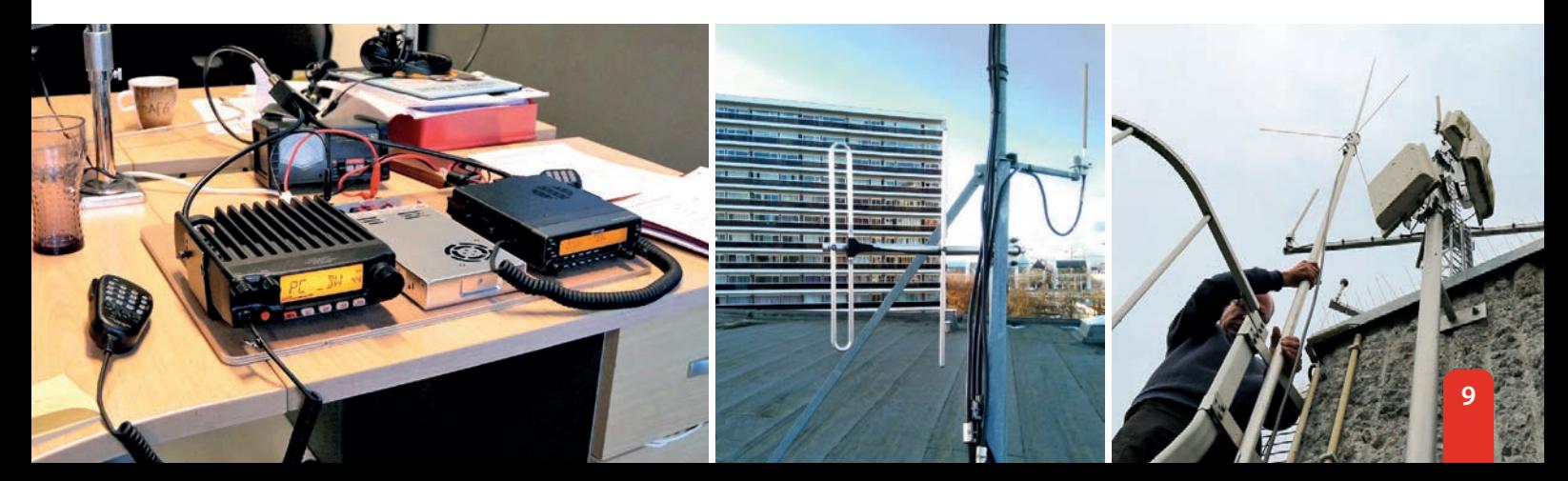

Meer dan ooit is B-EARS geen conservatisme, geen stagnatie maar de vooruitgang in onze communicatietechnieken, het kunnen informeren van gebruikers van de hulpdiensten over wat we kunnen bereiken of in alle eenvoud het uitleggen van onze grenzen.

Ondertussen heeft B-EARS een verzoek ontvangen van Paul Hetting LX1HP President Hamradio Emergency Communication Group Luxemburg LXcoördinator Emergency Communication IARU-R1. Sommige leden willen graag onze trainingen volgen en dat België (B-EARS) samenwerkt met andere buurlanden (LX, DL, F, PA, OE, etc.). Ik denk dat we niet de enigen zijn die als amateur radio-operator de bevolking met onze know how willen bedienen.

We hebben vele zaken om te delen en uit te leggen op toekomstige vergaderingen na de lockdown.

#### Beste B-EARS medewerker,

Ik kreeg nog wat vragen in verband met het programmeren van frequenties en CTCSS tonen. Daarom hier nog wat uitleg.

Om in geval van oefeningen of van een reële inzet geen tijd te moeten verliezen met instellen van frequenties en subtonen kan men best de meeste gebruikte frequenties voorprogrammeren. Hoe kunnen we dat doen? Uiteraard moet je eens de handleiding van het toestel bijnemen want niet alle merken en zelfs niet alle toestellen van dezelfde fabrikant werken op dezelfde manier.

Om veel frequenties te kunnen programmeren kan men best gebruiken van een programmeerkabel en programmeersoftware. Hieronder ziet u

een voorbeeld. In dit geval betreft het een radioamateur uit Vlaams-Brabant die werkt met een mobiel 4 bandentoestel van Wouxun.

Hierbij plaatsen we best de frequenties die we waarschijnlijk het meest gaan gebruiken als eerste gevolgd door de nationale frequenties. Daarna de werkfrequenties van naburige provincies en nog verder de repeaters die we mogelijk gaan kunnen gebruiken.

Bij elke werkfrequentie programmeren we telkens eerst de frequentie **zonder** decodertoon, gevolgd door dezelfde frequentie maar nu **met** de decodertoon.

Uiteraard is van het belang dit lijstje af te printen en altijd bij te hebben in uw documentatie alsook ook bij het toestel.

Merk op dat het niet nodig is om werkfrequenties in te programmeren zonder een frequentie in "Encoder". Immers de subtoon mag altijd meegezonden worden ook al werkt men niet in een gesloten netwerk. Bijgevolg staat er altijd een frequentie bij "Encoder". Bedenk wel dat op een kanaal waarbij de "Decoder" ingeschakeld is men enkel ontvangst zal hebben als **alle** deelnemers gebruiken maken van CTCSS. Het grote voordeel is dan wel dan men de communicatie van het eigen netwerk zal horen zonder gestoord te worden door andere aanroepen of allerlei storingen.

Nu enkele praktische voorbeelden:

- 1) De radioamateur gaat deelnemen aan een oefening in zijn eigen provincie en de netleider heeft laten weten dat men gaat werken op de UHF frequentie en **geen** gebruik gaat maken van CTCCS. In dat geval kiest hij voor kanaal 3.
- 2) De radioamateur gaat ingezet worden in de provincie Oost-Vlaanderen en de netleider heeft laten weten dat men gaat werken op VHF in een gesloten netwerk, dus met CTCSS. In dat geval kiest de radioamateur voor kanaal 20.
- 3) De radioamateur wordt gevraagd voor ondersteuning van de B-EARS Brussel en krijgt de opdracht om te werken via de UHF repeater van Brussel. In dat geval kiest hij het kanaal 26.

Plus que jamais le B-EARS n'est pas du conservatisme, de la stagnation mais une progression dans nos techniques de communication, nous devons être en mesure d'informer nos interlocuteurs des services de secours sur ce que nous sommes capables de réaliser ou d'expliquer en toute humilité nos limites.

Entretemps, le B-EARS a reçu une demande de Paul Hetting LX1HP Président Hamradio Emergency Communication Group Luxembourg LX Coordinator Emergency Communication IARU-R1. Il souhaite que certains de ses membres suivent nos formations, que la Belgique (B-EARS) collabore avec d'autres pays proches (LX, DL, F, PA, OE…). Je crois que nous ne sommes pas les seuls à vouloir, en tant que radio-amateurs, être au service de la population avec notre Know-How.

Nous aurons beaucoup de points à partager, et à expliquer, lors de prochaines rencontres après le confinement.

● ● ●

Cher collaborateur de B-EARS,

J'ai reçu quelques questions sur la programmation des fréquences et les tonalités CTCSS. Voici une explication supplémentaire.

Afin de ne pas perdre du temps à régler les fréquences et les sous-tonalités en cas d'exercice ou de déploiement réel, il est préférable de faire la plupart dès la pré-programmation des fréquences utilisées. Comment pouvonsnous faire cela ? Bien entendu, vous devez consulter le manuel de votre appareil, car toutes les marques et même tous les modèles d'un même fabricant ne fonctionnent pas de la même façon.

Afin de pouvoir programmer de nombreuses fréquences, il est préférable d'utiliser un câble de programmation et un logiciel de programmation.

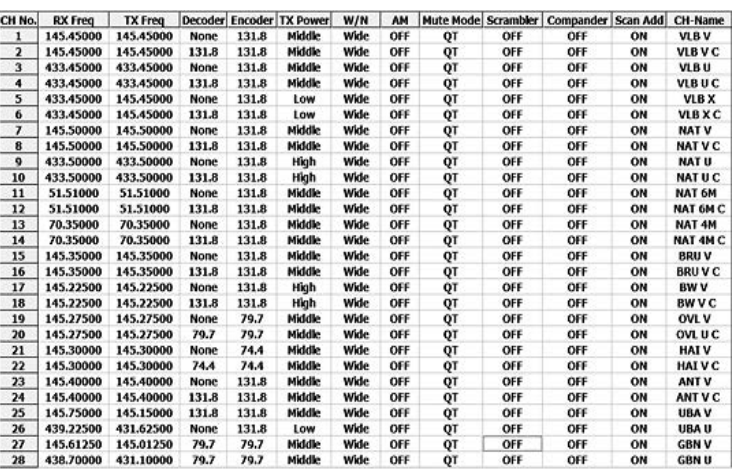

Ci-dessous, vous pouvez voir un exemple. Dans ce cas c'est un radioamateur du Brabant flamand qui utilise un appareil mobile 4 bandes de Wouxun.

Il est préférable de placer les fréquences qui sont susceptibles d'être utilisés fréquemment en premier lieu, puis les fréquences nationales.

Ensuite, les fréquences de travail des provinces voisines et puis encore les relais que nous pourrons utiliser.

Pour chaque fréquence de fonctionnement, nous programmons d'abord la fréquence **sans** tona-

lité de décodage, suivi de la même fréquence mais maintenant **avec** la tonalité du décodage. Bien entendu, il est important d'imprimer cette liste et de l'avoir toujours avec vous dans votre documentation ainsi qu'avec l'appareil.

Notez qu'il n'est pas nécessaire de programmer des fréquences de fonctionnement sans sous-tonalité dans «Encoder». Après tout, la sous-tonalité peut toujours être transmise même si vous ne travaillez pas dans un réseau fermé. Voilà la raison pourquoi il est dit qu'il y a toujours une sous-tonalité à « Encoder ». N'oubliez pas que sur une fréquence où le « décodeur » est activé, vous n'aurez la réception que si **tous** les participants utilisent le CTCSS. Mais le grand avantage est ainsi qu'on n'entendra que la communication de son propre réseau sans être dérangé par d'autres appels ou par toutes sortes de perturbations.

Voici maintenant quelques exemples pratiques :

- 1) Le radioamateur va participer à un exercice dans sa propre province et le chef de réseau a annoncé qu'il allait travailler en UHF et il n'utilisera pas le CTCCS. Dans ce cas il choisit le canal 3.
- 2) Le radioamateur sera actif dans la province de la Flandre Orientale et le chef de réseau a annoncé qu'ils allaient travailler en VHF dans un réseau clos, dès lors avec CTCSS. Dans ce cas, le radioamateur choisit le canal 20.
- 3) Le radioamateur est prié de venir à l'aide du B-EARS Bruxelles et est chargé de travailler via le relais UHF de Bruxelles. Dans ce cas, il choisit le canal 26.
- <span id="page-10-0"></span>4) De radioamateur neemt niet deel aan een inzet of een oefening maar wil wel bereikbaar zijn voor mogelijke oproepen. In dat geval stemt hij af op de nationale 2m frequentie met de decoder "Aan", dit kan door het kanaal 8 te kiezen. Zo kan hij bereikbaar zijn voor B-EARS zonder gestoord te worden door andere aanroepen of QSO's.
- 5) Er wordt een tijdelijke crossbandrepeater met volledige CTCSS opgesteld met als ingangsfrequentie 145.450 MHz en als uitgangsfrequentie 433.450 MHz. Dan stelt de radioamateur zijn toestel in op het kanaal 6.

Het moge duidelijk zijn dat we hier niet een algemene lijst kunnen geven. Ieder zal dat moeten doen voor zijn eigen situatie.

Dit is meteen een goede bezigheid en tevens leert men ondertussen zijn toestel goed kennen.

Uiteraard staat het jullie vrij om andere frequenties bij te voegen en van ze op een andere manier te organiseren.

Hopende jullie hiermee van dienst te zijn.

*73, Filip ON4PC Technical manager van B-EARS*

# **regio's, frequenties en procedures - 04/2020 régions, fréquences et procédures - 04/2020**

#### *door ON4PC Filip par ON4PC Filip*

Hieronder de aanbevolen werkfrequenties naargelang het gebruik. Alle frequenties zijn in MHz. Het staat de netleider vrij om andere frequenties te kiezen of via bestaande repeaters te werken. Evenwel om elkaar gemakkelijker te vinden en om zo weinig mogelijk onderling te storen wordt het werken met deze frequenties sterk aanbevolen.

#### **1. De regio's**

De regio's vallen samen met de provincies met dien verstande dat het Brussels hoofdstedelijk gewest en de Duitstalige Oostkantons als aparte regio's beschouwd worden. Op die wijze hebben we 12 regio's. Per regio is er een kanaalnummer voorzien.

#### **2. De frequenties in SSB en FM**

#### **Niveau 0: internationale frequenties**

Enkel te gebruiken voor internationale oefeningen of internationale noodnetten.

#### **Niveau 1: nationale frequenties**

Voornamelijk bedoeld voor nationale alarmering en contact tussen de provinciale en regionale commando's.

#### **Niveau 2: regionale en lokale frequenties**

Dit zijn de aanbevolen werkfrequenties bij oefeningen of bij inzet in een noodnet, de mode is altijd FM. Bij voorkeur worden de frequenties in de 2m band gebruikt voor de grote afstanden terwijl de frequenties in de 70cm band lokaal kunnen gebruikt worden. Ze kunnen ook gecombineerd gebruikt worden met een bemande crossbandrepeater (éénrichting). Verdere kunnen deze frequenties ook gebruikt worden voor regionale of lokale alarmering (met selectieve oproepen).

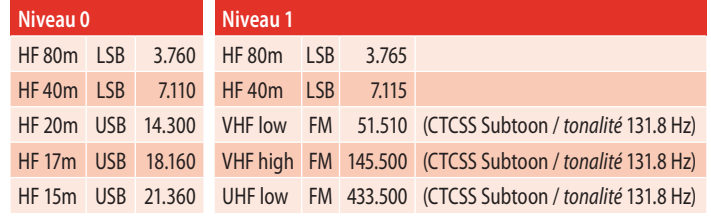

#### **Niveau 2 VHF UHF Regio + (CTCSS subtoon in Hz)** *Région + (CTCSS tonalité en Hz)* 145.225 VH01 433.225 UL01 Brabant Wallon (131.8) 145.250 VH02 433.250 UL02 Limburg (131.8) 145.275 VH03 433.275 UL03 Oost-Vlaanderen (79.7) + Luxembourg (74.4) 145.300 VH04 433.300 UL04 Hainaut (74.4) 145.325 VH05 433.325 UL05 Ostkantone (74.4) 145.350 VH06 433.350 UL06 Brussel – Bruxelles (131.8) 145.400 VH08 433.400 UL08 Liege (74.4) 145.425 VH09 433.425 UL09 Antwerpen (131.8) 145.450 VH10 433.450 UL10 Vlaams Brabant (131.8) 145.475 VH11 433.475 UL11 West-Vlaanderen (79.7) + Namur (74.4)

- 4) Le radioamateur ne participe pas à un déploiement ou à un exercice mais souhaite être disponible pour d'éventuels appels. Dans ce cas, il se mettra à l'écoute de la fréquence nationale de 2m avec le décodeur sur « On », cela peut être fait en sélectionnant le canal 8. De cette façon, il peut être appelé par B-EARS sans d'autres interférence, par d'autres appels ou des QSO.
- 5) Un relais crossbande temporaire avec CTCSS complet est mis en place sur la fréquence d'entrée de 145.450 MHz et une fréquence de sortie de 433.450 MHz. Ensuite, le radioamateur réglera son appareil sur le canal 6.

Il est évident que nous ne pouvons pas procurer une liste générale ici. Chacun devra faire l'exercice pour sa propre situation. Ceci est immédiatement une bonne activité et on apprend entre-temps aussi bien manipuler son appareil.

Bien entendu, vous êtes libre d'ajouter d'autres fréquences et de les utiliser.

En espérant de vous aider avec cette explication

*73, Filip ON4PC Responsable technique de B-EARS*

# **B-EARS werkdocument**<br>frequenties en procedures - 04/2020 régions, fréquences et procédures - 04/2020

Ci-dessous, les fréquences de fonctionnement recommandées selon l'utilisation. Toutes les fréquences sont en MHz. Le chef de réseau est libre de choisir d'autres fréquences ou de travailler via des relais existants. Cependant, afin de se retrouver plus facilement et de minimiser les perturbations, il est fortement recommandé de utiliser ces fréquences.

#### **1. Les regions**

Les régions coïncident avec les provinces, à condition que la Région de Bruxelles-Capitale et les Cantons de l'Est germanophones soient considérés comme des régions distinctes. De cette façon, nous avons 12 régions. Un numéro de canal est fourni pour chaque région.

#### **2. Les fréquences en SSB et FM**

#### **Niveau 0 : fréquences internationales**

A utiliser uniquement pour les exercices internationaux ou les réseaux d'urgence internationaux.

#### **Niveau 1 : fréquences nationales**

Destiné principalement aux alarmes nationales et le commandement provincial et régional.

#### **Niveau 2 : fréquences régionales et locales**

Ce sont les fréquences de fonctionnement recommandées pour les exercices ou lors d'un déploiement dans un réseau d'urgence, le mode est toujours FM. De préférence, les fréquences dans la bande de 2 m sont utilisées pour les longues distances, tandis que les fréquences dans la bande de 70 cm peuvent être utilisées localement. Elles peuvent également être utilisées en combinaison avec un relais crossbande (sens unique). De plus, ces fréquences peuvent également être utilisées pour des alarmes régionales ou locales (avec appels sélectifs).

<span id="page-11-0"></span>Indien alle deelnemers van het netwerk een CTCSS-subtoon meesturen kunnen de deelnemers desgewenst hun CTCSS-decoder inschakelen.

#### **3. De frequenties in Digital Voice en Digital Data**

*Nationale verbindingen in Digital Voice (en slow-data)* Via de D-Star repeaters op reflector 28A (NL) of reflector 28B (FR).

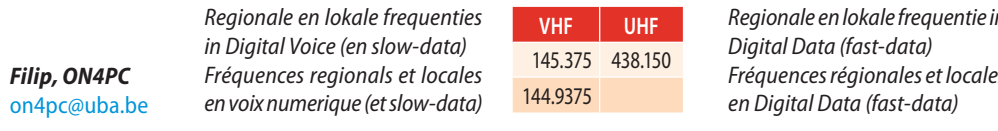

Si tous les participants du réseau envoient une tonalité CTCSS, les participants peuvent éventuellement activer leur décodeur CTCSS.

#### **3. Les fréquences en Voice numerique et les données numeriques**

*Connexions nationales en voix numerique (et slow-data)* Via les relais D-Star sur réflecteur 28A (NL) ou réflecteur 28B (FR).

*Regionale en lokale frequentie in Fréquences régionales et locales* 

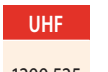

1299.525 *Filip, ON4PC* [on4pc@uba.be](mailto:on4pc%40uba.be?subject=)

De expositie "Sign Poetry" (van 07 juni t/m 04 juli 2020) is helaas uit voorzorg uitgesteld. Zie het artikel in eCQ-QSO. Info via [www.codexcreations.nl](http://www.codexcreations.nl) of [contact@codexcreations.nl](mailto:contact%40codexcreations.nl?subject=) L'exposition « Sign Poetry » est, hélas, reportée au 7 juin jusqu'au 4 juillet 2020. Voir l'article dans eCQ-QSO. Info via [www.codexcreations.nl](http://www.codexcreations.nl) ou [contact@codexcreations.nl](mailto:contact%40codexcreations.nl?subject=)

#### **Internet of Things leren in minder dan vier uur**

Wanneer men via de onderstaande link kijkt, verneemt men in het Engels in minder dan 4 uur wat IoT inhoudt, vooral van belang wanneer 5G er komt. Volkomen gratis.

#### **Apprendre Internet of Things en moins de quatre heures**

Si vous regardez via le lien ci-dessous, vous pouvez obtenir les informations en Anglais, très important avec l'introduction de 5G. Et c'est gratuit.

**<https://www.iotjournaal.nl/gratis-online-cursus-de-basis-van-iot-in-vier-uur-uitgelegd/>**

# Service bureau L<sub>onscrius</sub>

De UBA biedt haar leden een groot aantal publicaties (tijdschriften en boeken over het radioamateurisme) in verschillende talen (Nederlands, Frans, Engels en Duits) tegen zeer competitieve voorwaarden aan.

Wegens de 'BTW regelgeving' inzake VZW's, is de verkoop voorbehouden aan de UBA leden.

De organisatie van het UBA-Service Bureau is niet commercieel (maar kostendekkend) waardoor het bureau aan zeer aantrekkelijke prijzen zijn boeken en abonnementen op tijdschriften kan aanbieden. De prijzen zijn verzending inbegrepen.

- [UBA-artikelen in voorraad](https://www.uba.be/nl/uba/service-bureau/uba-artikelen-in-voorraad)
- [Abonnementen op buitenlandse tijdschriften 2020](https://www.uba.be/nl/uba/service-bureau/abonnementen-op-buitenlandse-tijdschriften)
- [UBA-affiche](https://www.uba.be/nl/uba/service-bureau/uba-affiche)

#### *Hoe uw bestelling plaatsen via* [shop@uba.be](mailto:shop%40uba.be)

- 1. E-mail naar [shop@uba.be](mailto:shop%40uba.be) met Code + Beschrijving artikel + Aantal stuks.
- 2. Bestelbon met Referentienummer en Betalingsgegevens worden u toegestuurd.
- 3. Na storting op de UBA-Service Bureau rekening wordt de bestelling verstuurd.

*Adres van het Service Bureau* Luc Coucke - ON8CL Doornenbilkstraat 36, B-8450 Bredene GSM: +32477649402 – E-mail: [shop@uba.be](mailto:shop%40uba.be)

<https://www.uba.be/nl/het-uba-service-bureau> <https://www.uba.be/nl/uba/service-bureau/uba-artikelen-in-voorraad>

#### *best 73's, Luc ON8CL*

*UBA Service Bureau* UBA vzw, Drukpersstraat 4, 1000 Brussel UBA asbl, Rue de la Presse 4, 1000 Bruxelles

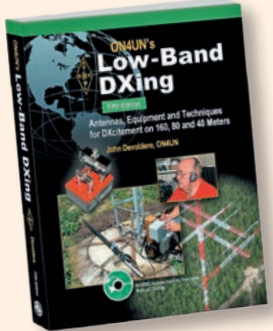

L'UBA offre à ses membres, et uniquement à ceux-ci, un grand choix de publications (magazines, et livres concernant le radioamateurisme) en différentes langues (français, néerlandais, anglais et allemand) à des conditions très avantageuses.

Pour répondre à la règlementation des ASBL concernant la TVA, la vente des articles est réservée exclusivement aux membres de l'UBA.

L'organisation du service fourniture n'est pas commerciale, c'est un service au prix coûtant grâce à quoi nous pouvons offrir ces livres et ces abonnements aux revues à des prix très attractifs. Les prix sont port inclus.

- [Les articles de l'UBA en stock](https://www.uba.be/fr/uba/service-bureau/les-articles-de-l-uba-en-stock)
- [Abonnements aux revues étrangères 2020](https://www.uba.be/fr/uba/service-bureau/abonnements-sur-des-quotidiens-etrangers)

#### *Voici comment passer votre commande via* [shop@uba.be](mailto:shop%40uba.be)

- 1. Envoyez votre email à [shop@uba.be](mailto:shop%40uba.be) et mentionnez le code de l'article + le nom de l'article + nombre d'articles souhaité.
- 2. Le bon de commande avec le numéro de référence ainsi que les coordonnées bancaires vous seront envoyés.
- 3. Après versement sur le compte bancaire du Service Bureau de l'UBA, votre commande vous sera envoyée.

*L'adresse du Service Bureau* Luc Coucke - ON8CL Doornenbilkstraat 36, B-8450 Bredene GSM : (+32) 0477-64.94.02 E-mail : [shop@uba.be](mailto:shop%40uba.be)

<https://www.uba.be/fr/uba/service-bureau> <https://www.uba.be/fr/uba/service-bureau/les-articles-de-l-uba-en-stock>

#### *best 73's Luc ON8CL*

*UBA Service Bureau* UBA vzw, Drukpersstraat 4, 1000 Brussel UBA asbl, Rue de la Presse 4, 1000 Bruxelles

• [U B A - affiche](https://www.uba.be/fr/uba/service-bureau/affiche_uba)

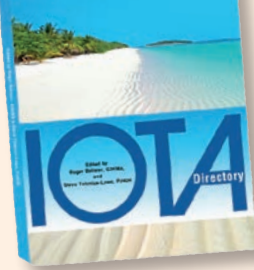

# <span id="page-12-0"></span>Technical Info

Guy Marchal - ON5FM [on5fm@uba.be](mailto:on5fm%40uba.be?subject=) Rik Strobbe - ON7YD [on7yd@uba.be](mailto:on7yd%40uba.be?subject=)

Bij dit artikel hoort een zipfile, die op de UBA-website staat. Deze file is te downloaden via<https://www.uba.be/nl/downloads-uba> of [https://www.uba.be/fr/](https://www.uba.be/fr/downloads-uba) [downloads-uba](https://www.uba.be/fr/downloads-uba). Hiervoor moet je ingelogd zijn op de website!

#### **Inleiding**

In deze aflevering behandelen we een ander project, namelijk een antenneanalyzer. Dit is voor velen een zeer gewild project omdat dit natuurlijk in onze radiohobby erg van pas komt, zowel thuis als in het veld. Als je via internet op zoek gaat naar bruikbare projecten en zoekt op 'Arduino SWRmeter' of 'Arduino antenna analyzer', krijg je gelijk wel zo'n 300.000 hits. Blijkbaar zijn we dus niet de enige die er in geïnteresseerd zijn.

#### **De SWR-brug**

Een van de belangrijkste onderdelen van de antenneanalyzer is de SWRbrug. In de meest eenvoudige ontwerpen zien we het gebruik van germaniumdiodes als detector in een brugschakeling. Veel gebruikte diodes zijn o.a. de 1N34, de AA112 en de AA143. Uitgebreidere ontwerpen maken gebruik van een logaritmische versterker als de AD8307, waarbij twee stuks ook in een brugschakeling worden gezet en de voorwaartse en retourspanning worden gemeten.

#### **Digitale synthesizer**

Veel ontwerpen maken gebruik van bijv. de DDS AD9850. Deze DDS-module (DDS staat voor Direct Digital Synthesis) genereert sinus- en blokgolven op basis van een waarde met een lengte van 40 bits (5 bytes) die naar het register wordt geschreven.

Door middel van een seriële of parallelle verbinding kan deze module als het ware worden geprogrammeerd om signalen met de juiste frequentie en amplitude te genereren.

#### **Het ontwerp van de antenne-analyzer**

Op internet vind je zeer veel ontwerpen die in feite allemaal gebaseerd zijn op het ontwerp van K6BEZ.

#### **Arduino-forum**

In het 'Technisch Forum' (UBA-website → Techniek → Technisch forum) is onder de noemer Arduino 'support' beschikbaar bij deze reeks. Hier wordt aanvullende informatie verstrekt over de Arduino artikelenreeks en kunnen ook vragen worden gesteld. Cor PA0GTB is hiervoor de moderator. Het Technisch Forum is te vinden op [https://](https://www.uba.be/nl/forum/12) [www.uba.be/nl/forum/12](https://www.uba.be/nl/forum/12). Je moet je wel inloggen om hier iets te schruiven. De gangbare taal is het Engels.

## **Arduino voor Radioamateurs Arduino pour les Radioamateurs (deel 7) (7ème partie)**

*door PA0GTB Cor par PAOGTB Cor – traduit par ON7CFI Jantje*

Cet article est accompagné d'un fichier zip, lequel peut être téléchargé du site web de l'UBA via<https://www.uba.be/nl/downloads-uba>ou [https://https://www.](https://https://www.uba.be/fr/downloads-uba) [uba.be/fr/downloads-uba](https://https://www.uba.be/fr/downloads-uba). Pour cela, vous devez être connecté sur le site web !

#### **Introduction**

Dans ce dernier épisode, nous abordons un autre projet, à savoir un analyseur d'antenne. Pour beaucoup de gens, c'est un projet très convoité car il est très utile dans notre hobby de la radio, à la fois à la maison et sur le terrain. Si vous recherchez sur Internet des projets utiles et que vous cherchez « Arduino SWR-meter » ou « Arduino antenna analyzer », vous obtiendrez quelques 300.000 résultats. Apparemment, nous ne sommes pas les seuls à nous y intéresser.

#### **Le pont TOS**

L'une des parties les plus importantes de l'analyseur d'antenne est le pont de TOS. Dans les conceptions les plus simples, nous voyons l'utilisation de diodes au germanium comme détecteur dans un circuit en pont. Les diodes les plus fréquemment utilisées sont la 1N34, la AA112 et la AA143. Des conceptions plus élaborées utilisent un amplificateur logarithmique comme l'AD8307, où deux exemplaires sont également disposés dans un circuit en pont et où les tensions en sens direct et en sens inverse sont mesurées.

#### **Synthétiseur numérique**

De nombreuses conceptions utilisent par exemple la DDS AD9850. Ce module DDS (DDS signifie Direct Digital Synthesis) génère des ondes sinusoïdales et des ondes carrées sur la base d'une valeur d'une longueur de 40 bits (5 octets) écrite dans le registre. Grâce à une connexion en série ou en parallèle, ce module peut être programmé, pour ainsi dire, pour générer des signaux avec la bonne fréquence et la bonne amplitude.

#### **Conception de l'analyseur d'antenne**

Sur Internet, vous pouvez trouver de nombreuses conceptions qui sont en fait toutes basées sur la conception de K6BEZ.

#### **Forum Arduino**

Un 'support' Arduino pour cette série est disponible dans le 'Forum technique' (site web de l'UBA → Technique → Forum technique). Vous y trouverez des informations complémentaires sur la série d'articles Arduino et vous pourrez également y poser des questions. Cor PA0GTB en est le modérateur. Le forum technique est disponible à l'adresse suivante : https://www.u[ba.be/nl/forum/12](https://www.uba.be/nl/forum/12). Vous devez cependant vous connecter pour pouvoir y écrire. La langue véhiculaire est l'anglais.

Hij publiceerde in 2013 een ontwerp dat uitging van een PIC-microcontroller en dat later is omgezet naar een ontwerp gebaseerd op een Arduino. DG7EAU heeft dit ontwerp later uitgebreid met een lcd. Het uitgangspunt is dat antennes voor alle banden van 160m tot 10m gemeten kunnen worden. Op dit ontwerp zijn ontzettend veel varianten gemaakt, de ene meer succesvol dan de andere. Het is dan ook de kunst om uit al die ontwerpen er een te kiezen dat door vrijwel iedereen goed na te bouwen is. De verkrijgbaarheid van een printplaat, of in elke geval het ontwerp hiervan, helpt dan wel mee.

#### **Eenvoudige antenne-analyzer**

Voor dit ontwerp zijn we uitgegaan van de versie die door Akio JA2GQP is opgezet. Het ontwerp bestaat uit een diodebrug met germaniumdioden, een Arduino Nano, een DDS type AD9850 en een grafisch display van 2,2 inch. Daarnaast zijn nog wat losse onderdelen gebruikt die gemakkelijk verkrijgbaar zijn. JA2GQP heeft dit ontwerp goed gedocumenteerd op zijn blog, waar naast het schema, de componentenopstelling en het printontwerp ook de sketch voor deze antenne-analyzer te vinden is. Om het gemakkelijker te maken, hebben we deze info verzameld. Op de downloadpagina behorend bij deze CQ-QSO (zie kader bij dit artikel) vind je naast het schema, de sketch, de onderdelenlijst en de componentenopstelling ook het printontwerp en overige informatie. **Let op: op de print van JA2GQP is een printspoor vergeten.** Dit probleem kan opgelost worden door een extra draadje op de print te solderen. In de zipfile is dit beschreven. Verder staat op de downloadpagina ook nog software waarmee je de meetgegevens ook via een pc kunt bekijken en deze eenvoudige analyzer kan besturen via de pc.

En 2013, il a publié une conception basée sur un microcontrôleur PIC qui ensuite a été convertie en une conception basée sur un Arduino. DG7EAU a par la suite étendu cette conception avec un LCD. Le point de départ est que les antennes pour toutes les bandes de 160m à 10m peuvent être mesurées. De nombreuses variantes de cette conception ont été réalisées, l'une plus réussie que l'autre. Il est donc judicieux de choisir parmi toutes ces conceptions celle qui peut être facilement reproduite par presque tout un chacun. La disponibilité d'un circuit imprimé, ou du moins de sa conception, aide bien évidemment.

#### **Analyseur d'antenne simple**

Pour cette conception, nous nous sommes basés sur la version établie par Akio JA2GQP. La conception consiste en un pont de diodes avec des diodes au germanium, un Arduino Nano, un DDS de type AD9850 et un écran graphique de 2,2 pouces. En outre, quelques composants facilement disponibles ont été utilisés. JA2GQP a bien documenté cette conception sur son blog, où en plus du schéma, de la configuration des composants et de la conception du circuit imprimé, vous pouvez également trouver le croquis de cet analyseur d'antenne. Pour vous faciliter la tâche, nous avons recueilli ces informations. Sur la page de téléchargement de cet CQ-QSO (voir encadré ci-dessus), vous trouverez le schéma, le croquis, la liste des composants et la configuration des composants ainsi que la conception du circuit imprimé et d'autres informations.

**Attention : sur le circuit imprimé de JA2GQP, une piste a été oubliée.** Ce problème peut être résolu en soudant un fil supplémentaire sur le circuit imprimé. Ceci est décrit dans le fichier zip. Sur la page de téléchargement, vous trouverez également un logiciel qui vous permettra de visualiser les

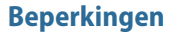

Deze eenvoudige antenne-analyzer heeft natuurlijk zijn beperkingen. Je kunt in feite alleen een complete bandscan doen van 3.5 – 30 MHz. Daarnaast kun je in stapjes van 1 MHz door dit segment stappen en meer op detail inzoomen op de punten waar de SWR van je antenne het laagst is.

#### *Fig. 1 De antenneanalyzer volgens het ontwerp van Aiko JA2GQP*

*Fig. 1 L'analyseur d'antenne selon la conception de Aiko JA2GQP*

#### **Uitbreiding met 6m- en 4m-band**

Vanwege de toepassing van de DDS type AD9850 is de maximaal bruikbare frequentie ca. 30 MHz. Wil je ook de 6m-band nog meepakken, dan moet de AD9850 vervangen worden door een AD9851. Waldemar SP3NYR heeft het ontwerp uitgebreid voor gebruik tot 71 MHz. Hij heeft hiervoor ook een nieuwe sketch geschreven die echter op een speciale manier geladen moet worden, afwijkend van wat we tot nu toe gedaan hebben met de Arduino

#### *Fig. 3 De antenneanalyzer van Waldemar SP3NYR met uitbreiding tot 71 MHz*

*Fig. 3 L'analyseur d'antenne de Waldemar SP3NYR avec extension à 71 MHz*

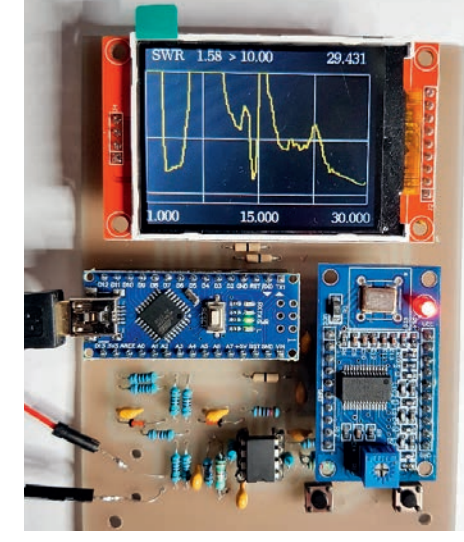

**ARDUINO** WR scanner

-17

中心の

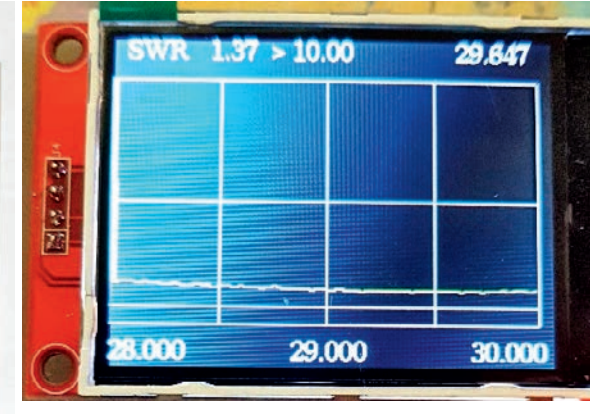

#### *Fig. 2 Voorbeeld van het scherm van de antenneanalyzer met het meetresultaat van een 10m-antenne*

*Fig. 2 Exemple de l'écran de l'analyseur d'antenne avec le résultat de mesure d'une antenne 10m*

données de mesure à partir d'un PC et de piloter ce simple analyseur depuis le PC.

#### **Restrictions**

Bien entendu, ce simple analyseur d'antenne a ses limites. En fait, vous ne pouvez faire qu'un scan complet de la bande de 3,5 à 30 MHz. De plus, vous pouvez parcourir ce segment par pas de 1 MHz et « zoomer » en détail sur les points où le TOS de votre antenne est le plus faible.

#### **Extension à la bande des 6m et 4m**

En raison de l'utilisation du DDS de type AD9850, la fréquence maximale utilisable est d'environ 30 MHz. Si vous voulez également utiliser la bande 6m, il faudra remplacer l'AD9850 par un AD9851. Waldemar SP3NYR a étendu la conception pour une utilisation jusqu'à 71 MHz. Il a également écrit un nouveau croquis pour cela, qui doit cependant être chargé d'une façon particulière, différente de ce que nous avons fait jusqu'à présent avec l'IDE Arduino. Nous ne nous attarderons pas sur ce point pour l'instant.

IDE. We zullen hier nu niet verder op ingaan. Je vindt deze info op [http://](http://sp3nyr.itserwer.pl/index.php/arduino-swr-scanner) [sp3nyr.itserwer.pl/index.php/arduino-swr-scanner](http://sp3nyr.itserwer.pl/index.php/arduino-swr-scanner).

Tip: Gebruiker een Google Chrome browser zodat je de tekst gemakkelijk kunt vertalen.

#### **Luxe antenne-analyzer met grafisch 3,5 inch TFT-scherm**

Een veel mooier antenne-analyzerontwerp komt van Jack Purdum W8TEE. Jack is een bekende publicist in het maandblad QST van de ARRL en heeft ook al diverse boeken, gerelateerd aan Arduino ontwerpen voor radioamateurs, op zijn naam staan. Hij heeft samen met Farrukh K2ZIA in 2017 een mooi antenne-analyzerproject opgezet dat inmiddels door meer dan 800 radioamateurs is gebouwd. Hij heeft dit ontwerp ook gepubliceerd in QST van november 2017.

Lang voordat het ontwerp gepubliceerd werd in QST had ik het al gevonden en gebouwd. Jack W8TEE had dit project namelijk voor de leden van de Milford Amateur Radio Club opgezet en gezorgd voor een beschikbare print, een complete onderdelenlijst, een bouwbeschrijving met afbeeldingen en uiteraard ook de sketch voor dit project.

Ik heb dit project samen met mijn bouwmaatje Bert PA1BM gebouwd. Het is altijd fijn om samen met iemand anders een dergelijk project te bouwen zodat je van elkaar kunt leren en in het geval van problemen er samen uit kan komen.

Het project omvat een antenne-analyzer die ook opgebouwd is rondom de DDS AD9850, maar er wordt gebruikgemaakt van het kleine broertje van de

reeds eerder besproken Arduino Mega2560. In dit project wordt namelijk de **Arduino Mega2560 Pro Mini** gebruikt. Ook de AD9850 is een type 2 uitvoering, afwijkend van wat we hierboven eerder beschreven hebben.

Het mooie van dit ontwerp is dat je een scan kunt opslaan op een standaard SD-kaart die achterop het display zit. Zo kun je naderhand alle metingen nog eens terugzien of vergelijken. Per scan worden 100 metingen verricht. Elke laatste afzonderlijke meting per amateurband, wordt op de SD-kaart bewaard zodat er ook snel een overzicht van de laagste SWR-waarde te zien is.

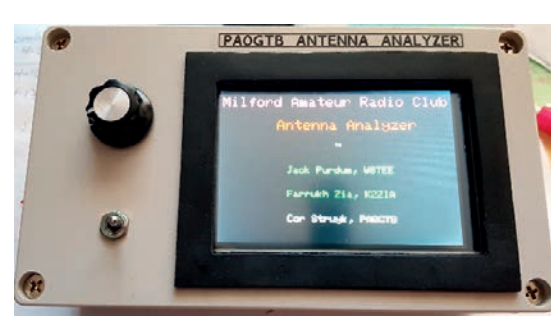

*Fig. 4 De door mij gebouwde antenneanalyzer ingebouwd in een behuizing*

*Fig. 4 L'analyseur d'antenne que j'ai construit, encastré dans un boîtier*

Vous trouverez ces informations sur [http://sp3nyr.itserwer.pl/index.php/](http://sp3nyr.itserwer.pl/index.php/arduino-swr-scanner) [arduino-swr-scanner.](http://sp3nyr.itserwer.pl/index.php/arduino-swr-scanner)

Conseil : utilisez un navigateur Google Chrome pour traduire facilement le texte.

#### **Analyseur d'antenne de luxe avec écran graphique TFT 3,5 pouces**

Un analyseur d'antenne de conception beaucoup plus raffinée vient de Jack Purdum W8TEE. Jack est un publiciste bien connu dans le magazine mensuel QST de l'ARRL et a également à son actif plusieurs livres relatifs aux conceptions Arduino pour les radioamateurs. Avec Farrukh K2ZIA, il a monté l'année dernière un beau projet d'analyseur d'antenne qui a été construit par plus de 800 radioamateurs. Il a également publié cette conception dans QST de novembre 2017.

Bien avant la publication du projet dans QST, je l'avais déjà trouvé et construit. Jack W8TEE avait élaboré ce projet pour les membres du Milford Amateur Radio Club et a mis à leur disposition un circuit imprimé, une liste complète des composants, une description de la construction avec des photos et bien sûr le croquis de ce projet.

J'ai construit ce projet avec mon copain constructeur Bert PA1BM. C'est toujours plus agréable de construire un tel projet avec quelqu'un d'autre afin de pouvoir apprendre les uns des autres et, en cas de problème, d'en sortir ensemble.

Le projet comprend un analyseur d'antenne qui est également construit autour du DDS AD9850, mais il utilise le petit frère de l'Arduino Mega2560

> dont nous avons parlé précédemment. Dans ce projet, le **Arduino Mega2560 Pro Mini** est utilisé. L'AD9850 est aussi une mouture de type 2, différente de ce que nous avons décrit ci-dessus.

> La beauté de cette conception est que vous pouvez enregistrer un scan sur une carte SD standard qui se trouve au dos de l'écran. Ainsi, vous pouvez revoir ou comparer toutes les mesures ultérieurement. Chaque balayage donne lieu à 100 mesures.

> Chaque dernière mesure séparée par bande amateur, est sauvegardée sur la carte SD afin que vous puissiez voir rapidement un aperçu de la valeur de TOS la plus basse.

#### **Printopbouw**

Het geheel wordt opgebouwd op een basisprint die via QRPGuys verkrijgbaar is **(**<https://qrpguys.com/w8tee-k2zia-antenna-analyzer>**)**. Op deze site vind je overigens alle informatie rondom dit project, zoals de bouwbeschrijving en de sketch. Ook op de downloadpagina behorend bij deze CQ-QSO vind je alle benodigde informatie.

#### **Constitution du circuit imprimé**

L'ensemble est construit sur un PCB de base qui est disponible via QRPGuys : **(**<https://qrpguys.com/w8tee-k2zia-antenna-analyzer>**)**. Sur ce site, vous trouverez toutes les informations relatives à ce projet, telles que la description de la construction et le croquis. Sur la page de téléchargement de cet CQ-QSO, vous trouverez également toutes les informations nécessaires.

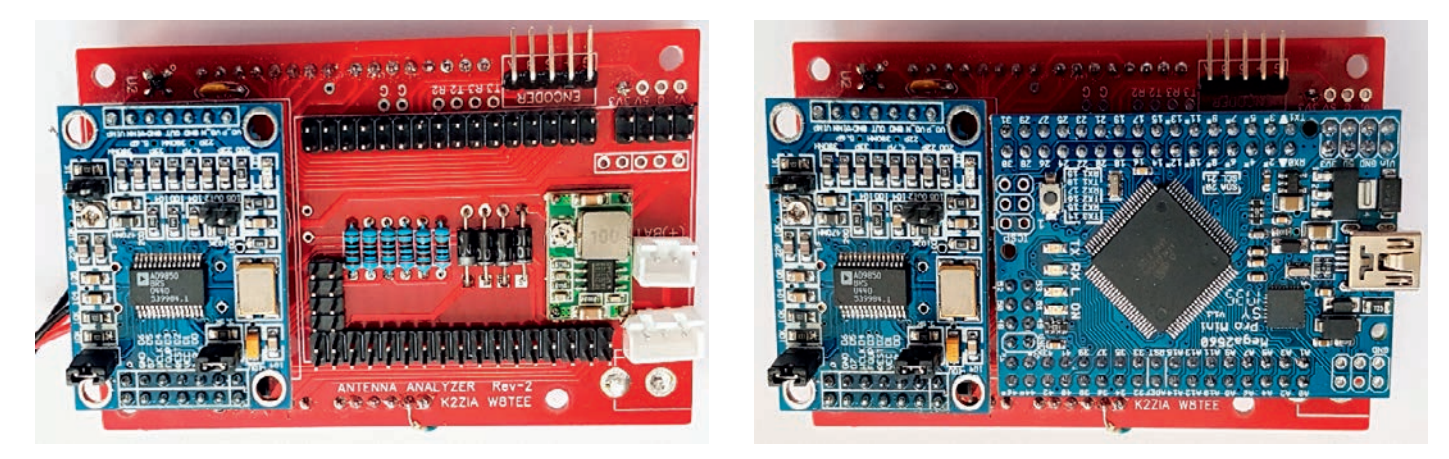

*Fig. 5 De printen zoals die door QRPGuys geleverd worden. Links is de print te zien met daarop het printje met de AD9850; rechts staat de complete print met daarop de Arduino Mega2560 Pro Mini.*

*Fig. 5 Les circuits imprimés fournis par QRPGuys. A gauche, le circuit imprimé doté du petit circuit imprimé avec l'AD9850 ; à droite le circuit imprimé complet avec l'Arduino Mega2560 Pro Mini.*

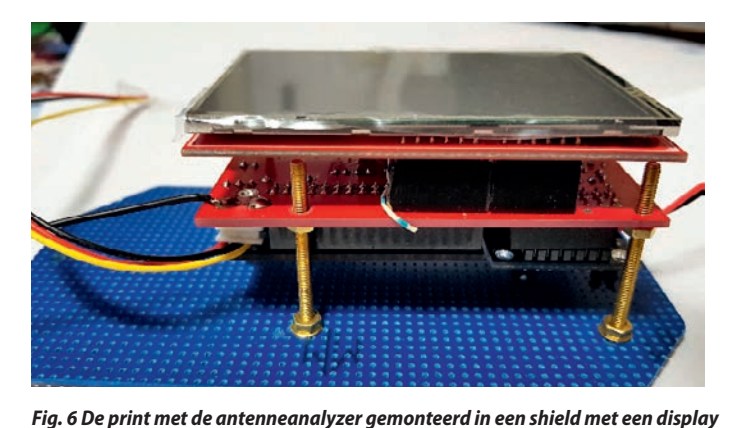

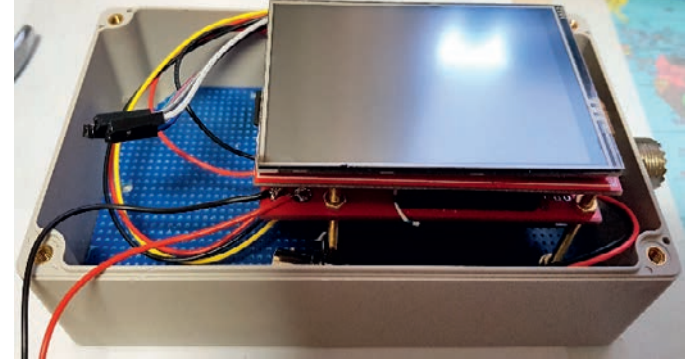

*Fig. 6 Le circuit imprimé avec l'analyseur d'antenne monté dans un « shield » avec un écran*

#### **Opbouw met shields**

Eerder bespraken we de mogelijkheid om bijv. van een Arduino Uno gebruik te maken van zogenaamde shields.

Daarmee kun je een Arduino en een andere printplaat of display als een sandwich op elkaar drukken. In dit antenne-analyzerproject wordt hier ook gebruik van gemaakt.

#### **Keuzemenu**

Na opstart van de Arduino verschijnt er een scherm met het hoofdmenu met een drietal keuzes:

- **Analysis**
- **Options**
- View Mins

#### **Analysis**

Hierin kun je weer vervolgkeuzes maken, bijv. een nieuwe scan, de scan herhalen of een enkele frequentie meten. Als je *new scan* kiest, kun je de gewenste band kiezen: 160m t/m 10m. Vervolgens kun je de begin- en eindfrequentie van de betreffende band aanpassen. Standaard staat in de sketch het IARU-bandplan voor regio 2. Dit kun je uiteraard aanpassen voor Regio 1.

Er is ook een mogelijkheid om een eerder gescande band op te slaan en vervolgens een herhaling te doen *(repeat)* als je aanpassingen aan je antenne hebt gemaakt. Dan zie je gelijk wat er veranderd is.

#### **Options**

In het optiemenu kun je de uitgevoerde scan opslaan op een SD-kaart. Je kunt hem verder bekijken, maar ook kun je een hele tabel van de betreffende scan zien met alle SWR-waarden per frequentiestapje in de scan. Je kunt de files ook weer verwijderen.

#### **View Mins**

In dit menu heb je de mogelijkheid om zowel per band, als van alle banden samen, in een oogopslag de minimale SWR-waarden te zien van de banden die je gescand hebt.

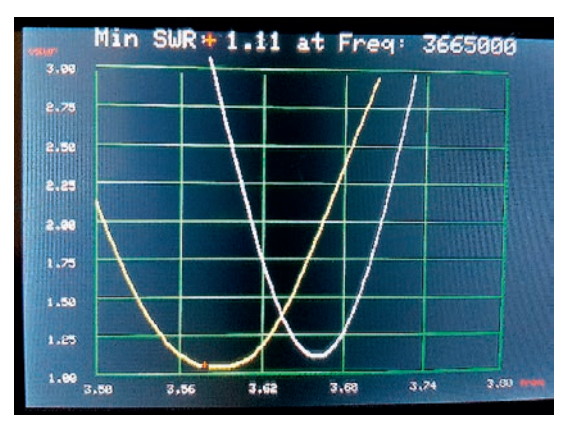

#### **Construction avec des « shields »**

Précédemment, nous avons évoqué la possibilité, par exemple, d'un Arduino Uno pour utiliser ce que l'on appelle des « shields ». Il est ainsi possible de disposer un Arduino et un autre circuit imprimé ou un écran l'un sur l'autre comme un sandwich. C'est également ce qui est utilisé dans ce projet d'analyseur d'antenne.

#### **Menu de sélection**

Après le démarrage de l'Arduino, un écran apparaît avec le menu principal comportant trois choix :

- **Analysis**
- **Options**
- View Mins

#### **Analysis**

Ici, vous pouvez à nouveau faire des choix de suivi, par exemple un nouveau balayage, répéter le balayage ou mesurer une seule fréquence. Si vous choisissez un nouveau balayage, vous pouvez choisir la bande souhaitée : 160m à 10m. Ensuite, vous pouvez ajuster la fréquence de début et de fin de la bande correspondante. Par défaut, le croquis montre le plan de bande de l'IARU pour la région 2. Bien entendu, vous pouvez adapter cela pour la région 1. Il est également possible d'enregistrer une bande précédemment balayée et de la répéter après avoir effectué des réglages sur votre antenne. Vous voyez alors immédiatement ce qui a changé.

#### **Options**

Dans le menu des options, vous pouvez enregistrer le scan sur une carte SD. Vous pouvez le visualiser plus tard, mais vous pouvez également voir un tableau complet du balayage correspondant avec toutes les valeurs de TOS par pas de fréquence dans le balayage. Vous pouvez également supprimer les fichiers.

#### **View Mins**

Dans ce menu, vous avez la possibilité de voir en un coup d'œil les valeurs minimales de TOS des bandes que vous avez scannées, tant par bande que toutes les bandes ensemble.

#### *Fig. 7 Display met een scan over de 80m-band en een rescan*

*Fig. 7 L'écran avec un balayage de la bandes des 80m et un re-balayage*

*Fig. 8 Display met een overzicht van alle minimum SWR-waarden per band Fig. 8 L'écran avec un aperçu* 

*de tous les minima de TOS par bande*

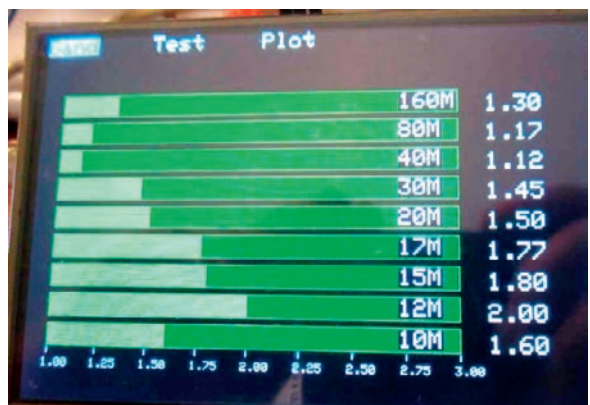

#### <span id="page-16-0"></span>**SWR-afwijkingen**

Ook bij dit project kun je geconfronteerd worden met afwijkingen door spreiding in specificatie van componenten of signaalsterkten, maar ook door het niet mooi gelijk zijn van de doorlaatkarakteristiek van de detectiedioden. Dit kan zich openbaren door bijvoorbeeld afwijkende SWRmeetwaarden.

Er zijn dus na het verschijnen van het artikel in QST diverse modificaties en

aanpassingen geweest. Enkele amateurs hebben zelfs een nieuwe sketch geschreven, een nieuwe print ontworpen met een paar logaritmische versterkers AD8307 in plaats van detectiedioden enzovoorts… Edwin PE1PWF heeft voor dit ontwerp wijzigingen aangebracht in het detectiecircuit, wat de resultaten aanmerkelijk heeft verbeterd.

Een aanmerkelijke verbetering wordt al verkregen door een paar weerstanden te veranderen en een tweetal weerstanden te vervangend door diodes. Verdere verbetering krijg je als je ook het circuit rondom de AD9850 aanpast conform de beschrijving die Edwin

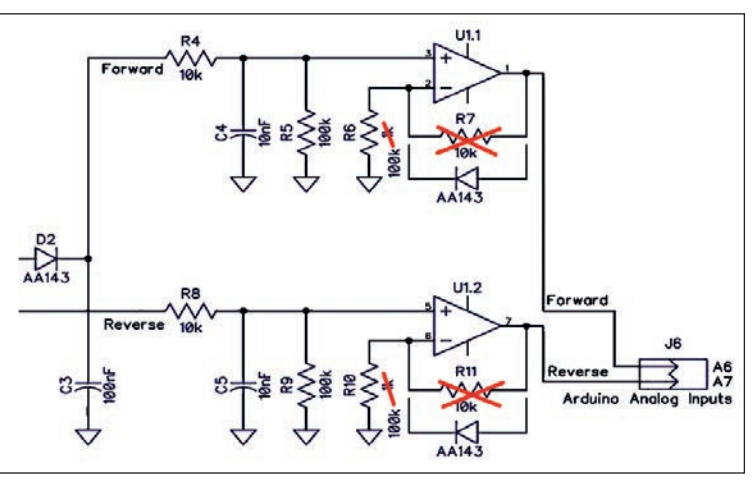

*Fig. 9 Schema met de modificatie van Edwin PE1PWF*

*Fig. 9 Schéma avec la modification d'Edwin PE1PWF*

heeft gemaakt. De modificaties van Edwin zijn beschreven in de zipfile op de downloadpagina behorend bij deze CQ-QSO.

#### **Meer informatie**

Meer informatie omtrent dit project, de modificaties en de input van enkele tientallen andere radioamateurs inzake aanpassingen en verbeteringen, alsmede de laatste versie van de sketch met uitbreiding voor o.a. 6m, kun je vinden via de groep SoftwareControlledHamRadio van groups.io op internet.

Belangrijk is echter dat je eerst voor jezelf het in dit artikel beschreven ontwerp bouwt en een beetje snapt hoe het werkt.

*Cor Struyk PA0GTB*

[pa0gtb@veron.nl](mailto:pa0gtb@veron.nl)

# **De draadantenne L'antenne long fil**

Velen onder ons hebben maar een beperkte ruimte om antennes te plaatsen of te spannen. Eén van deze type antennes is de draadantenne. Noem deze antenne zoals je wil, een draadantenne, een end-fed, longwire, een OCD... Alles kan bij dit type antenne.

We gaan van het principe uit: beter een lange draad dan niets.

Natuurlijk is het allemaal niet zo simpel om een draad aan te passen aan de 50 Ω uitgang van onze zender. Een draad kan een halve of hele golf lang zijn op een bepaalde lengte maar daar

zit een addertje onder het gras: de hoge impedantie aanpassen aan onze zender die voorkomt bij ½ golf en meervouden daarvan wat nu zo simpel niet is. We spreken dan over impedanties van 2 tot 5 kΩ of zelfs meer bij frequenties met x aantal veelvouden van golven. Daar zal je toch een betere antennetuner voor nodig hebben.

Een oplossing daaromtrent is het zoeken naar een lengte van draad te nemen + een aanpassing waar onze zender wel weg mee kan. Die lengte

# **LONG WIRE TY COUNTERPOISE**

#### **Écarts de TOS**

Dans ce projet, vous pouvez également être confronté à des écarts dus à la dispersion des spécifications des composants ou des intensités de signal, mais aussi au fait que les courbes de transmission des diodes de détection ne sont pas tout à fait identiques. Cela peut se révéler, par exemple, par des valeurs de mesure de TOS divergentes.

Ainsi, après la publication de l'article dans QST, il y a eu plusieurs modifi-

cations et ajustements. Certains amateurs ont même écrit un nouveau croquis, conçu un nouveau circuit imprimé avec quelques amplificateurs logarithmiques AD8307 à la place des diodes de détection, etc. Edwin PE1PWF a apporté des modifications au circuit de détection pour cette conception, ce qui a considérablement amélioré les résultats.

Une amélioration significative est déjà obtenue en changeant quelques résistances et en remplaçant deux résistances par des diodes.

Vous obtiendrez une amélioration supplémentaire si vous modifiez également le circuit autour de l'AD9850 selon la description d'Edwin. Les modifications d'Ed-

win sont décrites dans le fichier zip sur la page de téléchargement de cet CQ-QSO.

#### **Information supplémentaire**

Vous trouverez de plus amples informations sur ce projet, les modifications et la contribution de quelques dizaines d'autres radioamateurs sur les ajustements et les améliorations, ainsi que la dernière version du croquis avec extension pour e.a. 6m, via le groupe SoftwareControlledHamRadio de groups.io sur Internet. Cependant, il est important que vous construisiez d'abord vous-même le projet décrit dans cet article et que vous compreniez un peu comment il fonctionne.

*Cor Struyk PA0GTB* [pa0gtb@veron.nl](mailto:pa0gtb@veron.nl)

*door ON4ADN Geert par ON4ADN Geert – traduit par ON3HRQ André*

Beaucoup parmi nous n'ont qu'un espace limité pour installer ou suspendre des antennes. L'un de ces types d'antennes est l'antenne filaire. Appelez cette antenne comme vous voulez, une antenne filaire, une antenne alimen-

> tée par l'extrémité (end-fed), un long fil, un OCD (off-center-fed dipole),... tout est possible avec ce type d'antenne.

Nous partons du principe : mieux vaut un long fil que rien.

Bien sûr, il n'est pas si simple d'adapter un fil à notre sortie 50 ohm de l'émetteur. Un fil peut être une demie-onde ou une

onde entière à une certaine longueur, mais il y a anguille sous roche : ajuster à notre émetteur la haute impédance qui se présente pour une demie onde et les multiples ce n'est pas simple comme bonjour. On parle d'impédances de 2 à 5 kΩ ou encore plus pour des fréquences ayant un nombre x de multiples d'ondes. Dans ce cas il faut un meilleur coupleur d'antenne.

Une solution à ce sujet est de trouver une longueur de fil + une adaptation qui est à la hauteur de notre émetteur. Cette longueur se situe quelque

ligt ergens tussenin waar men geen ½ of volle (meerdere) golven tegen komt. Daar ligt de impedantie een stuk lager, iets van rond de 200 a 500 Ω. Bij deze heb ik die in een tabel gegoten zodat je kan zien wat ongeveer de lengte die nodig is voor dit type antenne.

En nu zijn we er want met een simpele omvormer van 1:9 kunnen we een draad spannen waar de SWR redelijk blijft en die gemakkelijk af te tunen is door de ingebouwde antennetuner die in de meeste zenders zit.

Laten we even de grafiek bekijken van de gebruikte frequenties t.o.v. de lengte. Iedereen kent de formule voor het berekenen van een halve golf zijnde:

L (lengte draad) =  $(150/Freq) \times 0.98$ 

**Length Length Length Length Length Length Length Length**

**Frequency 1/2 wave 1 wave 1,5 wave 2 wave 2,5 wave 3 wave 3,5 wave 4 wave** 1.84 79.9 159.8 239.7 319.6 399.5 479.3 559.2 639.1 3.6 40.8 81.7 122.5 163.3 204.2 245.0 285.8 326.7 5.3 27.7 55.5 83.2 110.9 138.7 166.4 194.2 221.9 7.1 20.7 41.4 62.1 82.8 103.5 124.2 144.9 165.6 10.1 14.6 29.1 43.7 58.2 72.8 87.3 101.9 116.4 14.2 10.4 20.7 31.1 41.4 51.8 62.1 72.5 82.8 18.1 8.1 16.2 24.4 32.5 40.6 48.7 56.9 65.0 21.2 6.9 13.9 20.8 27.7 34.7 41.6 48.5 55.5 24.9 5.9 11.8 17.7 23.6 29.5 35.4 41.3 47.2 28.5 5.2 10.3 15.5 20.6 25.8 30.9 36.1 41.3 51 2.9 5.8 8.6 11.5 14.4 17.3 20.2 23.1

part entre les deux, là où on n'a pas de demie longueur d'onde ou d'onde entière (multiples). Pour ces longueurs, l'impédance est beaucoup plus faible environ 200 à 500 Ω. J'ai fait un tableau dans lequel vous trouvez la longueur approchée de cet antenne.

Et maintenant nous y sommes, car avec un simple convertisseur de 1:9, nous pouvons suspendre un fil dont le ROS reste raisonnable et qui est facile à accorder grâce au coupleur d'antenne intégré présent dans les émetteurs contemporains.

Regardons le graphique des fréquences utilisées par rapport à la longueur. Tout le monde connaît la formule de calcul d'une demie onde étant :

L(longueur du fil) = (150/fréquence) x 0.98

La valeur 0,98 est un facteur de raccourcissement du fil car après il y aura probablement encore un ajustement qui doit être effectué (raccourci) : le fil peut s'allonger étant exposé aux intempéries. En effet, j'ai raccourci un peu mon fil parce que j'ai vu que les nœuds ont besoin d'un peu de temps pour prendre leur formes finales après avoir suspendu l'antenne et de ce fait la longueur totale du fil s'est donc allongé de quelques centimètres.

Comment interpréter ce graphique ? Vous voyez, j'ai calculé les longueurs avec un intervalle d'une demie onde entre 1/2 et 4. En utilisant cette formule, le graphique aboutit aux différents points où les longueurs du fil sont une demie onde ou des multiples.

De 0.98 komt als verkortingsfactor van de draad in werkelijkheid want achteraf zal er waarschijnlijk toch een aanpassing moeten komen (verkorten) doordat de draad eventueel zal rekken in weer en wind. Ik heb mijn draad effectief iets korter gemaakt daar ik zag dat de knopen die ik gemaakt had gingen dichttrekken na het opspannen en zodoende de draad enkele cm langer ging worden in zijn totaal.

Hoe moeten we die grafiek bekijken? Je ziet dat ik begonnen ben met een ½ golf over 1,5 naar 2… naar 4 golven lengte. Via die formule staan op de grafiek de verschillende punten waar de lengte van de draad uitkomt op ½ golf of veelvouden.

Nu zoekt men best een punt op die in lengte overeenkomt waar er geen ½ of veelvoud van golven is. Gemakkelijkheidshalve geef ik enkele punten: 15, 18, 22, 30, 38, 50, 54 (allemaal +/-) meter lang.

Die getallen zijn +/- en moeten iets aangepast worden in de werkelijkheid. We mogen niet vergeten dat alles in onze omgeving een rol kan spelen. Huizen, hoge draden of metalen constructies kunnen invloed hebben op antennesystemen en dit is ook zo voor een lange draad.

Op de volgende pagina vind je een SWR-meting met ongeveer 19 meter draad. Ik schrijf 19 meter maar de werkelijkheid zal ergens tussen de 18 en 19 zijn dit omdat ik achteraf niet exact heb zitten meten hoe lang die was.

#### **Counterpoise:**

Ik noem het counterpoise omdat dit woord meer gebruikelijk is bij amateurs maar je mag het ook aarde of massa noemen, dat blijft hetzelfde.

Bij deze had ik een stuk draad gebruikt en aan de aarding gelegd van mijn mast. Hier moet je

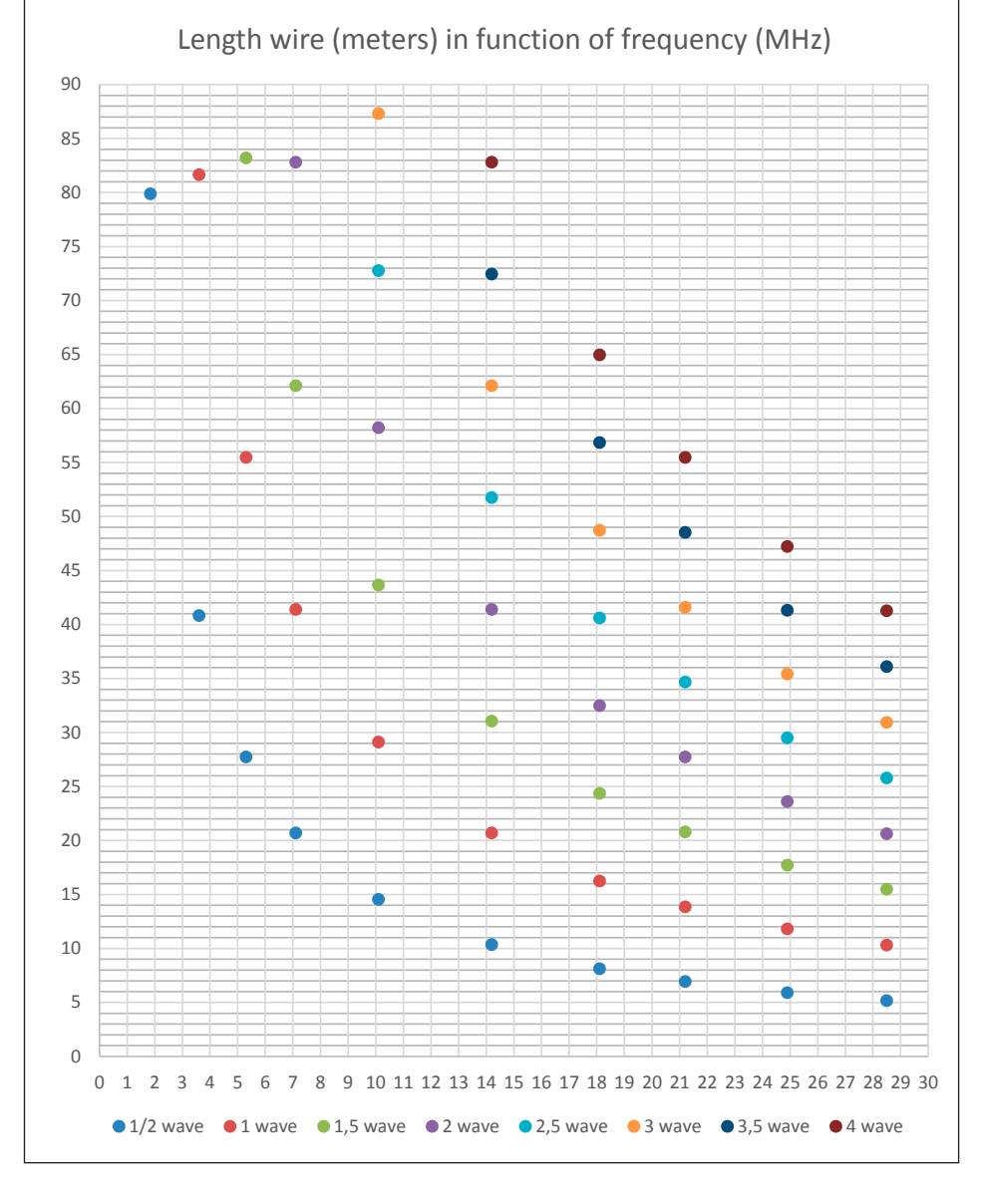

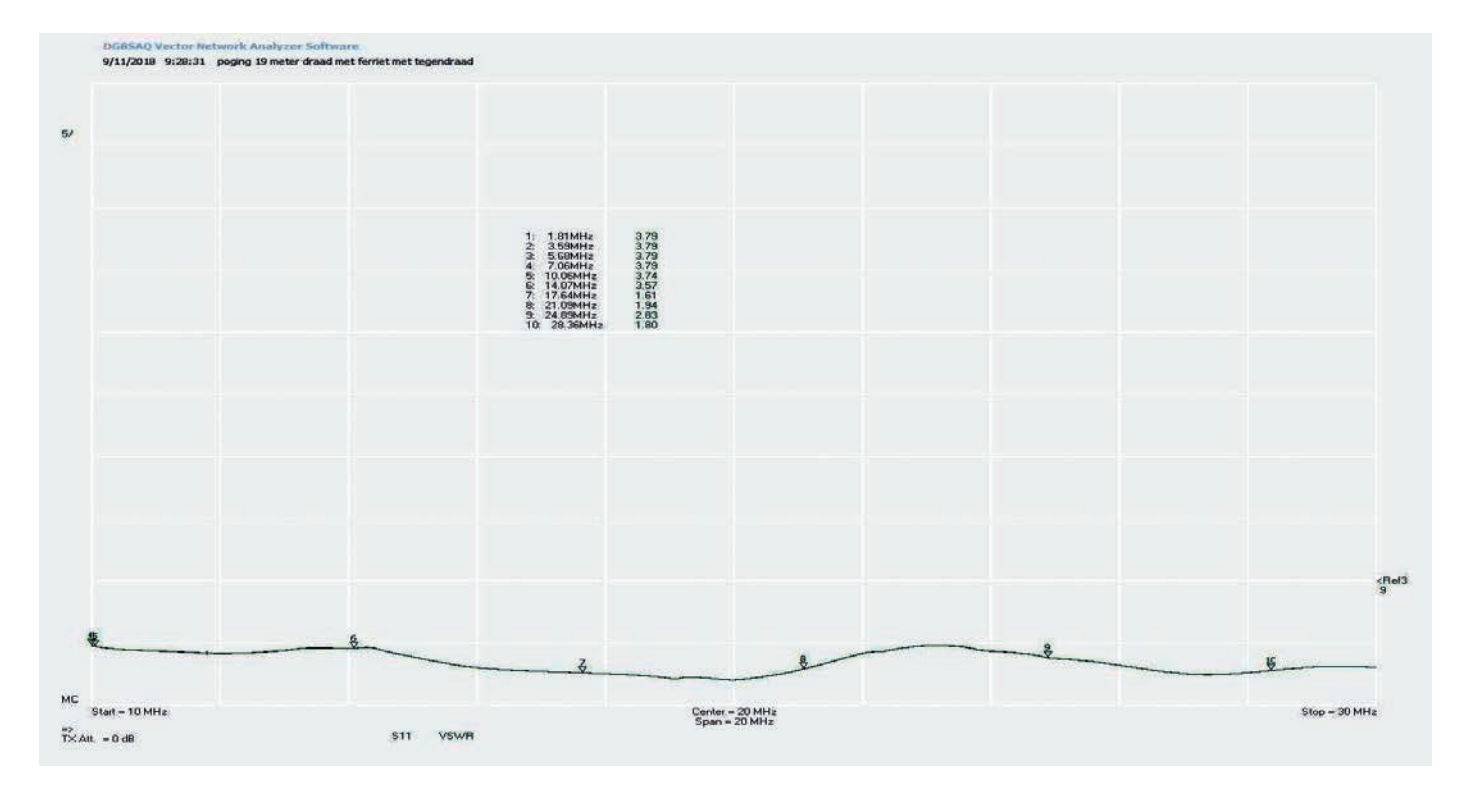

wel oppassen want het idee van hoe meer massa hoe beter gaat hier niet op. Als ge het goed krijgt laat het dan zo want ik heb het ook geprobeerd om het 'beter' te doen maar het kwam slechter en de SWR ging de hoogte in. Ik had namelijk een extra draad genomen met een extra aardingsspil maar dat bleek nu niet goed mee te vallen. Je kan zelfs met een klein stuk draad als counterpoise goeie resultaten bereiken.

#### **Impedantie aanpassing:**

We moeten nu onze draad aanpassen naar 50 Ω (01 op 9) en daarvoor gebruiken we best een ringkern met gescheiden wikkelingen. Ik gebruik hier een FT240-43 voor en de wikkelingen (we gaan het ons gemakkelijk maken...) kan je berekenen via het internet op: [http://learningaboutelectronics.com/](http://learningaboutelectronics.com/Articles/Impedance-matching-calculator.php#answer) [Articles/Impedance-matching-calculator.php#answer](http://learningaboutelectronics.com/Articles/Impedance-matching-calculator.php#answer)

Dus 3 wikkelingen primair en 9 wikkelingen secundair, of verhoudingsgewijs 1 primair en 3 secundair.

Voor het wikkelen geldt dat iedere keer u door de kern gaat dit 1 wikkeling is.

Op de foto zie je mijn UnUn: 3 primair en 9 secundair.

Waarom gebruik ik gescheiden wikkelingen? Om de buitenkant van mijn coax niet te gebruiken als counterpoise want die straalt anders en dat is een slecht punt voor storingen thuis of bij de buren. Ook zal je minder ruis

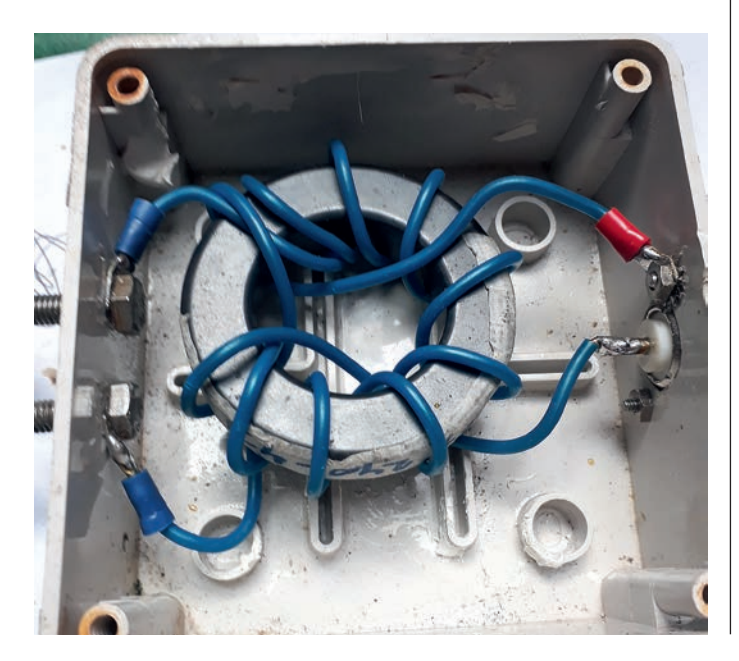

Maintenant, il est préférable de chercher un point qui correspond à une longueur où il n'y a pas de ½ ondes ou des multiple d'ondes.

Pour plus de commodité, je vous donne quelques points : 15, 18, 22, 30, 38, 50, 54 (tous +/-) mètres de long. Ces valeurs sont approximatives et doivent en réalité être ajustés légèrement. Il faut pas oublier que l'environnement de l'antenne peut jouer un rôle. Des maisons, l'hauteur par rapport au sol, des constructions métalliques... peuvent influencer les systèmes d'antennes et c'est également le cas pour un long fil.

Ci-dessus une mesure de ROS avec environ 19 mètres de fil. J'écris 19 mètres mais la longueur réelle se situera quelque part entre 18 et 19 ceci parce qu'après, je n'ai pas mesuré la longueur exacte.

#### **Counterpoise :**

Je l'appelle « counterpoise » parce que ce mot est plus courant chez les amateurs mais vous pouvez aussi l'appeler la terre, la masse, 'contrepoids'... cela reste le même.

J'avais utilisé un morceau de fil et je l'avais mis à la terre de mon mât. Vous devez faire attention, car l'idée selon laquelle « plus la masse est importante, mieux c'est », ne s'applique pas dans ce cas ci. Si vous obtenez un résultat acceptable, acceptez le et modifiez plus rien car j'ai essayé de faire « mieux », mais la situation se dégradait et le ROS n'a fait que grandir. J'avais pris un fil supplémentaire connecté au piquet de terre supplémentaire mais cela n'a pas fonctionné. Vous pouvez même obtenir de bons résultats avec un petit bout de fil de contrepoids.

#### **Adaptation d'impédance :**

Nous devons maintenant adapter notre fil à 50 ohms (1 sur 9) et pour cela nous utilisons au mieux un tore avec des spires adjacentes / séparées. J'utilise un tore du type FT240-43 pour cela et les spires (facilitons les choses...) peuvent être calculées via un outil sur Internet :

[http://learningaboutelectronics.com/Articles/Impedance-matching](http://learningaboutelectronics.com/Articles/Impedance-matching-calculator.php#answer)[calculator.php#answer](http://learningaboutelectronics.com/Articles/Impedance-matching-calculator.php#answer)

Donc 3 spires primaires et 9 spires secondaires, ou 1 primaire et 3 secondaires.

Pour le bobinage, chaque fois que vous passez par le centre du tore, c'est 1 spire.

Sur la photo, vous voyez mon UnUn : 3 primaires et 9 secondaires.

Pourquoi utiliser des spires adjacentes / séparées ? Je ne peux pas utiliser l'extérieur de mon coaxial comme 'counterpoise' parce qu'il rayonne différemment et c'est mauvais suite aux interférences à la maison ou chez vos voisins. Vous obtiendrez également moins de bruit de fond avec des spires adjacentes / séparées. Vous pouvez également utiliser un choke 1:1 ce qui n'est pas possible si vous utilisez le coax comme contrepoids.

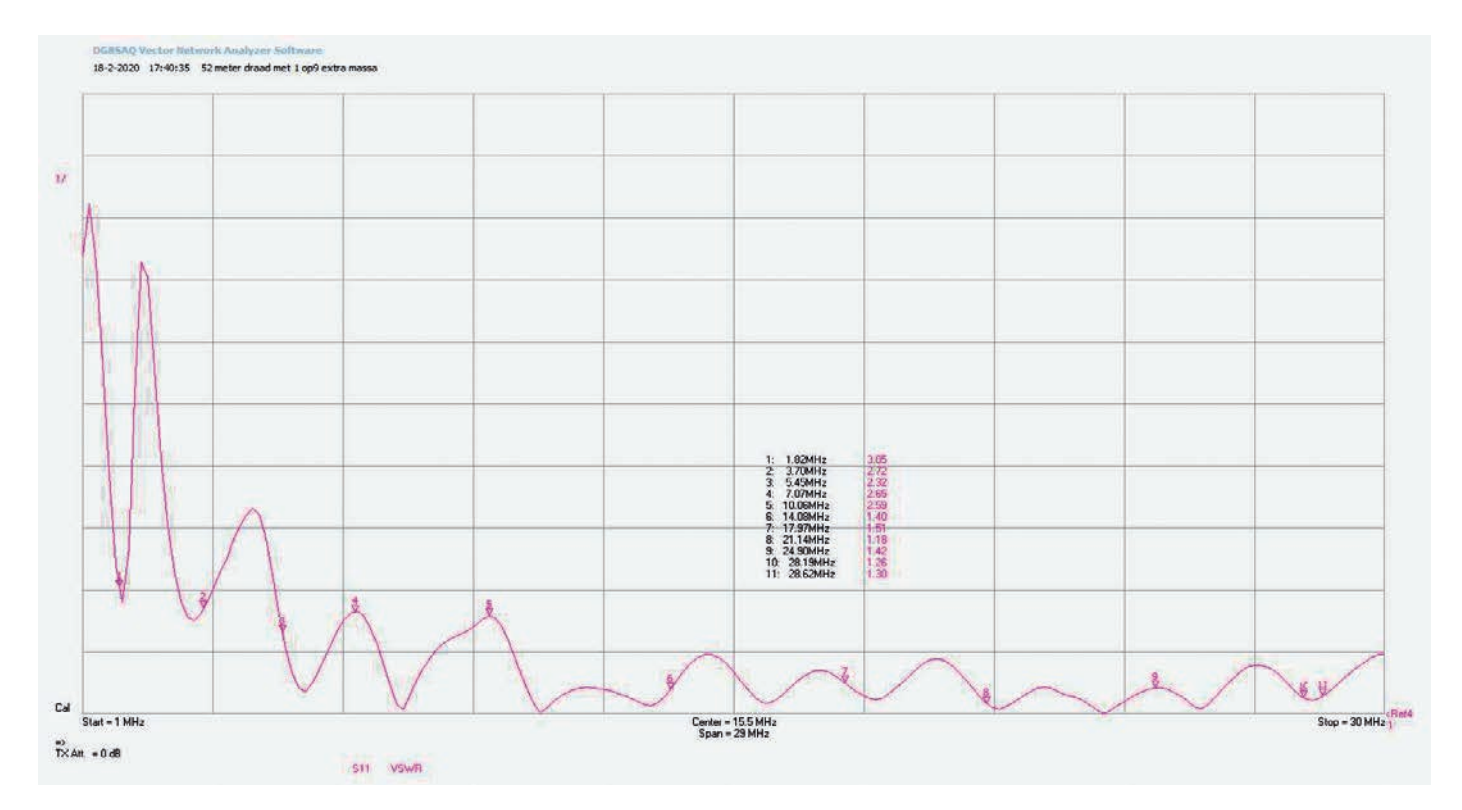

binnen krijgen bij gescheiden wikkelingen. Je kan ook nog een 1:1 choke plaatsen wat niet kan als je de coax gebruikt als counterpoise.

Ik gebruik gewone VOB draad van 2,5 mm (1,5 kan ook natuurlijk) want dat wikkelt makkelijk.

Voor het ogenblik gebruik ik een bijna 60 meter lange draad die ik rond de tuin heb gespannen op 6 meter hoogte. De SWR die je hier ziet is een meting toen de draad nog maar juist gespannen was maar na enkele dagen ligt de SWR overal onder de 2. Dit omdat knopen en draad na veel wind hun eigenlijke lengte hebben.

#### **Conclusie:**

- Mooie oplossing om op alle banden actief te zijn zonder grote antennetuners
- Kan vanaf 15 meter gebruikt worden op alle banden, ideaal op /P locaties.
- Verwacht geen wonderen van een draadantenne maar het werkt goed, dat is zeker
- Alles kan via zelfbouw en hoeft zeker niet duur te zijn
- Een ringkern van het type FT240-43 doet het perfect
- Neem gescheiden wikkelingen
- Wil je een redelijk resultaat hebben dan span je best een +/- 28 meter lange draad die werkt op alle banden.
- Hoe korter de draad hoe minder banden. Een draad voor alle banden begint met een 15 meter lengte en hoe langer hoe beter.

#### *73 Geert ON4ADN*

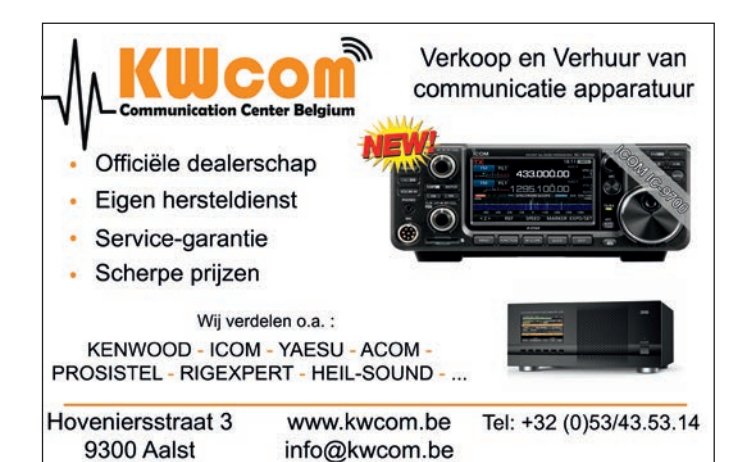

J'utilise du fil VOB ordinaire de 2,5 mm (1,5 est également possible bien sûr) parce que cela s'enroule facilement.

Pour l'instant, j'utilise un fil de près de 60 mètres de long que j'ai suspendu autour du jardin à une hauteur de 6 mètres. Les valeurs ROS que vous voyez ici sont le résultat une mesure prise alors que le fil était à peine suspendu, mais après quelques jours, le ROS se situe partout en dessous de 2. Ca s'explique du fait que les nœuds et le fil retrouvent leur longueur réelle après l'impact des intempéries.

#### **Conclusion :**

- Une bonne solution pour être actif sur toutes les bandes sans coupleurs d'antennes puissants
- Peut être utilisé à partir de 15 mètres sur tous les bandes, c'est idéal 'en déplacement' /P.
- N'attendez pas de miracles d'une antenne filaire mais elle fonctionne bien, à coup sûr
- C'est faisable avec un peu de bricolage et ce n'est pas trop cher
- Un tore de type FT240-43 fonctionne parfaitement
- Utilisez des spires adjacentes / séparées
- Pour un résultat raisonnable, il est préférable de suspendre un fil de +/- 28 mètres de long qui couvre tout les bandes.
- Plus le fil est court, moins il y a des bandes. Une antenne long fil pour tous les bandes a une longueur minimale de 15 mètres et... plus c'est long, mieux c'est.

#### *73 Geert ON4ADN*

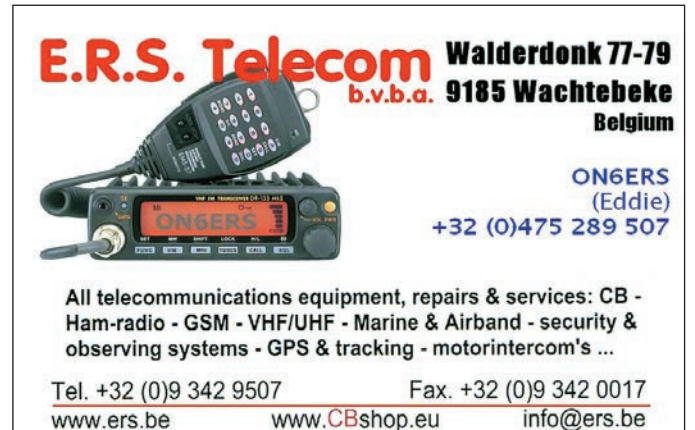

## **Hotspot DMR** (deel 2) **Hotspot DMR** (2<sup>ème</sup> partie)

<span id="page-20-0"></span>*door F4GOH Anthony – vertaald door ON5MS Stan par F4GOH Anthony aangepast aan Nederlandstalig België door ON5MS Stan*

512MB

#### **De Raspberry Pi of de orange PI**

Ik gaf er de voorkeur aan om de Orange Pi te gebruiken omdat deze goedkoper is dan de Raspberry Pi.

De Pi-Star-distributie vereenvoudigt de configuratie van de hotspot aanzienlijk. Download gewoon het bestand dat overeenkomt met het gekozen materiaal.

<https://www.pistar.uk/downloads/>

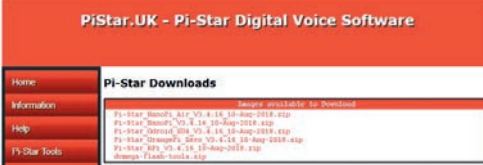

*Kies het bestand dat met uw hardware overeenkomt (Orange Pi, Raspberry Pi, etc.)* 

*Choisir le fichier en fonction de votre matériel (orange pi, Raspberry, etc.)* 

#### **De Nextion LCD**

Dit scherm, verbonden met het computertje, kan erg handig zijn om de status van de hotspot te kennen.

Let op, er is het officiële model (NX...) en de kloon (TJC...). Kies bij voorkeur een origineel Nextion-scherm.

Je moet het TFT-bestand in het display programmeren. Gebruik hiervoor een SD-kaart.

De micro SD-locatie wordt alleen gebruikt om een TFT-projectbestand te downloaden. Niet alle micro SD-kaarten zijn ontworpen voor gebruik met deze LCD's, vooral nieuwe micro SD-kaarten ontworpen voor camera's, enz. Klasse 10 HC, 8 GB, 32 GB-kaarten werken.

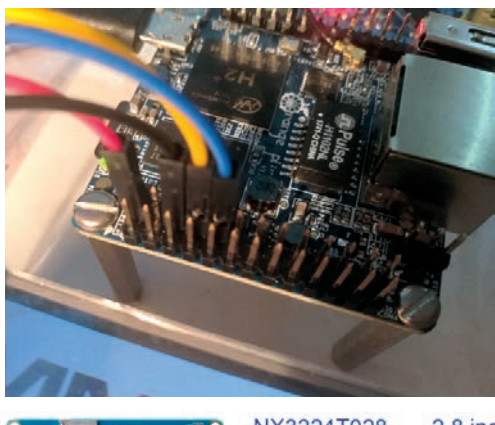

 $2.8$  inch NX3224T028

*Hierboven de kloon en het originele model. Alleen de referentie verschilt. / Ci-dessus le clone et le modèle original. Seul la référence change.*

*Verbinding met de orange pi, en hetzelfde met de Raspberry pi*

*Connexion sur l'orange pi, même brochage que sur la Raspberry pi*

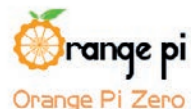

#### **Le Raspberry pi ou l'orange PI**

J'ai préféré utiliser [l'orange pi](https://fr.aliexpress.com/item/New-Orange-Pi-Zero-H2-Quad-Core-Open-source-512MB-development-board-beyond-Raspberry-Pi/32761500374.html) car celui-ci est moins cher que le Raspberry-PI.

La distribution pi-star allège considérablement la configuration du hotspot. Il suffit de télécharger le fichier correspondant au matériel choisi.

<https://www.pistar.uk/downloads/>

# Flash. Flawless.

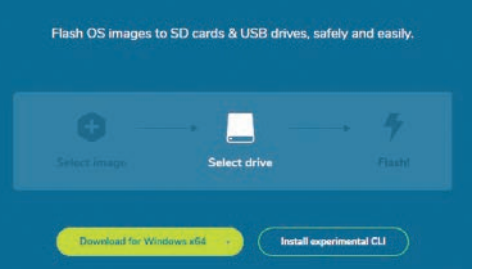

*Utiliser ensuite un logiciel comme [Etcher](https://www.balena.io/etcher/) pour flasher l'image téléchargée précédemment dans une micro card SD. Si vous ne savez pas utiliser Etcher regardez la vidéo suivante : <https://hamprojects.wordpress.com/2018/11/30/hotspot-dmr/>*

#### **L'écran LCD Nextion**

Cet écran, connecté à l'orange peut s'avérer être très pratique pour connaitre l'état du hotspot.

Attention, il existe le modèle officiel (NX...) et son clone (TJC...). De préférence choisissez un écran Nextion original.

Il faudra programmer le fichier tft dans l'afficheur. Pour cela, utiliser une carte sd.

L'emplacement microSD est utilisé pour télécharger un fichier de projet TFT uniquement. Toutes les cartes microSD ne sont pas conçues pour être utilisées avec ces écran LCD en particulier les nouvelles cartes microSD conçues pour les appareils photo, etc. Les cartes Class 10 HC 8 Go à 32 Go fonctionnent.

- la carte microSD doit être au format FAT32 sous Windows
- la carte microSD est inférieure à 32 Go
- un seul fichier de projet TFT existe sur la carte microSD. il faut que le fichier corresponde au modèle de l'écran.

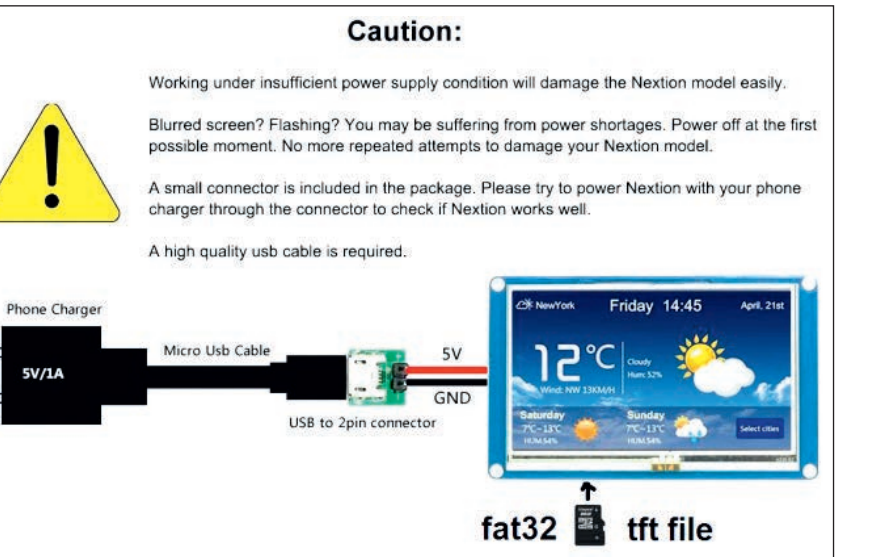

*Gebruik vervolgens een bestand zoals [Etcher](https://www.balena.io/etcher/) om de reeds gedownloade image te flashen op een micro SD-card Indien je niet weet hoe Etcher te gebruiken kijk dan naar deze video: [https://hamprojects.wordpress.](https://hamprojects.wordpress.com/2018/11/30/hotspot-dmr/)*

*[com/2018/11/30/hotspot-dmr/](https://hamprojects.wordpress.com/2018/11/30/hotspot-dmr/)* 

- de micro SD-kaart moet in FAT32-formaat zijn op Windows
- de micro SD-kaart is minder dan 32 GB
- er mag maar 1 TFT-projectbestand op de micro SD-kaart staan. Het bestand moet overeenkomen met de schermsjabloon.
- het Nextion-apparaat moet worden uitgeschakeld voordat u de micro SD-kaart plaatst
- plaats de micro SD-kaart met het TFT-projectbestand
- schakel Nextion in met 5 V stroom
- koppel het Nextion LCD-scherm niet los tijdens het downloaden
- schakel na het downloaden van de 'succesvolle' indicatie Nextion uit
- verwijder de micro SD-kaart pas als het Nextion-apparaat is uitgeschakeld
- schakel Nextion in met 5 V spanning
- het MMDVM-display zou moeten verschijnen

Als het downloaden van de micro SD-kaart mislukt:

- formatteer de micro SD-kaart opnieuw zorg voor FAT32 op Windows en probeer het vervolgens opnieuw.
- gebruik een andere micro SD-kaart (HC, Klasse 10, minder dan 32 GB) en probeer het.

Als de programmering mislukt, moet je het [hier](https://www.f5uii.net/tutorial-nextion-screen-on-mmdvm-raspberry-pi/) beschreven pythonscript gebruiken.

De lijst met compatibele tft-bestanden staat op de [MMDVM host-](https://github.com/g4klx/MMDVMHost/tree/master/Nextion_G4KLX)site.

Er zijn bestanden compatibel met de TJC-kloon, maar ik heb deze nooit kunnen programmeren met de recente SD-kaarten in mijn bezit. Je vindt deze bestanden echter op mijn github.

#### **De Pi-Star-configuratie**

Zodra de micro-USB-kabel op de modem is aangesloten en de Orange PI is opgestart, moet u in uw browser het adres <http://pi-star/>invoeren om toegang te krijgen tot het configuratiemenu.

http://pi-star

Op de volgende pagina zie je de configuratie die ik via een paar screenshots heb gemaakt.

#### **Pocket GD-77 programmeren**

Nu komen we bij het pijnlijke deel, de configuratie van de Pocket. Maar eerst is het noodzakelijk om een samenvatting te maken van de te programmeren informatie in de DMR-pocket.

*1e situatie:* programmeer de Pocket in verbinding met uw hotspot.

Neem gewoon de configuratie van Pi-Star.

*2e situatie:* Hoe programmeer je een DMR-relais in mobiel?

Stel dat u naar Le Mans rijdt: hoe het relais F5ZGG te programmeren?

- L'appareil Nextion doit être éteint avant l'insertion de la carte microSD
- Insérez la carte microSD contenant le fichier de projet TFT
- Allumez Nextion avec l'alimentation 5 V
- Ne pas débrancher l'écran LCD Nextion pendant le téléchargement
- Après le téléchargement de l'indication « réussi », éteignez Nextion
- Une fois le périphérique Nextion éteint, retirez la carte microSD.
- Allumez Nextion avec l'alimentation 5 V
- L'affichage MMDVM doit apparaitre

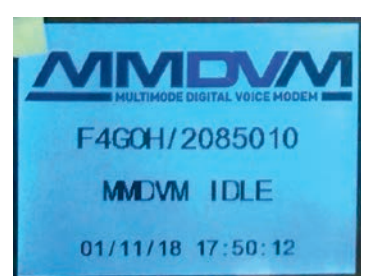

Si le téléchargement de la carte microSD échoue :

- Reformatez la carte microSD – en assurant FAT32 sous Windows, puis essayez.
- Utilisez une autre carte microSD (HC, Classe 10, de moins de 32 Go) et essayez.

Si la programmation échoue, il faudra utiliser le script python décrit [ICI](https://www.f5uii.net/tutorial-nextion-screen-on-mmdvm-raspberry-pi/).

La liste des fichiers tft compatibles est sur le site [MMDVMhost.](https://github.com/g4klx/MMDVMHost/tree/master/Nextion_G4KLX)

Il existe des fichiers compatibles avec le clone TJC mais je n'ai jamais réussi à le programmer avec les cartes SD récentes en ma possession. Cependant vous trouverez ces fichiers sur mon github.

#### **La configuration Pi-Star**

Une fois le câble micro USB branché sur le modem et l'orange PI allumé, il faudra saisir dans votre navigateur l'adresse <http://pi-star/> afin d'accéder au menu de configuration

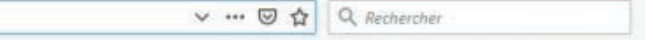

A la page suivante, vous voyez la configuration que j'ai effectuée à travers quelques copies d'écrans.

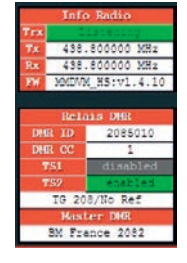

#### **La programmation du pocket GD-77**

Maintenant on arrive à la partie pénible, la configuration du pocket. Mais avant, il faut faire un récapitulatif des informations à programmer dans le pocket DMR.

*1ère situation :* Programmer le pocket en lien avec votre hotspot.

Il suffit de reprendre la configuration de pi-star

*2ème situation :* En mobile, comment programmer un relais DMR ?

Comment programmer le relais F5ZGG ?

*Een kleine rondreis op de kaart alvorens te verbinden met repeater F5ZGG: <https://brandmeister.network/?page=networkmap> Un petit tour sur la carte afin de connaitre l'indicatif F5ZGG du relais :* 

*<https://brandmeister.network/?page=networkmap>*

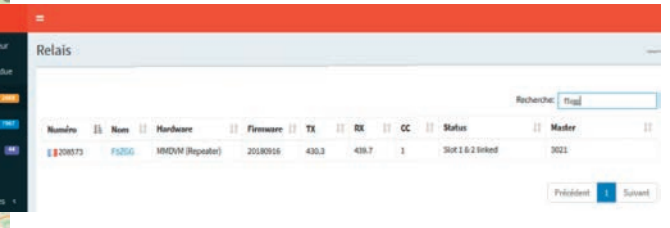

*Ik ken de call van de repeater dus ik ga direct op zoek naar de call: <https://brandmeister.network/?page=repeaters>*

*Je connais l'indicatif, alors je vais directement dans la recherche du relais : <https://brandmeister.network/?page=repeaters>*

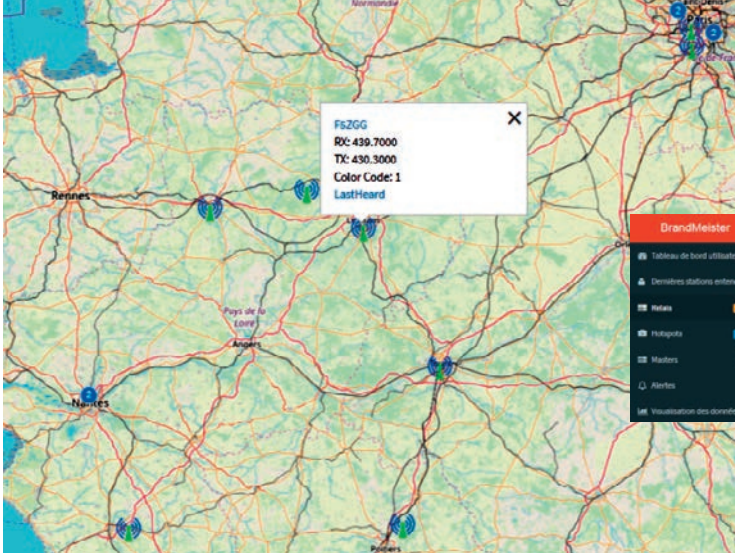

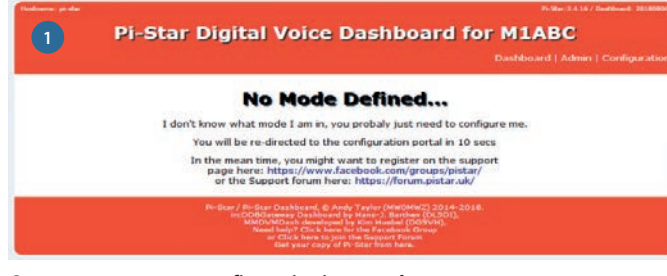

#### *Opstarten…nog geen configuratie uitgevoerd*

*Démarrage…aucune configuration faite* 

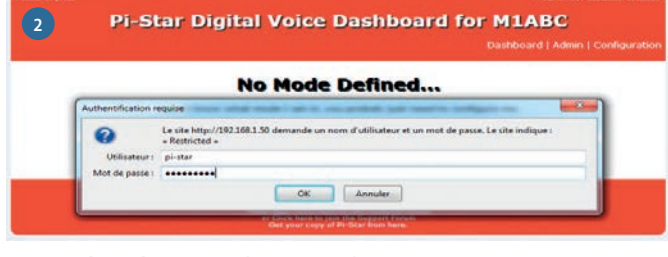

*Paswoord: raspberry / Mot de passe : raspberry* 

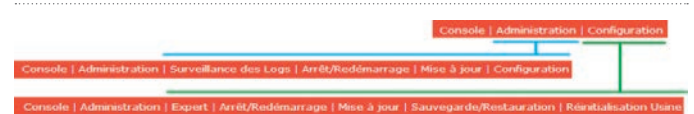

*Een korte inhoud van het navigatiemenu / Un résumé du menu de navigation* 

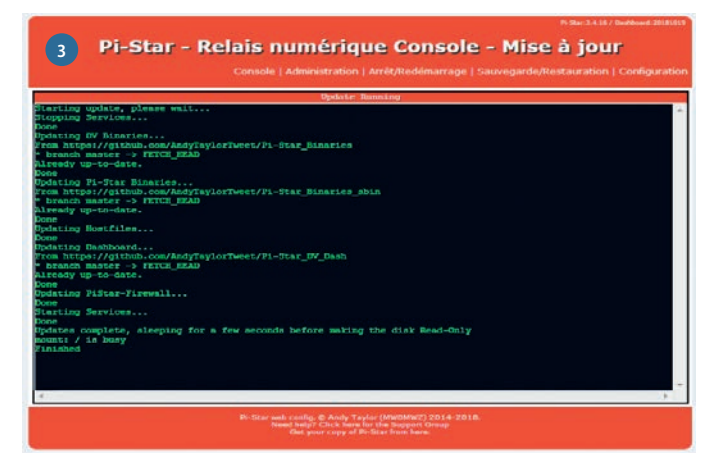

#### *Denk om een update uit te voeren*

*Penser à faire une mise à jour* 

Type node: privé: alleen ik had toegang. Als u anderen de hotspot wilt laten gebruiken, kiest u de openbare optie. / *Type de node : private : il n'y a que moi qui pourrait y accéder. Si vous voulez permettre à d'autres personnes d'utiliser le hotspot, choisir l'option public.* 

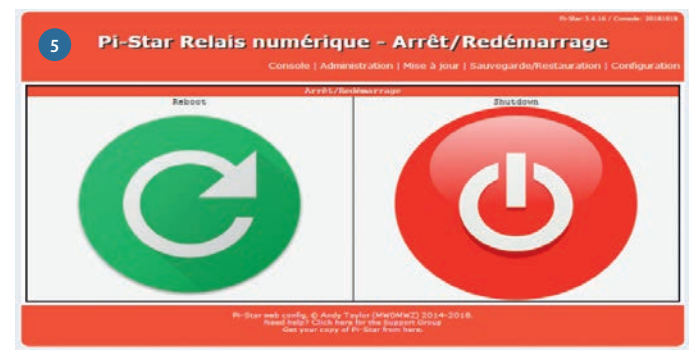

*Het menu van de Orange Pi voor het uitschakelen* 

*Le menu pour éteindre l'orange pi avant de couper l'alimentation* 

*Het praktische ssh menu in geval van problemen Le menu ssh très pratique en cas de problèmes* 

#### Informations matérielles de la passerelle minti based Pi Clon Contrôle logiciel  $\overline{\phantom{a}}$ **SHK Sepeate** App iguration de MMDVMH RF Hangtanes 20 Net Hangtime: 20 de D-Sta RF Hangting: 20 Het Hangtine: 20 de 752<br>de 722<br>de 103 RF Hangtime: 20 Het Hangtine: 20<br>Het Hangtine: 20 ,,,,,,,, Uses 7 prefix on Difficatevay Ap pi-star<br>F4GDH<br>2085010 Do not add suffixes such as .local ndicatif du Node 438.800.000  $3012$ itit 47.89 cess (positive value for No nas Eurie  $0.27$ degress (positive value for East, negative for West) aya : France Auto # Hanual tip: vz.co.uk/pi-sta odele Radio/M MMDVM / MMDVM\_HS / Teensy / ZUM (USB) **O** Privat Public eau horaire Appliquer les modifications **Configuration DMR** BM\_France\_2082<br>- Repeater Information | Edit Repeater (BrandMeister Selfoare)<br>er DNR:<br>au BrandMeister Appliquer les modif **Configuration du Fire** W Private © Public<br>W Private - Public<br>M A Private C Public Hote: Reboot Required if changed  $0<sub>0</sub>$ Con Worr Appliquer les modifications **Configuration Réseau WIFI** Reset WIFI Adapter | Configure WIFI Interl<br>|ame : wlan0<br>|atus : Interla **Connected To:**<br>AP Mac Address Bitrate :<br>Signal Level : dc:44:6d:1b:4f:44 Mot de passe accès distant Définir le mot de pa WARNING: This changes the passwers for this admin page<br>AND the "pi-star" 33% account

Pi-Star Relais numérique - Configuration

#### *De configuratie die ik heb uitgevoerd.*

*La configuration que j'ai effectuée.* 

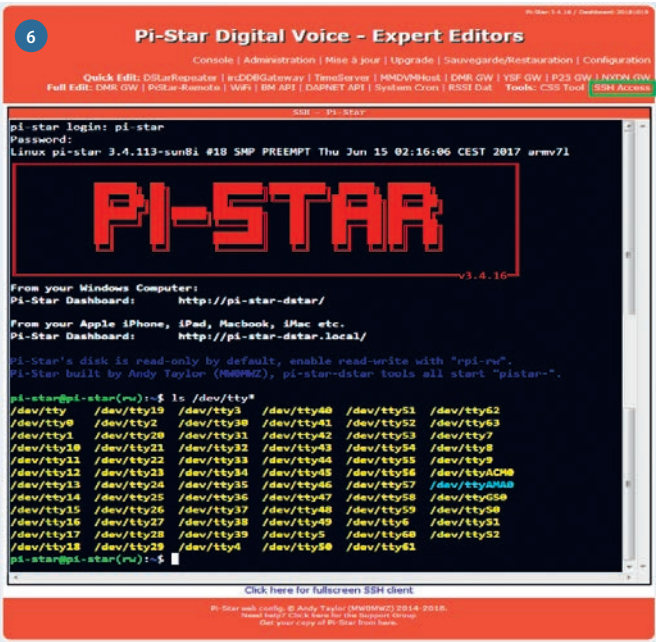

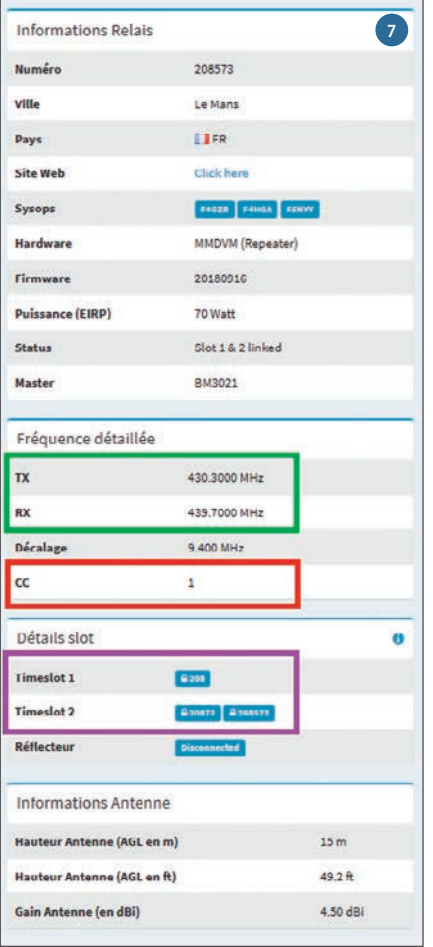

#### *We vinden de nodige informatie*

*On retrouve les informations utiles*

Je bent verloren, dat is normaal! Het kostte me een maand om deze zooi te begrijpen. En nogmaals...

Een samenvattende tabel van de elementen die nodig zijn voor het programmeren:

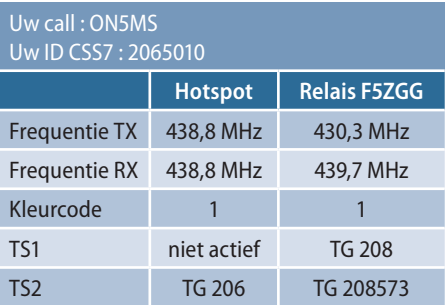

Installeer de CPS (programmeerprogramma van uw Pocket, hier de gd-77 beschikbaar op [Github](https://github.com/f4goh/Hot-spot-DMR))

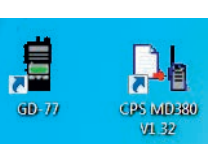

Vervolgens neem ik het voorbeeld van de GD-77.

Op mijn [Github](https://github.com/f4goh/Hot-spot-DMR) staat een voorbeeld van een pro-

grammeerbestand: 'F4goh test hotspot code plug.dat'.

Wanneer ik de CPS start, moet ik overschakelen naar de beheerdersmodus, anders is het onmogelijk om de instellingen volledig te wijzigen.

*Openen van het programma Ouverture du programme* 

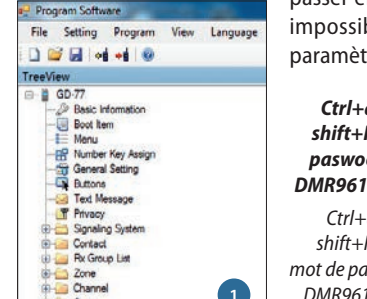

Vous êtes perdu, c'est normal ! Il m'a fallu 1 mois avant de comprendre ce bazar. Et encore…

Un tableau récapitulatif des éléments nécessaires à la programmation :

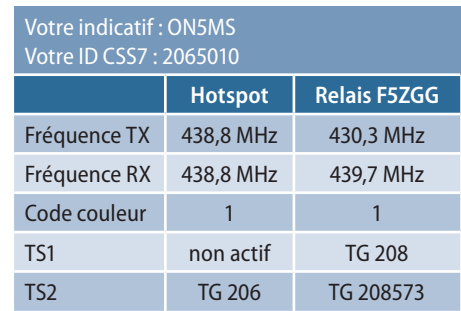

Installer le CPS (utilitaire de programmation de votre pocket, ici le gd-77 disponible sur [Github\)](https://github.com/f4goh/Hot-spot-DMR)

Par la suite je prendrais l'exemple du GD-77.

*Ctrl+alt+* shift+

> *Ctrl+alt+ shift+F11 :*

*DMR96* 

Sur mon [Github](https://github.com/f4goh/Hot-spot-DMR), il y a un exemple de fichier de programmation : « f4goh test hotspot code plug.dat ».

A chaque fois que je démarre le mon CPS je dois

passer en mode administrateur, sinon il est impossible de modifier complétement les paramètres.

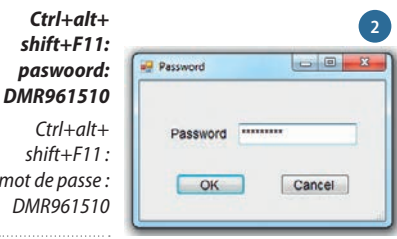

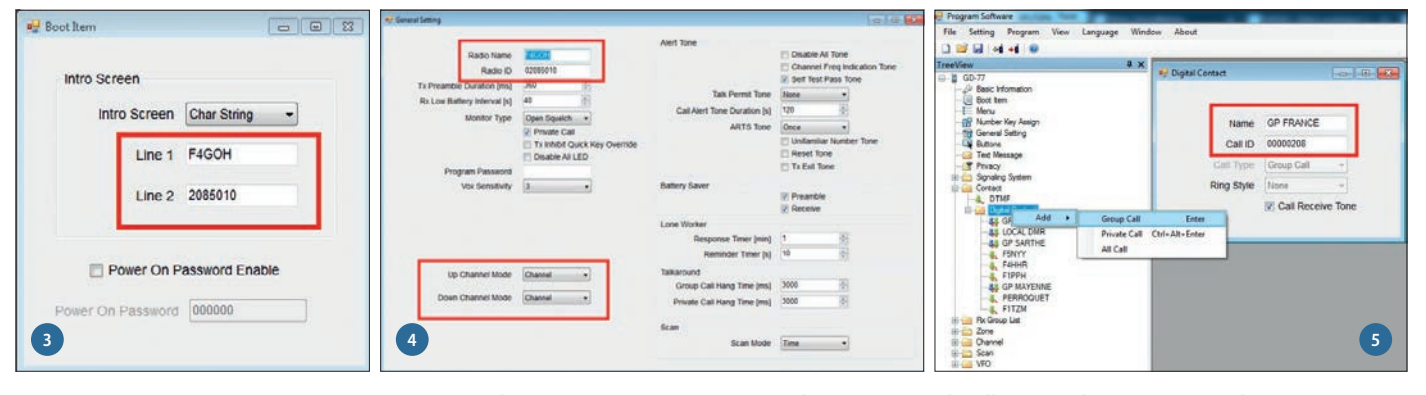

*Het makkelijkste te configureren Le plus facile à configurer* 

*Dit gaat nogal Ca va encore* 

*Hier moet je de nummers van de Talkgroups inbrengen met een alias voor mijn naam (let goed op het verschil tussen privaat en groep call). / C'est ici qu'il faut saisir les numéros de talk groups avec un alias pour nom (bien faire la différence entre group call et private call).*

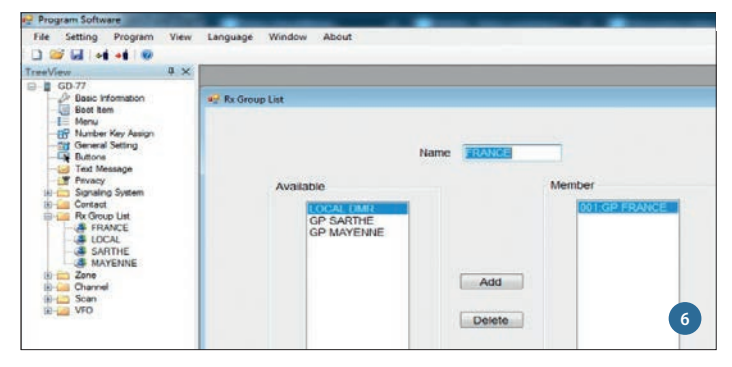

*Nu moet je een ontvangstgroep maken. Dit dient om het tijdslot bij ontvangst te filteren, in verband met het programmeren van de frequenties op de volgende afbeelding. / Il faut maintenant créer un groupe de réception. Cela Sert à filtrer les Timeslot en réception, en lien avec la programmation des fréquences sur l'image suivante.* 

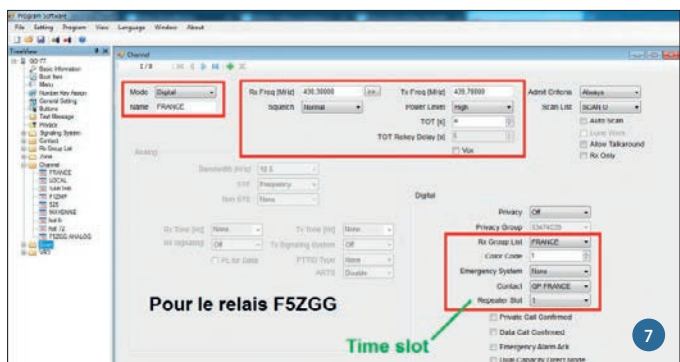

*Hier moet je het vervolgkeuzemenu RX-groepslijst en contact instellen. Il faut paramétrer le menu déroulant RX group list et contact.*

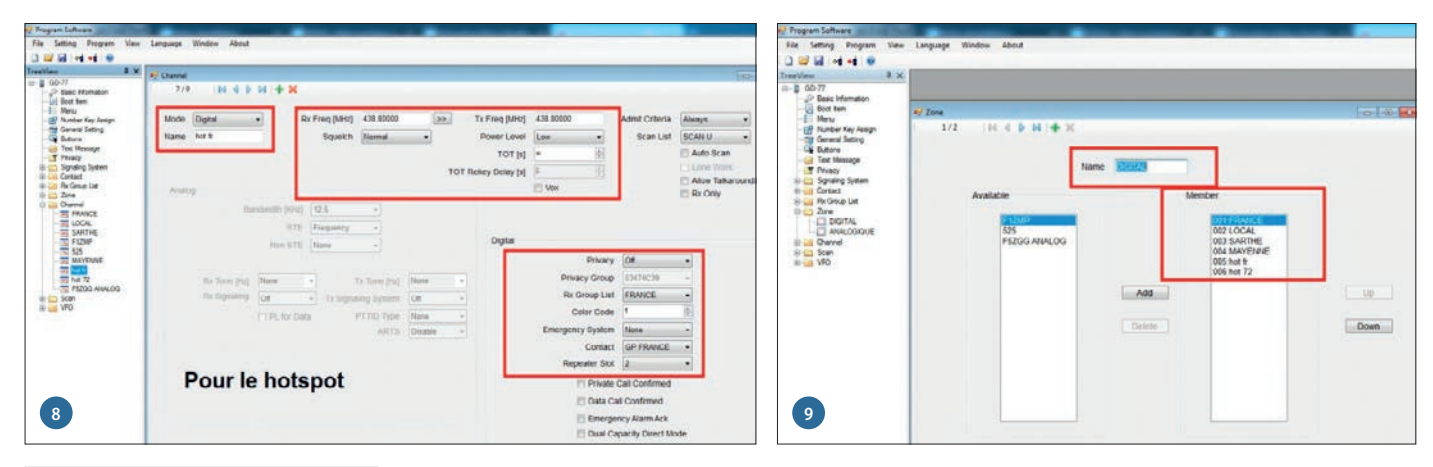

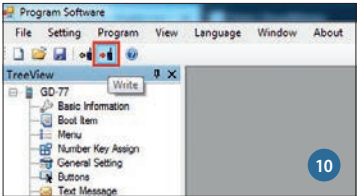

*Eindigen met het programmeren van de pocket. Finir par programmer le pocket.*

#### F4GIX-overzichtsvideo <https://hamprojects.wordpress.com/2018/11/30/hotspot-dmr/>

Van wat ik heb gezien, zijn er verschillende mogelijkheden om uw Pocket te configureren (er zijn zoveel opties...). Iedereen met zijn kleine geheime trucs en niet noodzakelijkerwijs verdeeld op het net!

#### **De BrandMeister Site**

Enkele schermprints van de Brandmeister Netwerk site om makkelijker uw weg te vinden: <https://brandmeister.network/>

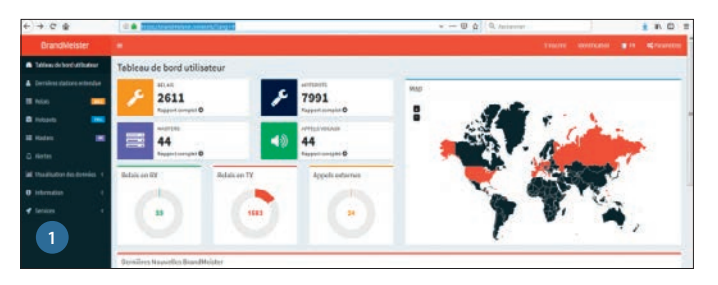

*Hoofdmenu maar daarna? / Menu principal, mais après que faire ?*

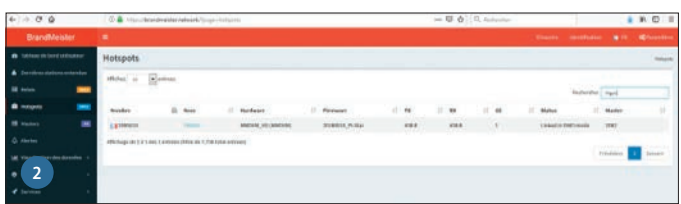

#### *<https://brandmeister.network/?page=hotspots>*

*Menu Hotspots, voer dan je roepnaam in... ja, het is erg traag... Menu Hotspots, puis saisir votre indicatif…oui c'est très lent…*

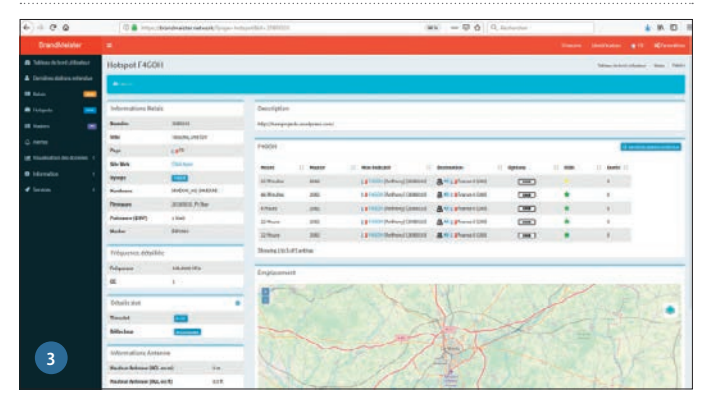

*Je moet de eerder in de sectie DIGITAL ingevoerde kanalen koppelen. Hetzelfde geldt voor het analoge gedeelte. Il faut lier les canaux saisis précédemment dans la partie DIGITAL. Il en va de meme pour la partie analogique.* 

Vidéo récapitulative de F4GIX <https://hamprojects.wordpress.com/2018/11/30/hotspot-dmr/>

D'après ce que j'ai pu constater, il y a différentes possibilités de configurer son pocket. (il y a tellement d'options…). Chacun à ses petites astuces secrètes et pas forcement diffusées sur le net !

#### **Le site BrandMeister**

Quelques copies d'écrans du site brandmeister network afin de s'y retrouver plus facilement. <https://brandmeister.network/>

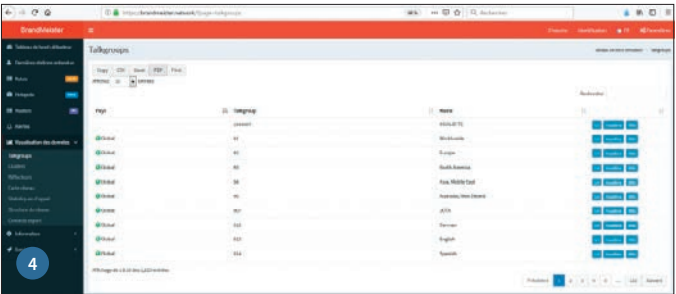

#### *<https://brandmeister.network/?page=talkgroups>*

*Ter herhaling, de site met de talkgroups TG in pdf, csv etc. pour rappel, la site des talkgroups TG en pdf, csv etc.*

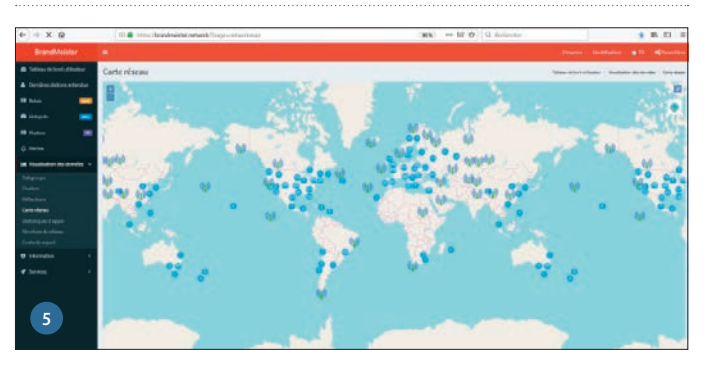

*<https://brandmeister.network/?page=networkmap> De lijst met repeaters op de kaart, praktisch maar het is nogal traag… La liste des relais sur la carte, pratique mais qu'est ce que c'est lent…* 

#### *<https://brandmeister.network/?page=hotspot&id=2085010>*

*We vinden de configuratie in Pi-sStar / On retrouve la configuration dans pi-star*

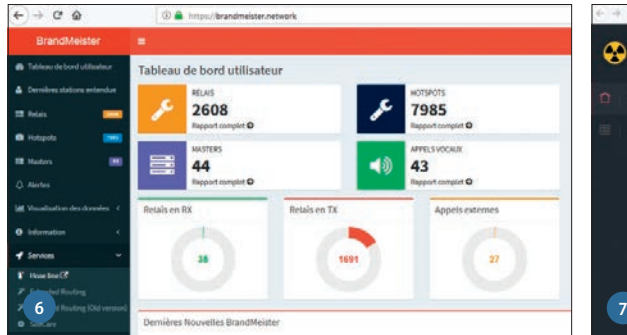

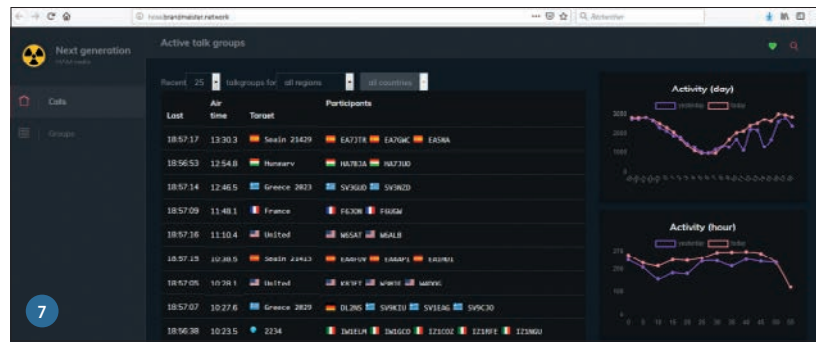

*Een kleine rondleiding in het menu Service, Hose line <http://hose.brandmeister.network/>*

*Je kan 'wandelen' in verschillende landen en uw TG selecteren om in uw Pocket te programmeren (het is mogelijk om naar TG te luisteren door op de Targets van landen te klikken)*

€ 15

€ 15

*Vous pouvez vous « promener » dans différents pays et sélectionner vos TG à programmer dans le pocket (il est possible d'écouter les TG en cliquant sur les Targets des pays)*

*Un petit tour dans le menu Service, Hose line <http://hose.brandmeister.network/>*

#### **Conclusie**

#### Hoeveel kost het?

Ik ben geen DMR-specialist. Ik heb dit artikel gerealiseerd om de implementatie van een hotspot te onthouden, omdat ik na enkele maanden de configuratie waarschijnlijk niet meer weet. En eindelijk de grote vraag beantwoorden: zijn we

al in de lucht?

#### **Credits**

Ik dank F4HGA, F4GZR, F5NYY, F5UII voor hun hulp.

Veel geluk aan iedereen die Powerpoints maakt over DMR, het is erg ingewikkeld om het uit te leggen.

### **Linken Pocket/Pi-Star**

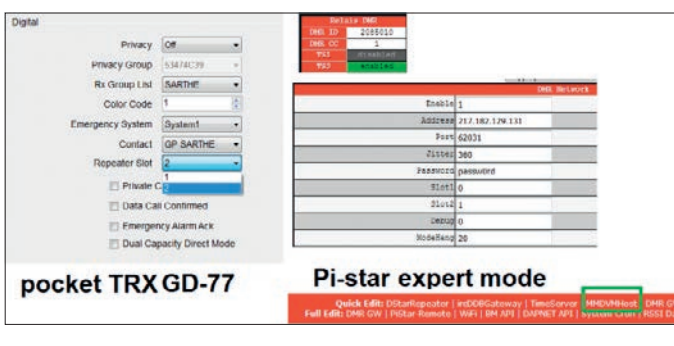

#### *Het Time Slot*

*Le Time Slot*

#### **Alternatieve site voor realisatie van DMR-hotspots-PCB's**

[EA5GVK](http://ea5gvk-dmr.zigor.es/soporte-para-gerber-placas-dv-blas-y-stm-blas-ea7gib-construyetelo-tu-mismo/) biedt een hele reeks PCB-hotspots om zelf te maken. Gerberbestanden zijn beschikbaar. Stuur de bestelling naar [Seeedstudio](https://www.seeedstudio.com/fusion.html) om de PCB's te krijgen. Minimaal 10 exemplaren.

De 3e roodomrande print komt overeen met de beschrijving op deze pagina.

#### **Conclusion**

Combien cela coûte-t-il ?

je ne suis pas un spécialiste du DMR, J'ai réalisé cette page pour me souvenir de la mise en œuvre d'un hotspot, car après plusieurs mois, il est fort probable que je ne me souvienne plus de la configuration. Et enfin répondre à la grande question : On clique ou déjà ?

**Crédits**

Orange Pi + SD kaart (alliexpress) *Orange Pi + carte SD (alliexpress)*

module TRX 7021 (alliexpress)  $\epsilon$ STM32 (ebay) tcxo (ebay)  $\epsilon$ Totaal / *Total* **E**

LCD-scherm (alliexpress) *Afficheur LCD (alliexpress)*

Je remercie F4HGA, F4GZR, F5NYY, F5UII pour leur aide.

Bon courage à tous ceux qui font des diaporamas sur le DMR, c'est très compliqué de faire passer le message.

#### **Liens Pocket/Pi-Star**

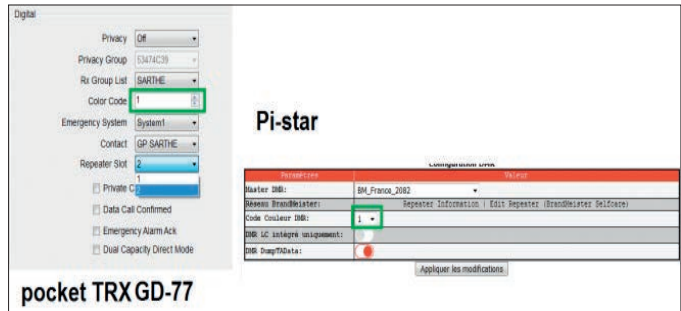

#### *Hoofdmenu*

*Menu de configuration principal*

#### **Site alternatif pour la Réalisation de PCB hotspots DMR**

[EA5GVK](http://ea5gvk-dmr.zigor.es/soporte-para-gerber-placas-dv-blas-y-stm-blas-ea7gib-construyetelo-tu-mismo/), propose tout une série de PCB Hotspot à fabriquer. Les fichiers gerber sont disponibles. il suffit d'envoyer la commande à [Seeedstudio](https://www.seeedstudio.com/fusion.html) pour obtenir les PCB. Minimum 10 exemplaires.

Le 3ème PCB entouré en rouge correspond à la description faite dans cette page.

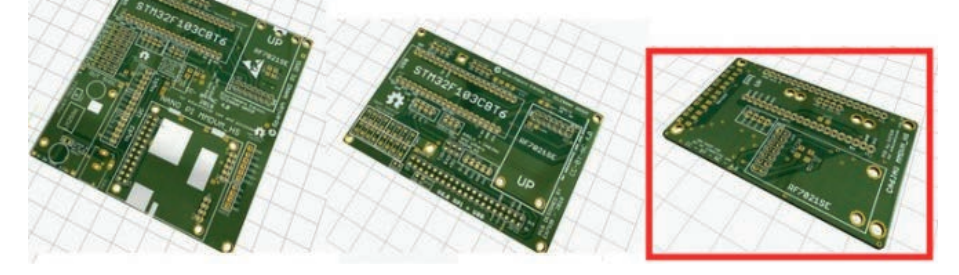

*N.v.d.r. De link naar de Github van de schrijver (DMR): <https://github.com/f4goh/Hot-spot-DMR> Note de l'éditeur. Le lien vers le Github de l'auteur (DMR) : <https://github.com/f4goh/Hot-spot-DMR>*

<span id="page-26-0"></span>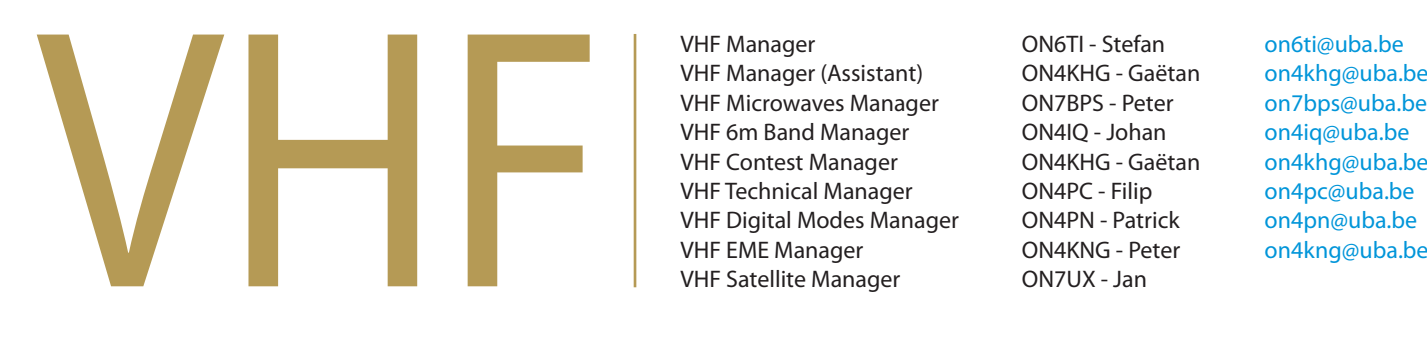

VHF Manager **CON6TI** - Stefan [on6ti@uba.be](mailto:on6ti%40uba.be?subject=) VHF Manager (Assistant) ON4KHG - Gaëtan [on4khg@uba.be](mailto:on4khg%40uba.be?subject=) VHF Microwaves Manager ON7BPS - Peter [on7bps@uba.be](mailto:on7bps%40uba.be?subject=) VHF 6m Band Manager **ON4IQ - Johan** [on4iq@uba.be](mailto:on4iq%40uba.be?subject=) VHF Contest Manager ON4KHG - Gaëtan [on4khg@uba.be](mailto:on4khg%40uba.be?subject=) VHF Technical Manager **ON4PC** - Filip [on4pc@uba.be](mailto:on4pc%40uba.be?subject=) VHF Digital Modes Manager ON4PN - Patrick [on4pn@uba.be](mailto:on4pn%40uba.be?subject=)

Cher(e) radioamateur,

# **Onbemande stations Stations automatiques**

*door ON4PC Filip par ON4PC Filip – traduit par ON4LEN Yves*

Comme vous pouvez le constater, les données des stations automatiques

Beste radioamateur,

Zoals u merkt worden de gegevens van de onbemande stations regelmatig bijgewerkt. Dit gebeurt voornamelijk met enerzijds de gegevens van de vergunningen en anderzijds

met info van bijvoorbeeld een website ofwel info van de medewerkers en/of gebruikers van de onbemande stations.

Om de lijst actueel te houden is dus uw medewerking vereist. Indien u iets opmerkt dat niet correct of niet volledig is laat het mij dan zo snel mogelijk weten zodat ik de lijst kan aanpassen. Alvast bedankt voor uw medewerking.

Een belangrijk nieuw gegeven dat nu ook in de lijst vermeld wordt is de mogelijkheid voor het onbemande station om te blijven werken ook als de netstroom zou uitvallen. Als dit geval is zal de roepnaam in een geel gekleurd vakje geplaatst worden. Hiervoor heb ik uiteraard deze informatie nodig van de "sysops".

- **BELGIUM: All frequencies:** [https://www.uba.be/en/latest/](https://www.uba.be/en/latest/unmanned-stations) [unmanned-stations](https://www.uba.be/en/latest/unmanned-stations) – Last update: 09/04/2020
- • [The elaborate list with details about the unmanned stations in](https://www.uba.be/sites/default/files/uploads/actual/Unmanned%20stations%20ON%2020200409.xls)  [Belgium in XLS format.](https://www.uba.be/sites/default/files/uploads/actual/Unmanned%20stations%20ON%2020200409.xls)
- [The simple list about the unmanned stations in Belgium in PDF](https://www.uba.be/sites/default/files/uploads/actual/Unmanned%20stations%20ON%2020200409.pdf) [format](https://www.uba.be/sites/default/files/uploads/actual/Unmanned%20stations%20ON%2020200409.pdf).
- [List with data for visualisation in "Google Earth" in KMZ format](https://www.uba.be/sites/default/files/uploads/actual/Unmanned%20stations%20ON%2020200409.kmz).
- **IARU region 1: The 4 + 6 meter band** Last update: 12/11/2017 • [The elaborate list with details about the unmanned stations in](https://www.uba.be/sites/default/files/uploads/actual/European%206m%204m%20Repeaters%2020171112.xls)
- IARU region 1 on t[he 4 + 6 m band in XLS format.](https://www.uba.be/sites/default/files/uploads/actual/European%206m%204m%20Repeaters%2020171112.xls) • [The simple list about the unmanned stations in IARU region 1](https://www.uba.be/sites/default/files/uploads/actual/European%206m%204m%20Repeaters%2020171112.pdf)
- [on the 4 + 6 m band in PDF format.](https://www.uba.be/sites/default/files/uploads/actual/European%206m%204m%20Repeaters%2020171112.pdf) • [List with data for visualization in "Google Earth" in KMZ format.](https://www.uba.be/sites/default/files/uploads/actual/European%206m%204m%20Repeaters%2020171112.kmz)
- **IARU region 1: The 10 meter band** Last update: 03/12/2019 [The elaborate list with details about the unmanned stations in](https://www.uba.be/sites/default/files/uploads/actual/IARU%20region-1%2010m%20FM-Repeaters%2020191203.xls)
- IARU region 1 on t[he 10m band in XLS format](https://www.uba.be/sites/default/files/uploads/actual/IARU%20region-1%2010m%20FM-Repeaters%2020191203.xls). • [The simple list about the unmanned stations in IARU region 1](https://www.uba.be/sites/default/files/uploads/actual/IARU%20region-1%2010m%20FM-Repeaters%2020191203.pdf) [on the 10m band in PDF format](https://www.uba.be/sites/default/files/uploads/actual/IARU%20region-1%2010m%20FM-Repeaters%2020191203.pdf).
- [List with data for visualisation in "Google Earth" in KMZ format](https://www.uba.be/sites/default/files/uploads/actual/IARU%20region-1%2010m%20FM-Repeaters%2020191203.kmz).

*best 73, Filip ON4PC Manager van de onbemande stations*

Info graag naar: [on4pc@uba.be](mailto:on4pc%40uba.be)

*73, Filip ON4PC Manager des stations automatiques* Plus d'informations : [on4pc@uba.be](mailto:on4pc%40uba.be)

*Deze advertentie kost € 54 per editie of € 307 per jaar. Heeft u interesse om ook uw bedrijf te laten vermelden, stuur een mail naar [sales@uba.be](mailto:sales%40uba.be?subject=)*

*Cette annonce ne coûte que € 54 par édition ou € 307 par an. Pour toute information, envoyez un mail à [sales@uba.be](mailto:sales%40uba.be?subject=)*

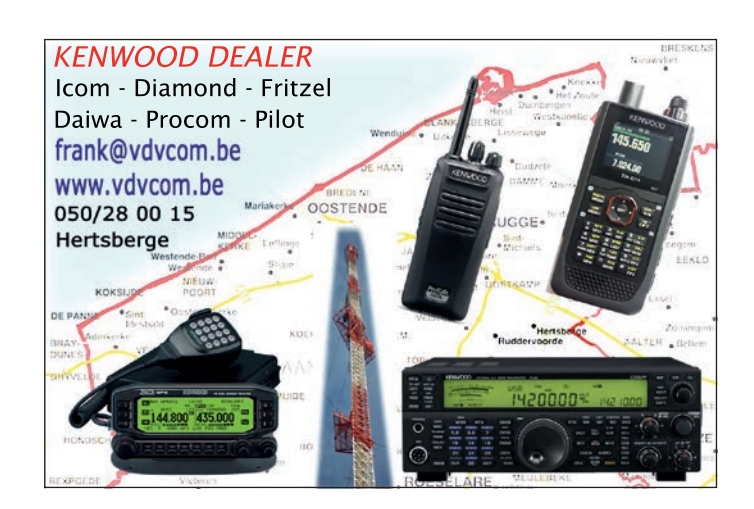

sont régulièrement mises à jour. Cela se fait principalement, d'une part avec les données des permis et d'autre part avec les informations issues, par exemple, d'un site web ou les informations des employés et/ou des utilisateurs des stations automatiques.

> Votre coopération est donc requise pour tenir la liste à jour. Si vous remarquez quelque chose d'incorrect ou d'incomplet, veuillez me le faire savoir dès que possible afin que je puisse modifier la liste. Nous vous remercions par avance de votre coopération.

Une nouvelle caractéristique importante, qui figure maintenant aussi dans la liste, est la possibilité pour la station automatique de continuer à fonctionner même en cas de panne de courant. Si tel est le cas, l'indicatif sera placé dans une case de couleur jaune. Pour cela, j'ai bien sûr besoin de ces informations provenant des « sysops ».

<span id="page-27-0"></span>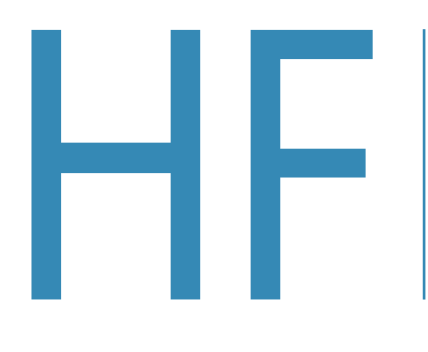

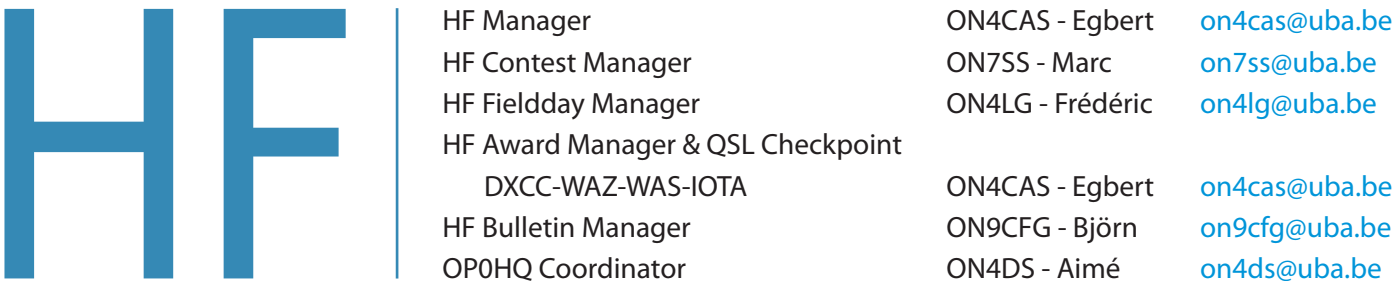

ON4CAS - Egbert [on4cas@uba.be](mailto:on4cas%40uba.be?subject=) ON7SS - Marc [on7ss@uba.be](mailto:on7ss%40uba.be?subject=) ON4LG - Frédéric [on4lg@uba.be](mailto:on4lg%40uba.be?subject=)

ON4CAS - Egbert [on4cas@uba.be](mailto:on4cas%40uba.be?subject=)

# **HF contest info decreed to a** *ON7SS Marc – OO9O*

# **Contest Calendar**

De UBA HF Contest Kalender is nu ook beschikbaar in Google Agenda. De link vind je op de UBA website.

Le calendrier des contests HF de l'UBA est dorénavant également disponible via l'Agenda Google. Le lien se trouve sur le site UBA.

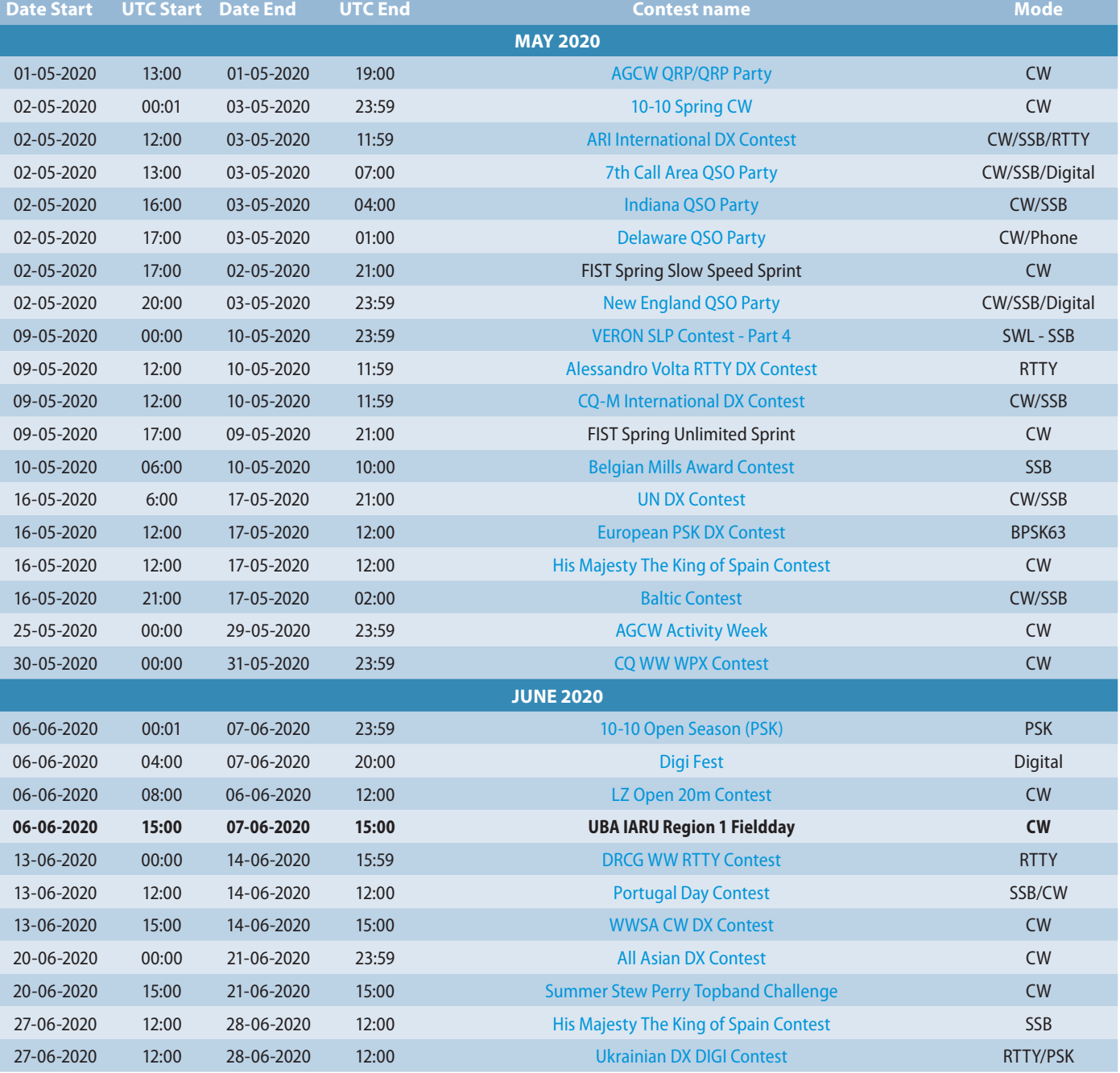

# <span id="page-28-0"></span>Varia - Divers

# **Bezoek aan het eiland Malta Visite sur l'île de Malte**

*door ON6QR Fred – vertaald door ON7JA Jan par ON6QR Fred*

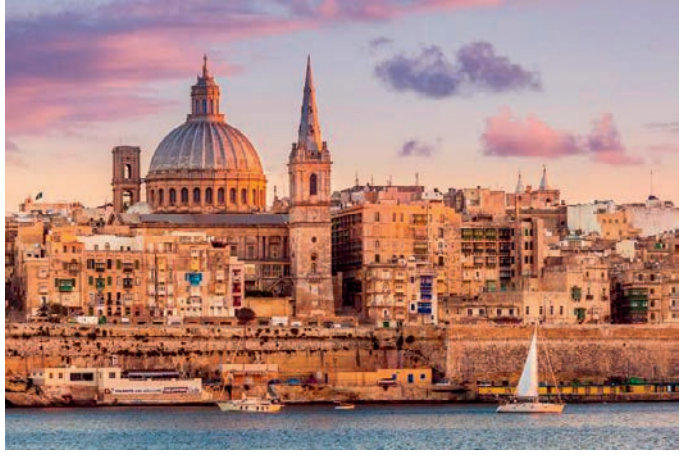

*Valletta*

Afgelopen februari ging ik naar het eiland Malta om een WGFM-bijeenkomst bij te wonen. Ik kreeg ook de gelegenheid om twee bezoeken te brengen aan radioclubs op het hoofdeiland.

#### **9H1MRL: Maltese Radio League**

Deze club, gelegen nabij de hoofdstad Valletta, heeft al jaren een pand in een stedelijke omgeving. Ruim tien radioamateurs waren vanochtend aanwezig en men verwelkomde me hartelijk. De club heeft een zeer mooie hut,

goed uitgerust, evenals enkele antennes, dipolen en HF-beam, VHF-UHF verticale antennes. Een vergaderruimte en nog een andere ruimte stellen de club in staat om training te geven voor het behalen van het basislicentie-examen. De club beschikt ook over het 50 MHz 9H1SIX-baken.

#### **9H1MRC: Marconi Radio Circle**

Deze club, gelegen nabij de oude hoofdstad Mdina, heeft een prachtige ligging op de top van een heuvel. Hun pand herbergt een gloednieuwe hut, een woonkamer en een keuken, evenals de mogelijkheid om een paar mensen te huisvesten tijdens een wedstrijd. Naast deze prachtige locatie ondersteunt een pyloon een 3-bands beam en er worden ook andere verticals en dipool HF-antennes geïnstalleerd. Van harte nodigen de aanwezige amateurs mij uit om hun aperitief te delen en hun station als gast te gebruiken.

> *Beam van het clubstation 9H1MRC Beam 9H1MRC*

En février dernier, je me suis rendu sur l'île de Malte afin de participer à une réunion du WGFM. J'ai aussi eu l'occasion de réaliser deux visites à des radio-clubs de l'île principale.

#### **9H1MRL : Maltese Radio League**

Ce club, situé à proximité de La Valette, dispose depuis de nombreuses années de locaux situés dans un environnement urbain. Une bonne dizaine d'amateurs étaient présents ce dimanche matin et m'ont accueilli chaleureusement. Le club dispose d'un très beau shack, bien équipé ainsi que de quelques antennes, dipôles et beam HF, antennes verticales VHF-UHF. Une salle de réunion et une autre permettent au club de donner des formations et le passage de l'examen de la licence de base. Le club abrite également la balise 50 MHz 9H1SIX.

#### **9H1MRC : Marconi Radio Circle**

Cet autre club, situé à proximité de l'ancienne capitale Mdina dispose d'un bel emplacement au sommet d'une colline. Leurs locaux abritent un tout nouveau shack, un local de séjour et une cuisine ainsi que la possibilité de loger quelques personnes du-

rant un contest. En plus de cette belle localisation, un pylône supporte une beam 3 bandes et d'autres antennes

> *9H1SIX beacon (50.0235 MHz) power 5 W*

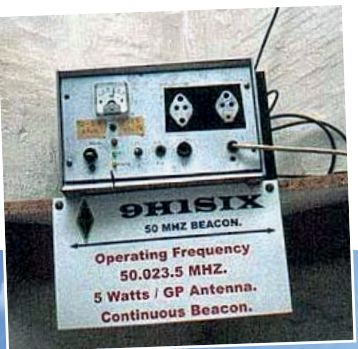

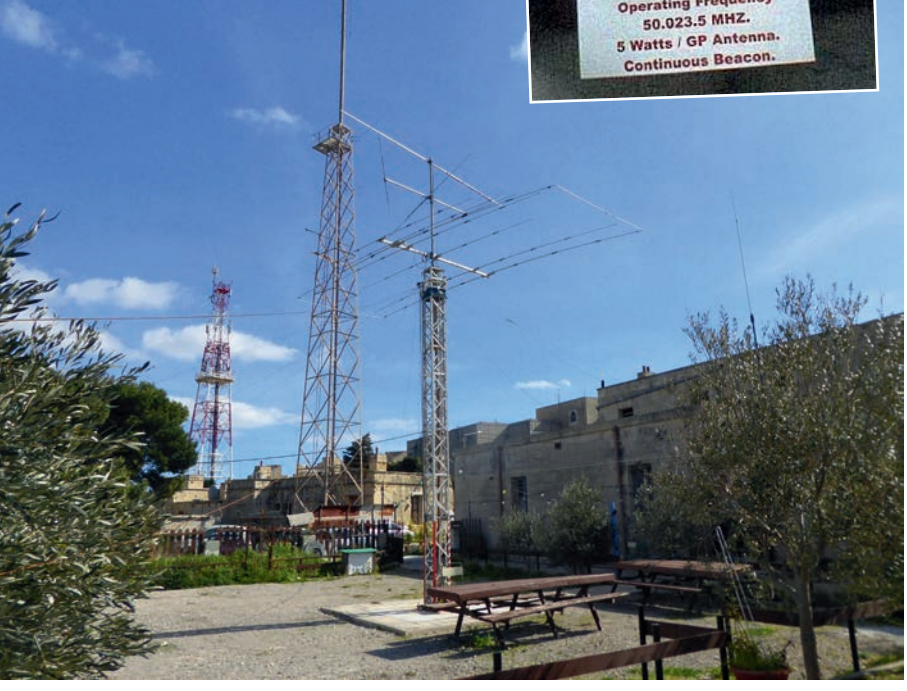

<span id="page-29-0"></span>Dit kleinste land van de Europese Unie bestaat uit 3 bewoonde eilanden en ligt op de grens tussen Europa en Afrika. Bij een identieke bevolkingsdichtheid zouden we ongeveer 40 miljoen inwoners in België moeten hebben! Het staat echter vol met zeer interessante historische en prehistorische plaatsen.

Door zijn verzet tijdens de Tweede Wereldoorlog werd deze kleine republiek geëerd door Groot-Brittannië. Het markeerde ook het keerpunt van deze oorlog door de coördinatie en inzet van de geallieerde troepen tijdens de landing van Zuid-Italië mogelijk te maken.

#### **IARU op WGFM 95: Dave EI3IO**

Een van de essentiële punten voor onze hobby is de vraag naar een geharmoniseerd gebruik van de Galileo- en Glonassfrequentiebanden. De IARU verdedigt, met de stem van Dave EI3IO die een co-extensie is tussen de amateur-radioservice en de amateur-satellieten, dit in vergelijking met de radionavigatie-ontvangers op de band 1.240 - 1.300 MHz.

Aan het einde van de sessie werd besloten om op dit punt te werken: "WGFM # 95 besloot om een nieuw werkpunt te creëren om technische voorwaarden te ontwikkelen om co-extensie te bereiken tussen amateurdienst / amateur-satellietdienst en de radionavigatie-satellietontvangers in de frequentieband 1240-1300 MHz".

Rest ons nog een modus vivendi te vinden tussen deze twee toepassingen van de band waarin we slechts een secundaire gebruiker zijn.

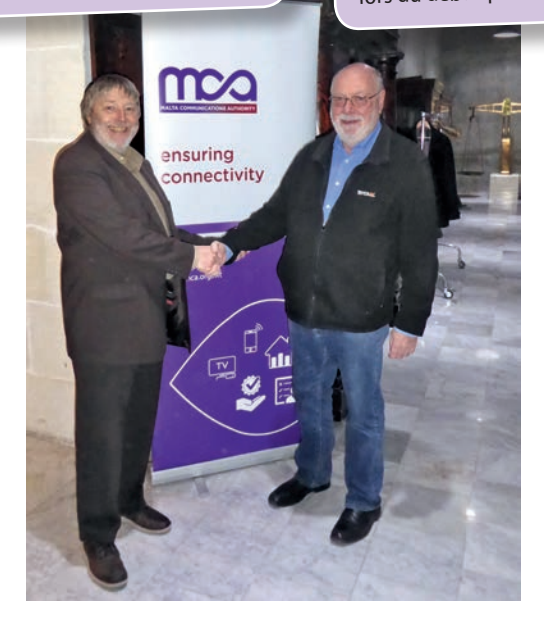

*Hartelijke begroeting tussen Dave EI3IO rechts op de foto en Fred ON6QR Dave EI3IO à droite et Fred ON6QR*

Ce plus petit pays de l'union européenne est constitué de 3 îles habitées et se situe à la limite entre l'Europe et l'Afrique. A densité de population identique, nous devrions être environ 40 millions d'habitants en Belgique ! Cependant, il regorge de lieux historiques et préhistoriques fort intéressants.

Sa résistance lors de la seconde guerre mondiale lui a valu d'être honoré par la Grande Bretagne. Elle marqua aussi le tournant de cette guerre en permettant la coordination et déploiement des forces alliées lors du débarquement du Sud de l'Italie.

> HF verticales et dipôles sont également installés. Très cordialement, les amateurs présents me convient à partager leur apéro ainsi qu'à utiliser leur station en tant qu'invité.

#### **L'IARU au WGFM#95 : Dave EI3IO**

Un des points essentiels pour notre hobby est la demande d'une utilisation harmonisée des bandes de fréquences Galileo et Glonass. L'IARU, par la voix de Dave, défend une coexistence entre le service radioamateur et les satellites amateurs par rapport aux récepteurs de radionavigation sur la bande 1.240 - 1.300 MHz.

En fin de session, il a été décidé de travailler sur ce point : « WGFM#95 decided to create a new work item to develop technical conditions to achieve coexistence between amateur service / amateursatellite service and the radionavigation-satellite receivers in the frequency band 1240-1300 MHz ». Il reste à trouver un modus vivendi entre ces deux utilisations de la bande dans laquelle nous ne sommes qu'utilisateur secondaire.

# **OR75NUTS OR75NUTS**

*Leden van de Radioclub Brussel Oost (UBA-sectie BXE) organiseerden een special event- station rond de herdenking van de "Slag om de Ardennen" (Battle of the Bulge) onder de roepnaam OR75NUTS.*

De 'Slag om de Ardennen' was het laatste Duitse offensief aan het westelijk front gedurende de 2e wereldoorlog. Deze veldslag duurde van 16 december 1944 tot 25 januari 1945, waarbij de stad Bastogne (Bastenaken) in december 1944 werd bevrijd.

De 'Slag om de Ardennen' in de Belgische Ardennen was het hoofdkwartier van de Amerikaanse generaal Anthony McAuliffe, die beroemd werd door het woord "NUTS" te antwoorden toen de Duitse troepen hem vroegen om zich over te geven.

In Bastogne stond het jaar 2019 in het teken van de 75e verjaardag van de beroemde Slag om de Ardennen, één van de bloedigste veldslagen van de Tweede Wereldoorlog. Radioamateurs in Bastogne activeerden een special eventstation met de roepnaam OR75NUTS ter gelegenheid van deze 75e verjaardag. Zij waren actief vanuit de 'Bastogne Barracks' op HF, VHF en QO-100 in de modes CW en SSB.

#### ● ● ●

De Slag om de Ardennen, ook wel Ardennenoffensief, was het laatste grote offensief van de Duitsers aan het Westfront in de Tweede Wereldoorlog. De veldslag vond plaats van 16 december 1944 tot 25 januari 1945 en werd gewonnen door de geallieerden. In de Engelstalige wereld staat deze strijd bekend onder de naam *Battle of the Bulge*, omdat de frontlijn de vorm had van een uitstulping.

*door ON4LEC Pat par ON4LEC Pat – traduit par ON4LEN Yves*

*Les membres du Bruxelles Est Radio Club (UBA section BXE) ont organisé une station événementielle autour de la commémoration de la « Bataille des Ardennes » (Battle of the Bulge) sous l'indicatif OR75NUTS.*

La « Bataille des Ardennes » a été la dernière offensive allemande sur le front occidental pendant la Seconde Guerre mondiale. Cette bataille a duré du 16 décembre 1944 au 25 janvier 1945, libérant la ville de Bastogne en décembre 1944.

« Bastogne Barracks », dans les Ardennes belges, était le quartier général du général américain Anthony McAuliffe, qui est devenu célèbre pour avoir répondu par le mot « NUTS » lorsque les troupes allemandes lui ont demandé de se rendre.

À Bastogne, l'année 2019 a été marquée par le 75ème anniversaire de la célèbre bataille des Ardennes, l'une des batailles les plus sanglantes de la Seconde Guerre mondiale. Les radioamateurs de Bastogne ont activé une station événementielle avec l'indicatif OR75NUTS à l'occasion de ce 75ème anniversaire. Ils étaient actifs depuis « Bastogne Barracks » en HF, VHF et QO-100 dans les modes CW et SSB.

#### ● ● ●

La Bataille des Ardennes est la dernière grande offensive des Allemands sur le front occidental pendant la Seconde Guerre mondiale.

La bataille a eu lieu du 16 décembre 1944 au 25 janvier 1945 et a été remportée par les Alliés. Dans le monde anglo-saxon, cette bataille est connue sous le nom de *« Battle of the Bulge »*, car la ligne de front avait la forme d'un renflement.

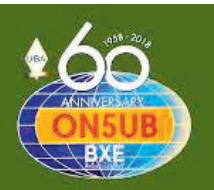

**OR75NUTS** 

*In Bastogne stond het jaar 2019 in het teken van de 75e verjaardag van de beroemde Slag om de Ardennen.*

*À Bastogne, l'année 2019 a été consacrée au 75ème anniversaire de la célèbre Bataille des Ardennes.*

Pendant le siège de Bastogne, la ville et ses défenseurs sont encerclés par les troupes allemandes. Cet épisode est devenu célèbre pour l'héroïque résistance américaine et les fameux « NUTS » (des nèfles !) que le général Anthony McAuliffe a utilisés en réponse aux Allemands qui lui ont proposé la reddition des troupes alliées.

Tijdens het beleg van Bastogne werden de stad en haar verdedigers omringd door Duitse troepen. Deze episode werd beroemd om het heroïsche Amerikaanse verzet en het beroemde "NUTS" (geen sprake van!) dat Generaal Anthony McAuliffe gebruikte als antwoord op de Duitsers die hem de overgave van de geallieerde troepen voorstelden.

In de zomer van 1944 had Duitsland zware nederlagen geleden waarbij een belangrijk deel van het Duitse leger vernietigd was. Na de zomer waren de fronten echter tijdelijk gestabiliseerd zodat door de Duitsers opnieuw een pantserreserve kon worden opgebouwd. De Duitsers wilden zoveel mogelijk tanks en ook een laatste reserve aan manschappen inzetten voor een omvangrijk tegenoffensief.

Daarmee hoopte Duitsland de oorlog alsnog in het voordeel te beslechten. Zo'n aanval kon alleen in het westen want aan het Oostfront zou de Sovjet-Unie iedere aanval moeiteloos tegenhouden. In het westen leek het echter mogelijk de haven van Antwerpen te heroveren, de enige grote haven op dat moment waarmee de geallieerden massaal voorraden en munitie konden aanvoeren. Twee pantserlegers gesteund door een laatste reserve aan manschappen moesten binnen zes dagen bij verrassing door de Ardennen breken, de Maas overschrijden en zo Antwerpen bereiken. Daarmee zou meteen het Britse leger omsingeld worden zodat het kon worden vernietigd. Dit zou uiteindelijk een fatale slag voor de oorlogsinspanning van de westelijke geallieerden inhouden.

Op 16 december ging het offensief van start. Slecht weer bood de Duitse troepen dekking tegen de oppermachtige geallieerde luchtmacht. Het slechte weer maakte echter ook de wegen in de Ardennen vrijwel onbegaanbaar. Het noordelijke 6e Pantserleger wist wel door te breken en een

#### *Voor het derde opeenvolgende jaar nam de UBA-sectie BXE deel aan de herdenkingen van de Slag om de Ardennen.*

*Pour la troisième année consécutive, la section BXE de l'UBA a participé à la commémoration de la Bataille des Ardennes.*

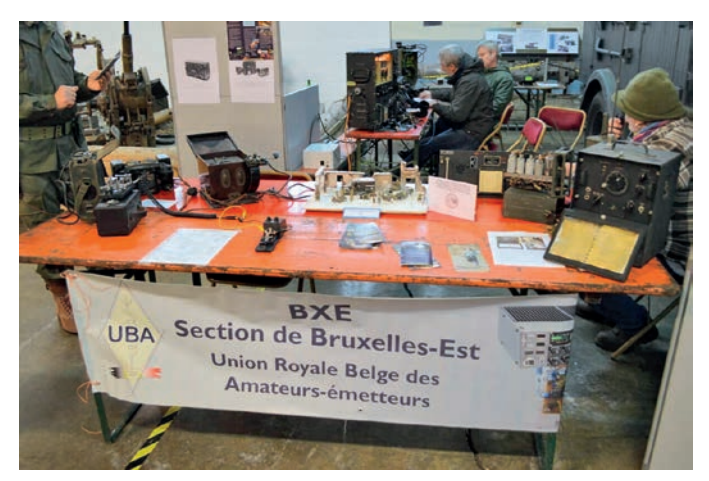

Generaal Anthony McAuliffe werd geboren in Washington. Al op jonge leeftijd werd zijn roeping als militair duidelijk. Hij studeerde in 1918 af aan de militaire academie van West Point.

Tijdens de Tweede Wereldoorlog voerde hij het bevel over de artilleriecomponent van de 101e Luchtlandingsdivisie. Hij sprong per parachute boven Normandië op D-day en vloog per zweefvliegtuig Nederland binnen in september 1944. In december 1944 werd hij tijdelijk commandant van het 101ste omwille van de tijdelijke afwezigheid van divisiecommandant Maxwell Taylor. Tijdens het Ardennenoffensief werd de 101ste Luchtlandingsdivisie omsingeld in de stad Bastenaken.

Au cours de l'été 1944, l'Allemagne a subi de lourdes défaites au cours desquelles une partie importante de l'armée allemande a été détruite. Après l'été, cependant, les fronts ont été temporairement stabilisés afin que les Allemands puissent reconstituer une réserve de blindés. Les Allemands voulaient utiliser le plus de chars possible et aussi une dernière réserve de forces pour une contre-offensive de grande envergure.

Avec cela, l'Allemagne espérait faire pencher la balance en sa faveur. Une telle attaque n'était possible qu'à l'ouest, car sur le front oriental, l'Union soviétique stoppait sans effort toute attaque. À l'ouest, il semble cependant possible de reprendre le port d'Anvers, seul grand port à l'époque en mesure de fournir massivement des approvisionnements et des munitions aux Alliés. Deux armées blindées, soutenues par une dernière réserve d'hommes, doivent percer par surprise les Ardennes en six jours, traverser la Meuse et atteindre Anvers. Cela permettait d'encercler immédiatement l'armée britannique afin de la détruire. Ce serait finalement une bataille fatale pour l'effort de guerre des alliés occidentaux.

Le 16 décembre, l'offensive est lancée. Le mauvais temps a offert aux troupes allemandes une certaine couverture contre les forces aériennes supérieures des Alliés. Cependant, le mauvais temps a également rendu les routes des Ardennes quasiment impraticables. La 6ème Division de Panser du Nord a réussi à percer et à avancer d'une trentaine de kilomètres mais n'a pas réussi à élargir le passage vers le nord car les troupes américaines ont bien résisté à Elsenborn. Les Allemands n'ont donc pas pu prendre Liège. Plus au sud, la 5ème Division de Panser a eu plus de succès. Cette percée a fait une large brèche dans le front américain. Mais à ce moment-là, la 101ème division

#### *In Bastogne stond het jaar 2019 in het teken van de 75e verjaardag van de beroemde Slag om de Ardennen, één van de bloedigste veldslagen van de Tweede Wereldoorlog in de Belgische Ardennen.*

*À Bastogne, l'année 2019 a été consacrée au 75ème anniversaire de la célèbre Bataille des Ardennes, l'une des batailles les plus sanglantes de la Seconde Guerre mondiale dans les Ardennes belges.*

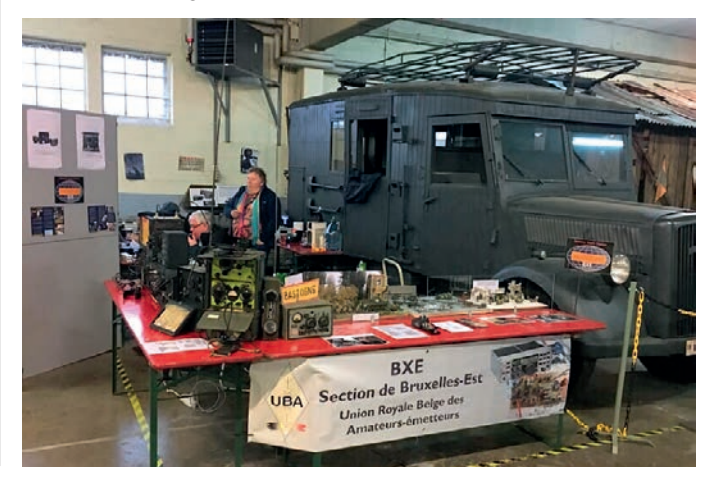

Le général Anthony McAuliffe est né à Washington. Dès son plus jeune âge, sa vocation de soldat se précise. Il est diplômé de l'académie militaire de West Point en 1918.

Pendant la Seconde Guerre mondiale, il a commandé la composante artillerie de la 101<sup>e</sup> division aéroportée. Il a sauté en parachute audessus de la Normandie le jour J et a rejoint les Pays-Bas en planeur en septembre 1944. En décembre 1944, il devient commandant par en septembre 1944. En 2008<br>intérim de la 101<sup>e</sup> en raison de l'absence temporaire du commandant de division Maxwell Taylor. Pendant l'offensive des Ardennes, la 101<sup>e</sup> division aéroportée a été encerclée dans la ville de Bastogne.

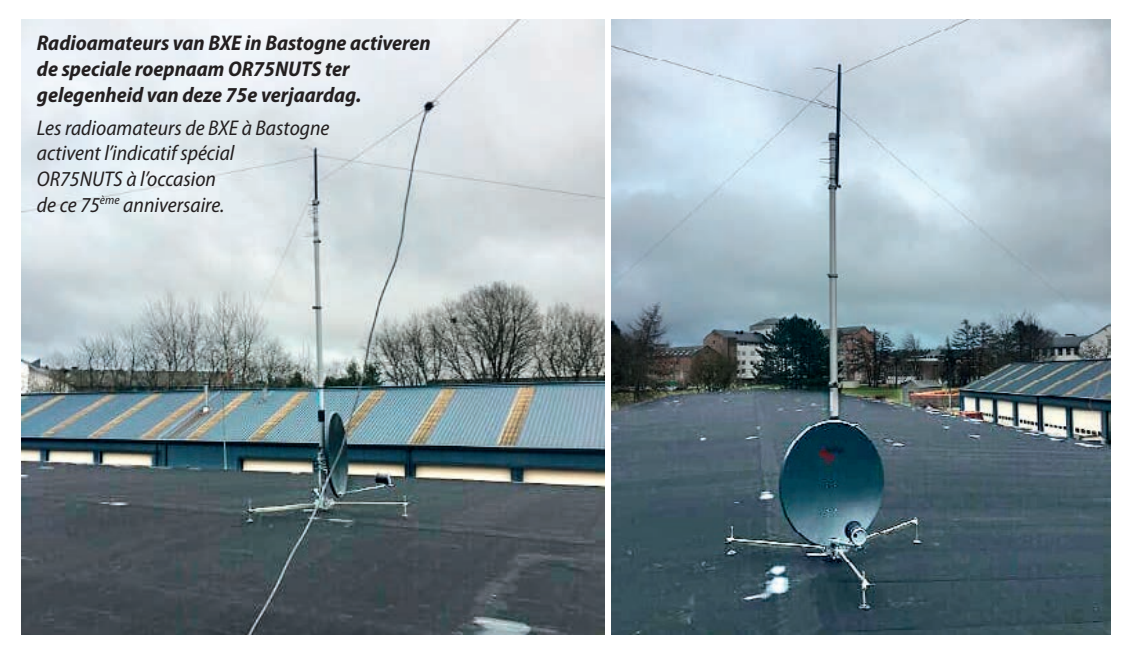

dertigtal kilometers op te rukken maar slaagde er niet in het doorbraakpunt naar het noorden te verbreden doordat de Amerikaanse troepen in Elsenborn behoorlijk standhielden. Zo konden de Duitsers Luik onmogelijk innemen.

Zuidelijker had het 5e Pantserleger meer succes. De doorbraak sloeg een breed gat in het Amerikaanse front. Op dat moment was de Amerikaanse 101e Luchtlandingsdivisie echter al naar het wegenknooppunt Bastenaken

*Tijdens het beleg van Bastogne werden de stad en haar verdedigers omringd door de Duitsers. Deze episode werd beroemd om het heroïsche Amerikaanse verzet en het beroemde "NUTS" (geen sprake van!) dat Generaal Anthony McAuliffe gebruikte als antwoord op de Duitsers die hem de overgave van de geallieerde troepen voorstelden.*

*Pendant le siège de Bastogne, la ville et ses défenseurs ont été encerclés par les Allemands. Cet épisode est devenu célèbre pour l'héroïque résistance américaine et le fameux « NUTS » (des nèfles !) que le général Anthony McAuliffe a utilisé en réponse aux Allemands qui lui ont demandé la reddition des troupes alliées.*

aéroportée américaine était déjà partie pour le nœud routier de Bastogne. Les Américains encerclés défendent farouchement la ville et perturbent ainsi l'approvisionnement allemand en nouvelles troupes.

Comme leurs réserves étaient complètement épuisées, les chars allemands proche de Celles ont dû arrêter définitivement leur avance le 25 décembre 1944.

vertrokken. De omsingelde Amerikanen verdedigden de stad hevig en verstoorden zo de Duitse aanvoer van nieuwe troepen.

Omdat hun voorraden volledig uitgeput waren, moesten op 25 december 1944 de Duitse tanks nabij Celles hun opmars definitief staken.

#### *In Bastogne stond het jaar 2019 in het teken van de 75e verjaardag van de Slag om de Ardennen.*

*À Bastogne, l'année 2019 a été consacrée au 75ème anniversaire de la Bataille des Ardennes.*

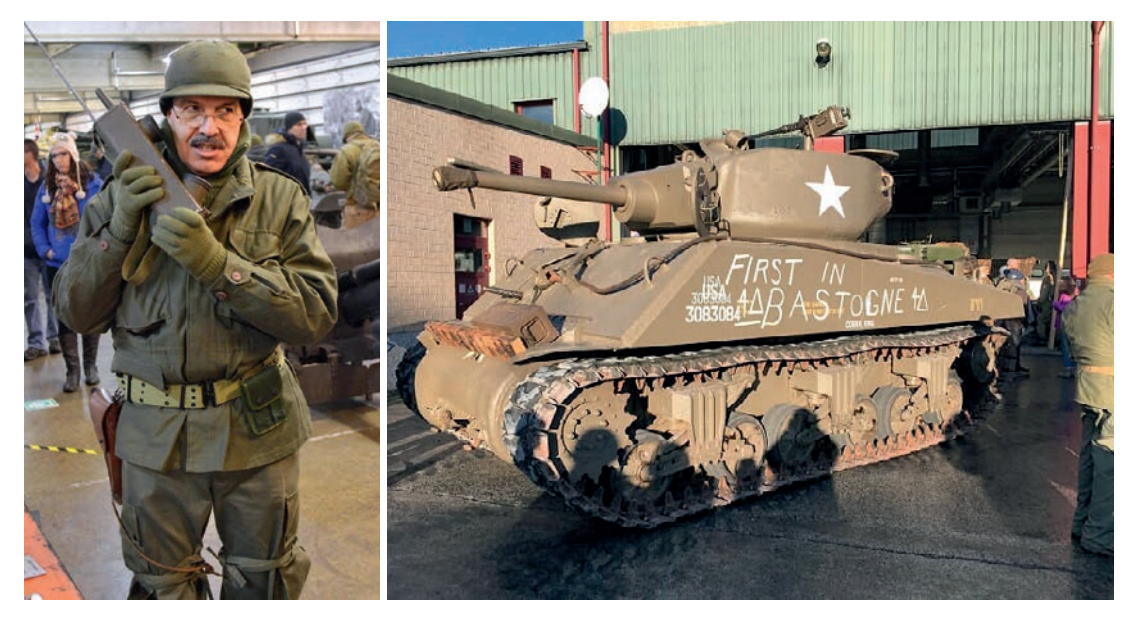

**32**

Op 22 december eiste een Duitse delegatie dat de Amerikanen zich zouden overgeven. Generaal Anthony McAuliffe, die zeker wist dat de overwinning nabij was, verkreukelde de brief, waarbij hij "NUTS!" zei. Zijn officieren besloten dit op schrift te stellen en zo bracht kolonel Joseph Harper de Duitsers een brief die luidde:

*Aan de Duitse commandant NUTS! De Amerikaanse commandant*

De Duitsers begrepen dit niet en vroegen kolonel Harper een mondelinge toelichting. Die luidde kort en krachtig: "Loop naar de hel!".

Enkele dagen later werd Bastenaken door de snel oprukkende divisie van generaal Patton ontzet.

Voor zijn acties in Bastenaken kreeg generaal Anthony McAuliffe het Distinguished Service Cross, de op één na hoogste onderscheiding in het Amerikaanse leger. Generaal McAuliffe werd opperbevelhebber van de Amerikaanse strijdkrachten in Europa in 1955. Hij ging in 1956 met pensioen en overleed in 1975.

Als eerbetoon aan Generaal McAuliffe werd het marktplein van Bastenaken omgedoopt tot *Place McAuliffe* en prijkt er nu een borstbeeld van hem naast een tankmonument.

Le 22 décembre, une délégation allemande a exigé que les Américains se rendent. Le général Anthony McAuliffe, qui était sûr que la victoire était proche, a froissé la lettre en disant « NUTS ! ». Ses officiers ont décidé de l'écrire et le colonel Joseph Harper a donc apporté aux Allemands une lettre qui disait :

*Au commandant allemand NUTS ! Le commandant américain*

Les Allemands n'ont pas compris et ont demandé une explication orale au colonel Harper. C'était court et précis : « Allez au diable ! ».

Quelques jours plus tard, Bastogne est stupéfaite par l'avancée rapide de la division du général Patton.

Pour ses actions à Bastogne, le général Anthony McAuliffe a reçu la Distinguished Service Cross, la deuxième plus haute distinction de l'armée américaine. Le général McAuliffe est devenu commandant en chef des forces armées américaines en Europe en 1955. Il prend sa retraite en 1956 et décède en 1975.

En hommage au général McAuliffe, la place du marché de Bastogne a été rebaptisée *Place McAuliffe* et il y a maintenant un buste de celui-ci à côté d'un monument aux chars.

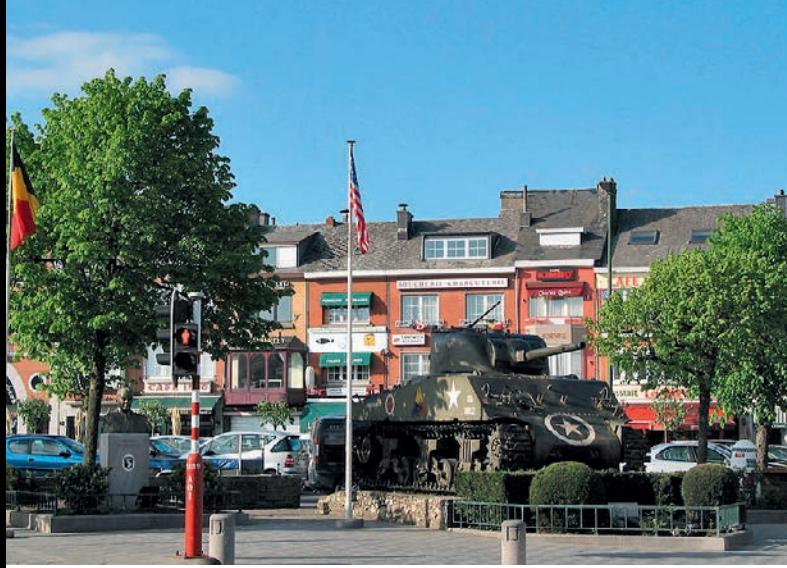

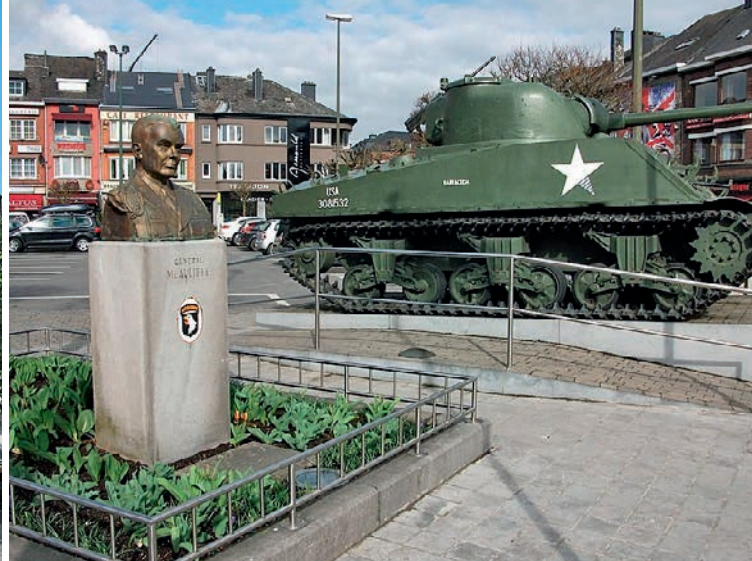

*De Shermantank in Bastogne, met links het monument van Generaal McAuliffe.*

*Le Shermantank à Bastogne, avec à gauche le monument du Général McAuliffe.*

*Als eerbetoon aan Generaal McAuliffe werd het marktplein van Bastenaken omgedoopt tot Place McAuliffe en prijkt er nu een borstbeeld van hem.*

*En l'honneur du Général McAuliffe, la place du marché de Bastogne a été rebaptisée Place McAuliffe et il y a maintenant un buste de ce dernier.*

Voor het derde opeenvolgende jaar nam de UBA-sectie BXE deel aan de herdenkingen van de Slag om de Ardennen in de kazerne van Bastogne. Aangezien deze veldslag in 2019 juist 75 jaar geleden was, had de BXE het BIPT om toestemming gevraagd om de speciale roepnaam "OR75NUTS" te gebruiken. Hoewel deze roepnaam voor de ganse maand december aan BXE was toegewezen, had het BIPT alleen toestemming gegeven voor gebruik vanaf de QTH in de 'Bastogne Barracks', wat uiteindelijk het vrij beperkte aantal contacten verklaart.

Alle contacten werden tussen 11 en 15 december 2019 gemaakt. Sommige via de QO-100-satelliet. De meerderheid van de contacten werden echter gemaakt in HF in de modes SSB en CW. Het team was comfortabel geïnstalleerd in de voertuighal op de gebruikelijke locatie, naast de Opel Blitz (Luftwaffe-radiovoertuig). Het team bestond uit de radioamateurs ON5AV, ON6MH, ON4YCE, ON8YY en ON4LEC.

Voor HF-verkeer had BXE 2 antennes in gebruik: een FRITZEL FD4 en een FD3 in een kruis. Voor de QO-100 satelliet had Charles ON8YY een satellietschotel gemonteerd aan de voet van de steunmast. Daardoor konden de radioamateurs actief zijn met 3 radiostations op 3 frequenties tegelijkertijd.

Pour la troisième année consécutive, la section BXE de l'UBA a participé aux commémorations de la Bataille des Ardennes dans la caserne de Bastogne. Étant donné qu'en 2019, il y avait exactement 75 ans que cette bataille avait eu lieu, les responsables de BXE avaient demandé à l'IBPT l'autorisation d'utiliser l'indicatif spécial « OR75NUTS ». Bien que cet indicatif ait été attribué à BXE pour tout le mois de décembre, l'IBPT n'avait donné l'autorisation d'utilisation que pour le QTH de la « Caserne de Bastogne », ce qui explique finalement le nombre assez limité de contacts.

Tous les contacts ont été effectué entre le 11 et le 15 décembre 2019. Une partie via le satellite QO-100. Cependant, la majorité des contacts ont été faits en HF dans les modes SSB et CW. L'équipe était confortablement installée dans le hall des véhicules à l'endroit habituel, à côté de l'Opel Blitz (véhicule radio de la Luftwaffe). L'équipe était composée des radioamateurs suivants : ON5AV, ON6MH, ON4YCE, ON8YY et ON4LEC.

Pour le trafic HF, BXE utilisait deux antennes : une FRITZEL FD4 et une FD3 en croix. Pour le satellite QO-100, Charles ON8YY avait une antenne parabolique montée à la base du mât de soutien. Cela a permis aux radioamateurs d'être actifs avec 3 stations radio sur 3 fréquences simultanément.

<span id="page-33-0"></span>Hier de resultaten van de contacten door OR75NUTS in Bastogne: In totaal zijn er 441 contacten gemaakt, waaronder 32 via de QO-100 satelliet. Naast de satelliet werden 4 HF-banden gebruikt, namelijk 80 m, 40 m, 20 m en 17 m. Er werden niet minder dan 30 landen gewerkt in SSB en in CW in de continenten AF, AS, EU, NA en SA.

Michel ON6MH zorgde voor CW-verkeer op HF en Charles ON8YY activeerde zijn satellietstation op QO-100.

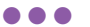

Het Bastogne War Museum is de belangrijkste herdenkingsplaats van de Tweede Wereldoorlog in de Ardennen. De Slag om de Ardennen krijgt er bijzondere aandacht.

Dit unieke herinneringscentrum, gewijd aan de Tweede Wereldoorlog, vertrekt van de bijzondere geschiedenis van de Slag om de Ardennen. De bezoeker wordt ondergedompeld in het gebeuren door middel van drie vertoningen die alle zintuigen aanspreken.

Langs decors, getuigenissen, multimedia-installaties en films speelt het parcours dat de bezoeker aflegt in op het hart en het hoofd. Iedereen voelt zich persoonlijk betrokken bij deze geschiedenis.

Op het parcours bevinden zich interactieve zuilen voor het jonge en schoolgaande publiek. Na reservering zijn begeleidende animaties over verschillende thema's beschikbaar.

[https://nl.wikipedia.org/wiki/Slag\\_om\\_de\\_Ardennen](https://nl.wikipedia.org/wiki/Slag_om_de_Ardennen) [https://nl.wikipedia.org/wiki/Anthony\\_McAuliffe](https://nl.wikipedia.org/wiki/Anthony_McAuliffe) <http://www.bastogne-barracks.be/?lang=nl> <https://sites.google.com/site/ubabxe/>

Meer info op [qrz.com](http://qrz.com) onder de call **OR75NUTS**

Met dank aan Wikimedia voor het fotomateriaal

Op 27 oktober 2019 viel dit bijzonder verzoek in mijn inbox: "Een 15-tal studenten van de groep Zeus WPI (de werkgroep informatica aan de UGent) zijn geïnteresseerd in het behalen van een basisvergunning radioamateur. We hebben wat rondgevraagd en zijn in contact gekomen met professor Jo Verhaevert (ON6JV) van de radiovereniging uit Zottegem. We zouden

#### *Het nieuws dat TLS een "snelcursus" organiseerde verspreidde zich als een lopend vuurtje.*

*Les informations selon lesquelles TLS a organisé un « cours accéléré » se sont répandues comme une traînée de poudre.*

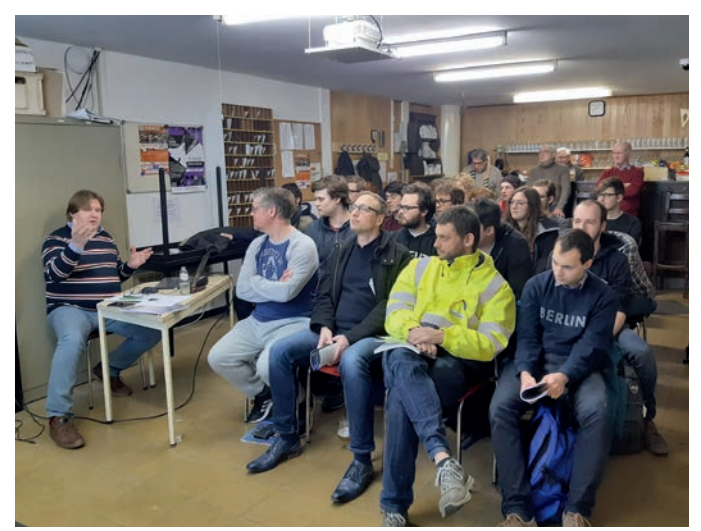

Voici les résultats des contacts par OR75NUTS à Bastogne :

Au total, 441 contacts ont été établis, dont 32 via le satellite QO-100. En plus du satellite, 4 bandes HF ont été utilisées, à savoir 80 m, 40 m, 20 m et 17 m. Pas moins de 30 pays ont été contactés en SSB et en CW sur les continents AF, AS, EU, NA et SA.

Michel ON6MH a assuré le trafic CW en HF et Charles ON8YY a activé sa station satellite sur QO-100.

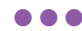

Le Bastogne War Museum est le plus important site commémoratif de la Seconde Guerre mondiale dans les Ardennes. La Bataille des Ardennes y reçoit une attention particulière.

Ce centre du souvenir unique, dédié à la Seconde Guerre mondiale, part de l'histoire particulière de la Bataille des Ardennes.

Le visiteur est immergé dans l'événement à travers trois projections qui font appel à tous ses sens.

A travers des décors, des témoignages, des installations multimédia et des films, le parcours du visiteur joue sur le cœur et la tête. Chacun se sent personnellement impliqué dans cette histoire.

Des colonnes interactives sont disposées sur le parcours pour les jeunes et les écoliers. Des animations complémentaires sur différents thèmes sont disponibles sur réservation.

[https://fr.wikipedia.org/wiki/Bataille\\_des\\_Ardennes](https://fr.wikipedia.org/wiki/Bataille_des_Ardennes) [https://fr.wikipedia.org/wiki/Anthony\\_McAuliffe](https://fr.wikipedia.org/wiki/Anthony_McAuliffe) <http://www.bastogne-barracks.be/?lang=nl> <https://sites.google.com/site/ubabxe/>

Plus d'infos sur [qrz.com](http://qrz.com/) sous l'indicatif **OR75NUTS** Merci à Wikimedia pour le matériel photo

## **Snelcursus 'ON3' Cours rapide « ON3 » bij TLS au sein de la section TLS**

*door ON5UK Luc par ON5UK Luc – traduit par ON4LEN Yves*

Le 27 octobre 2019, une demande spéciale est tombée dans ma boîte de réception : « Une quinzaine d'étudiants du groupe Zeus WPI (le groupe de travail informatique de l'UGent) sont intéressés par l'obtention d'une licence de base radioamateur. Nous nous sommes quelque peu informés et avons pris contact avec le professeur Jo Verhaevert (ON6JV) de l'association

#### *Het hoeft geen betoog dat wij het een beetje als onze plicht zagen deze studenten te helpen.*

*Il va sans dire que nous avons considéré qu'il était de notre devoir d'aider ces étudiants.* 

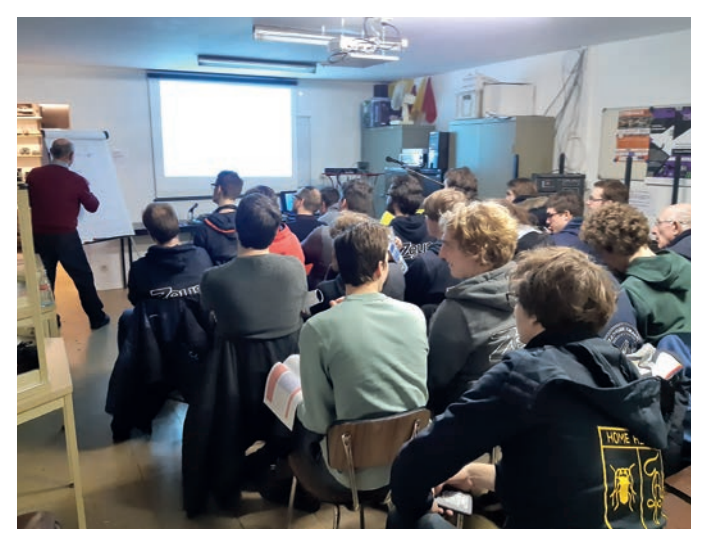

graag een lessenreeks volgen, en nadien ook het praktijkgedeelte afleggen, en we vroegen ons af of jullie vereniging die misschien zouden kunnen inrichten."

Hun beweegreden: gebruik kunnen maken van communicatie via radiogolven bij de ontwikkeling van diverse informaticaprojecten. Het hoeft geen betoog dat wij het een beetje als onze plicht zagen deze studenten te helpen.

Al snel werden Dirk ON4AED, Peter ON4BWT, Jean Paul ON7AMI, Roland ON7UF en uw verslaggever bereid gevonden om als lesgever en jurylid op te treden.

Het nieuws dat TLS een 'snelcursus' organiseerde, verspreidde zich als een lopend vuurtje en nog voor de aanvang van de lessen telden we 25 kandidaten waarvan 20 studenten. Om aan hun wensen tegemoet te komen, werd afgesproken dat de lessen en de praktische proeven na afloop van hun examenperiode in een snel tempo zouden volgen.

Begin januari ontvingen alle kandidaten hun cursusboek. Michel ON5SP nam de rol waar van coördinator. Hij handelde de papierwinkel af en hield voortdurend contact met de UBA en het BIPT. Van maandag 10 tot vrijdag 14 februari werd de volledige leerstof afgehandeld in 5 lessen van telkens zowat 2 uren.

De week daarop legden 23 kandidaten de praktische proef af à rato van een 3 tot 6 kandidaten per avond. De juryleden zagen klamme handjes, microfoonvrees maar ook vlotte praters en geboren techniekers. Met hier en daar een kwinkslag stelden Mark ON4WW en

Jean Paul ON7AMI, die als tegenstation fungeerden, de kandidaten op hun gemak. Gevolg: iedereen geslaagd!

Als kers op de taart bekwam Michel ON5SP van het BIPT de gunst dat het theoretisch examen op 3 maart zou afgenomen worden in ons clublokaal. Eenentwintig kandidaten kwamen opdagen en slaagden allemaal. De vraag waarover velen struikelden: "Is OV een Belgische prefix?".

Inmiddels hebben de meeste geslaagden hun nieuwe roepnaam ontvangen. Proficiat en hopelijk tot binnenkort via de ether.

#### *best 73, Luc ON5UK*

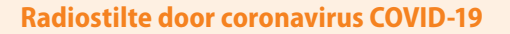

Ham Radio vindt niet plaats zoals gepland dit jaar. Vanwege de huidige ontwikkelingen met betrekking tot de verspreiding van coronavirus COVID-19 meldt Messe Friedrichshafen dat de internationale amateurradiotentoonstelling Ham Radio niet zal plaatsvinden in de geplande periode van 26 tot 28 juni 2020. Maar in plaats daarvan van 25 tot 27 juni 2021. De federale regering en de minister-presidenten van de Länder hebben op 15 april besloten dat er tot 31 augustus 2020 geen grote evenementen zullen plaatsvinden.

Radioamateurs hoeven echter niet alles te missen wat de Ham Radiobeurs normaal gesproken te bieden heeft: Op de Ham Radio-website presenteren exposanten produc-

tinnovaties in de vorm van een virtuele beurs. DARC zal daar ook presentaties geven. De exposanten, bezoekers en betrokken partners worden momenteel geïnformeerd over de-

ze mogelijkheid.

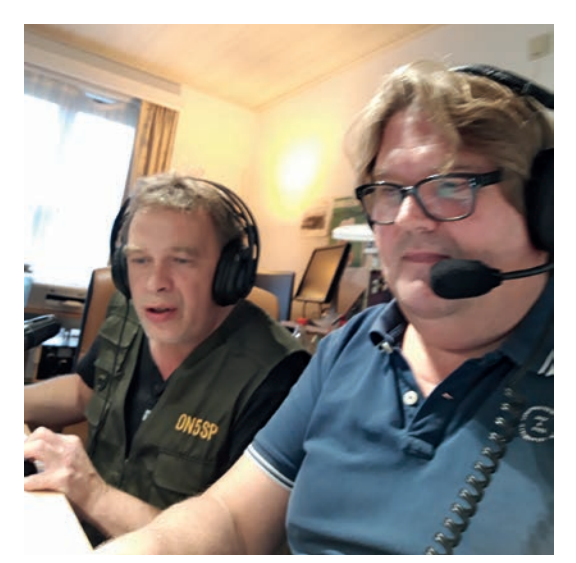

*Begin januari ontvingen alle kandidaten hun cursusboek. Michel ON5SP nam de rol waar van coördinator.*

*Début janvier, tous les candidats ont reçu leur manuel de cours. Michel ON5SP a assumé le rôle de coordinateur.*

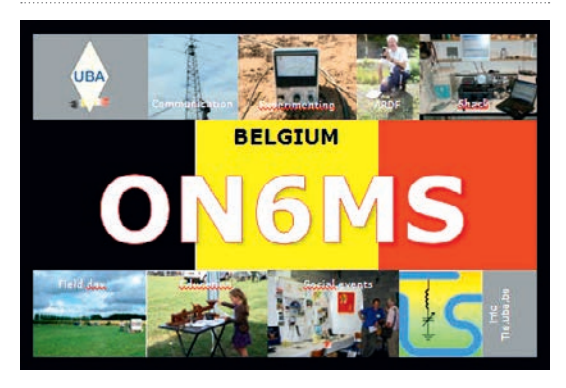

des radios de Zottegem. Nous aimerions suivre une série de leçons, et ensuite également faire la partie pratique, et nous nous demandions si votre association pourrait s'en charger. »

Leur motivation : pouvoir utiliser la communication par ondes radio dans le développement de divers projets informatiques. Il va sans dire que nous avons estimé qu'il était de notre devoir d'aider ces étudiants.

Peu de temps après, Dirk ON4AED, Peter ON4BWT, Jean Paul ON7AMI, Roland ON7UF et votre reporter ont accepté de jouer le rôle d'enseignants et de jurés. La nouvelle que la section TLS organisait un « cours rapide » s'est répandue comme une traînée de poudre et avant même que les cours ne commencent, nous avons compté 25 candidats dont 20 étudiants. Afin de répondre à leurs souhaits, il a été convenu que les leçons et les tests pratiques suivraient rapidement après leur session d'examen.

Au début du mois de janvier, tous les candidats ont reçu leur manuel de cours. Michel ON5SP a assumé le rôle de coordinateur. Il s'est occupé de la paperasserie et est resté en contact permanent avec l'UBA et l'IBPT. Du lundi 10 au vendredi 14 février, la matière complète du cours a été traitée en 5 leçons d'environ 2 heures chacune.

La semaine suivante, 23 candidats ont passé l'épreuve pratique à raison de 3 à 6 candidats par soirée. Les membres du jury ont vu des mains moites, la peur du micro, mais aussi de beaux parleurs et des techniciens

nés. Mark ON4WW et Jean Paul ON7AMI, qui ont joué le rôle de stations réceptrices ont mis les candidats à l'aise. Résultat : tout le monde a réussi !

Cerise sur le gâteau, Michel ON5SP de l'IBPT a obtenu la faveur que l'examen théorique ait lieu dans la salle de notre club le 3 mars. Vingt et un candidats se sont présentés et tous ont réussi. La question sur laquelle beaucoup ont trébuché : « Est-ce que OV est un préfixe belge ? ».

À ce jour, la plupart des candidats retenus ont reçu leur nouvel indicatif d'appel. Félicitations à tous et, à bientôt sur les ondes.

*73, Luc ON5UK*

#### **Silence radio provoqué par le coronavirus COVID-19**

Cette année, Ham Radio n'aura pas lieu comme prévu. En raison des développements actuels concernant la propagation du coronavirus COVID-19, la Messe Friedrichshafen nous a informé que le Salon international des radioamateurs Ham Radio n'aura pas lieu dans la période prévue du 26 au 28 juin 2020. Mais plutôt du 25 au 27 juin 2021. Le 15 avril, le gouvernement fédéral et les premiers ministres des Länder ont décidé qu'aucun événement majeur n'aurait lieu avant le 31 août 2020.

Toutefois, les radioamateurs ne doivent pas négliger tout ce que le salon Ham Radio a normalement à offrir : sur le site web Ham Radio, les ex-

posants présentent les innovations de produits sous la forme d'un salon virtuel. Le DARC y fera également des présentations.

Les exposants, les visiteurs et les partenaires concernés sont actuellement informés de cette possibilité.

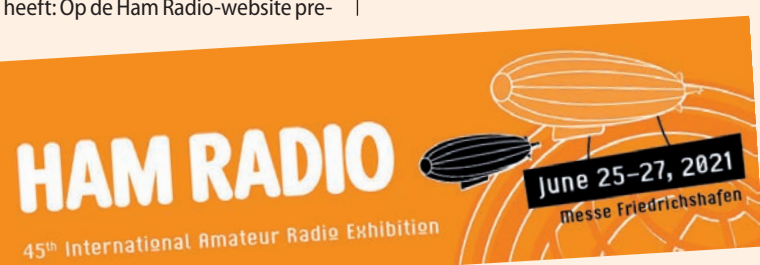

## <span id="page-35-0"></span>**Geschiedenis van het ontstaan van de IARU Histoire de la formation de l'IARU**

*door ON4PS Pierre – vertaald door ON7CFI Jantje par ON4PS Pierre*

#### **Voorbereidende vergadering tot de oprichting van de Union Internationale des Amateurs de T.S.F.**

In maart 1924, ter gelegenheid van het bezoek aan Frankrijk van de heer Hiram Percy Maxim, voorzitter van de A.R.R.L., organiseerde het "Comité Inter-Sociétaire de T.S.F." (1) in Parijs (2) een vergadering ter voorbereiding van de organisatie van het eerste "Congrès International des Amateurs" in april van het daaropvolgende jaar.

Het Comité had eveneens de afgevaardigden van buitenlandse T.S.F. verenigingen op deze vergadering uitgenodigd.

*"The wireless amateurs of Belgium, Spain, United States of America, France, Great Britain, Luxemburg, Italy and Switzerland having met, or being represented, at Paris on March 14th, 1924, to consider with Mr. Hiram Percy Maxim, President of the American Radio Relay League, the advisability of forming an International Amateur Wireless Organization were unanimous in approval of the proposal."* (3)

België werd vertegenwoordigd door de heer Laurent Henrotay, voorzitter van de "Radio-Club Belge de l'Est" (Verviers).

Deze afgevaardigden bespraken de mogelijkheid om internationale verbindingen tussen amateurs te maken en om, onder auspiciën van de heer Maxim, een Internationale Liga van amateurs van de T.S.F. op te richten.

Zij stelden vervolgens een proces-verbaal van de vergadering op. Dit werd integraal weergegeven in het blad "Radioélectricité' N°58" van 25 april 1924 en in "Radio-Home N°1, Vol.1" van 25 januari 1925.

Er werd een organisatiecomité ("Commission d'organisation") opgericht dat de nodige fondsen moest vergaren en een voorlopige agenda moest samenstellen (4).

Een banket onder de hoge bescherming van generaal Ferrié sloot deze internationale vergadering af.

#### **NOTA'S**

(1) Dit (frans) "Comité Inter-Sociétaire" was samengesteld uit de 3 grote verenigingen van luisteraars. De in 1914 gestichte *"Société Française d'Études de T.S.F"* en de in 1920 gestichte *"Radio-Club de France"* verenigden vooral mensen die geïnteresseerd waren in het bouwen van ontvangers voor radioconcerten en in het beluisteren daarvan (de *"knutselaarsluisteraars"*).

De in 1921 gestichte *"Société des amis de la T.S.F."* vertegenwoordigde de radio-elektrisch techniekers.

- (2) Op woensdagavond 12 maart 1924 vond in het hotel Lutetia een banket ter ere van Hiram P. Maxim plaats en de vrijdag 14 maart in het Louvrehotel werd de eigenlijke werkvergadering gehouden.
- (3) "The Wireless World and Radio Review", (London) April 30th, 1924. p.137
- (4) Voorlopige agenda
	- Van het "Congrès Juridique international de la T.S.F." 1
		- I. Régime juridique des ondes. Droits de l'émetteur et du récepteur. Contrôle de l'Etat.
		- II. Réglementation internationale des émissions.
		- III. La propriété intellectuelle et les émissions radiotéléphoniques. Droits d'auteur. Intérêts des artistes exécutants. Propriété des informations de presse. Publicité.
	- Van het "Congrès de l'Union Internationale des Amateurs de T.S.F."
		- I. Organisation d'une Union internationale des Amateurs de T.S.F.
		- II. Organisation méthodique des essais techniques d'amateurs.
		- III. Longueurs d'onde de la radiotéléphonie et des émissions d'amateurs.
		- IV. Utilisation éducative de la radiotéléphonie.
		- V. Langue internationale auxiliaire.

('Radio-Home', Revue Pratique de T.S.F., N°1 – Vol.1 van 25 januari 1925, pp. 31-32)

#### *© ON4PS 09/2014 en 02/2020*

### **Réunion préparatoire à la formation de l'Union Internationale des Amateurs de T.S.F.**

En mars 1924, à l'occasion de la visite en France de Mr. Hiram Percy Maxim, Président de l'A.R.R.L., le 'Comité Inter-Sociétaire de T.S.F.' (1), organisa à Paris (2) une réunion préliminaire à l'organisation en Avril de l'année suivante du premier « Congrès International des Amateurs ».

Le Comité avait également invité à cette réunion des délégués de sociétés étrangères d'amateurs de T.S.F.

*« The wireless amateurs of Belgium, Spain, United States of America, France, Great Britain, Luxemburg, Italy and Switzerland having met, or being represented, at Paris on March 14th, 1924, to consider with Mr. Hiram Percy Maxim, President of the American Radio Relay League, the advisability of forming an International Amateur Wireless Organization were unanimous in approval of the proposal. »* (3)

Mr. Laurent Henrotay, Président du Radio-Club Belge de l'Est (Verviers), représenta la Belgique.

Ces délégués discutèrent de l'opportunité d'établir des liaisons internationales entre amateurs et de fonder, sous les auspices de Mr. Maxim, une Ligue Internationale d'amateurs de T.S.F.

Ils rédigèrent ensuite un procès-verbal de la réunion, reproduit intégralement dans la revue 'Radioélectricité' N°58 du 25 avril 1924 ainsi que dans 'Radio-Home' N°1, Vol.1 du 25 janvier 1925.

Une 'Commission d'organisation', chargée de réunir les fonds nécessaires et d'établir un ordre du jour provisoire (4), fut constituée.

Un banquet sous le haut patronage du Général Ferrié clôtura cette réunion internationale.

#### **NOTES**

- (1) Ce 'Comité Inter-Sociétaire' (français) était composé des 3 grands groupements d'auditeurs. La *« Société Française d'Études de T.S.F. »*, fondée en 1914 et le *« Radio-Club de France »*, fondé en 1920, regroupaient principalement les personnes s'intéressant à la réalisation des récepteurs de radio-concerts et à l'audition de ces derniers. (les '*bricoleurs-auditeurs*') La *« Société des amis de la T.S.F. »*, fondée en 1921, représentait les techniciens de la science radioélectrique.
- (2) Le soir du mercredi 12 mars 1924 à l'hôtel Lutetia pour un banquet en l'honneur de Hiram P. Maxim et le vendredi 14 mars à l'hôtel du Louvre pour la réunion de travail proprement dite.
- (3) 'The Wireless World and Radio Review', (London) April 30th, 1924. p.137
- (4) Ordre du jour provisoire
	- Du Congrès Juridique international de la T.S.F.
		- I. Régime juridique des ondes. Droits de l'émetteur et du récepteur. Contrôle de l'Etat.
		- Réglementation internationale des émissions.
		- III. La propriété intellectuelle et les émissions radiotéléphoniques. Droits d'auteur. Intérêts des artistes exécutants. Propriété des informations de presse. Publicité.
	- Du Congrès de l'Union Internationale des Amateurs de T.S.F.
		- I. Organisation d'une Union internationale des Amateurs de T.S.F.
		- II. Organisation méthodique des essais techniques d'amateurs.
		- III. Longueurs d'onde de la radiotéléphonie et des émissions d'amateurs.
		- IV. Utilisation éducative de la radiotéléphonie. V. Langue internationale auxiliaire.

('Radio-Home', Revue Pratique de T.S.F., N°1 – Vol.1 du 25 janvier 1925, pp. 31-32)

#### *© ON4PS 09/2014 et 02/2020*

1

Nota van de vertaler: De agendapunten zijn niet vertaald omdat het hier een citaat betreft.

#### **Eerste Congres van de "Union Internationale des Amateurs de T.S.F." Faculté de médecine de la Sorbonne, Paris 14 - 19 april 1925**

#### De verschillende reeksen trans-Atlantische tests hadden *"op overtuigende wijze aan de echte amateurs de noodzaak aangetoond van een gemeenschap-*

*pelijke actie in een universele entente om hun rechten te vestigen en om een mondiale wetgeving te bekomen die hun inspanningen aanmoedigt in plaats van ze tegen te werken."* <sup>1</sup>

Het was de expliciete bedoeling van de voorbereidende internationale vergadering van maart 1924 om het eerste "Congrès International des amateurs" in Parijs te organiseren gedurende de week van Pasen 1925.

Anderzijds had een "Comité International de T.S.F." dat voornamelijk "gewone" concertluisteraars verenigde voorzien om in 1925 het eerste "Congrès international juridique de T.S.F." te houden.

*"Vanwege het grote aantal gemeenschappelijke standpunten die de vragen van juristen, technici, amateurs en gebruikers van de T.S.F. kunnen oproepen, hebben de organisatoren gedacht dat het interessant zou zijn om het "Congrès international des Amateurs de T.S.F." en het "Congrès Juridique international de T.S.F." (…) gezamenlijk, onder dezelfde hoge bescherming en op dezelfde datum te houden, waarbij beide congressen toch ieder hun eigenheid behouden."* <sup>2</sup>

Onder voorzitterschap van de heer Tirman, Staatsraad en voorzitter van het juridische gedeelte werd een "Algemeen voorbereidend Comité" opgericht dat beide congressen op dezelfde plaats en dezelfde datum moest inrichten.

De inaugurale zitting vond plaats in de namiddag van 14 april 1925 aan de Sorbonne. De heer Edouard Belin, voorzitter van de "Radio-Club de France" en generaal Ferrié openden in eenzelfde plenaire zitting het eerste "Congrès international des radioamateurs" en het eerste "Congrès juridique de T.S.F.". 271 congressisten van 25 landen waren aanwezig.<sup>3</sup>

Een machtige coalitie van concertluisteraars ('Broadcast Concert Listeners' – BCL) stond tegenover een veel kleiner aantal zendamateurs. Nochtans was het de aarden pot die het van de ijzeren won <sup>4</sup>.

De definitie van de term *"amateur"* leidde tot een gepassioneerd conflict. De "echte" amateurs hadden *"uitsluitend belangstelling voor bilaterale communicatie tussen particulieren zonder winstbejag"* <sup>5</sup> . De mercantiele betrachtingen van de "luisteraars"

werden van tafel geveegd en de finale zege kwam toe aan het "integrale" radioamateurisme.

Het werk van het congres begon met de oprichting van 5 studiecommissies die uitsluitend uit amateurs werden samengesteld.

- 1. Oprichting van een Internationale Unie van Radioamateurs.
- 2. Internationale organisatie van de proeven tussen radioamateurs.
- 3. Toekenning van de golflengten.
- 4. Bijkomende internationale taal.
- 5. Kentekens en prefixen.

- <sup>2</sup> RADIO-HOME. Revue pratique de T.S.F.  $N^{\circ}1 Vol. 1$ , 25/01/1925, p.31.<br><sup>3</sup> "At this meeting late arrivals were present from Russia and Indo-China
- <sup>3</sup> *"At this meeting late arrivals were present from Russia and Indo-China, raising the total of countries represented to 25"* (QST 06/1925, p.11). Dit aantal varieerde tussen de verschillende sub-comités. De verdeling van de aanwezige congressisten per land is weergegeven in **annex 1**.
- <sup>4</sup> Nota van de vertaler: de originele tekst luidt: "Ce fut pourtant le pot de terre qui l'emporta sur le pot de fer." Dit beeld komt uit een fabel van Jean de la Fontaine waarin een ijzeren en een aarden pot samen op reis gaan en de aarden pot door de ijzeren uiteindelijk wordt verbrijzeld.
- <sup>5</sup> RADIO-REF, numéro spécial 25<sup>e</sup> anniversaire, mai 1950, p.19.

#### **Premier Congrès de l'Union Internationale des Amateurs de T.S.F. Faculté de médecine de la Sorbonne, Paris 14 - 19 avril 1925**

Les diverses séries d'essais transatlantiques avaient *« péremptoirement démontré aux vrais amateurs la nécessité d'une action commune dans une* 

*entente universelle pour asseoir leurs droits et obtenir une législation mondiale encourageant leurs efforts au lieu de les freiner. »* <sup>1</sup>

Le but avoué de la réunion internationale préliminaire de mars 1924 était d'organiser à Paris, durant la semaine de Pâques 1925, le premier « Congrès International des amateurs ».

D'autre part, un « Comité International de T.S.F. », composé majoritairement de 'simples' auditeurs de concerts, avait projeté de réunir en 1925 le premier « Congrès international juridique de T.S.F. »

*« En raison du grand nombre de points communs que peuvent présenter les questions qui se posent aux juristes, aux techniciens, aux amateurs et aux usagers de la T.S.F., les organisateurs ont pensé qu'il y aurait tout intérêt à réaliser la concomitance du Congrès international des Amateurs de T.S.F. et du Congrès Juridique international de T.S.F. (…) sous le même patronage et à la même date, les deux Congrès conservant cependant chacun leur individualité. »* <sup>2</sup>

Un « Comité préparatoire général », qui devait mettre sur pied les 2 congrès au même lieu et à la même date, fut institué sous la présidence de Mr. Tirman, Conseiller d'Etat et Président de la partie juridique.

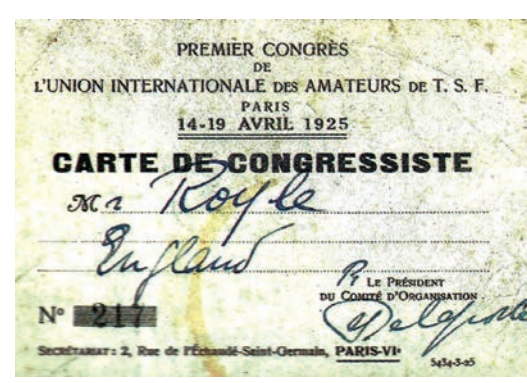

PROGRAMME

PREMIER CONGRES l'Union Internationale des Amateurs de T, S. F.

PREMIER CONGRES Juridique du Comité International de  $aT.S.F.$ 

> Tenus à Paris PAQUES 1925 du 14 au 19 Avril

*Congresgangerskaart van de heer Royle, G2WJ Carte de Congressiste de Mr. Royle, G2WJ*

La séance inaugurale se déroula dans l'après-midi du 14 avril 1925 à la Sorbonne. Mr Edouard Belin, Président du Radio-Club de France et le Général Ferrié ouvrirent en une même séance plénière le premier Congrès international des radio-amateurs et le premier congrès juridique de T.S.F. 271 congressistes représentant 25 nations étaient présents. 3

Une puissante coalition d'auditeurs de concerts ('Broadcast Concert Listeners' – BCL) faisait face à un nombre bien moins important d'amateurs-émetteurs. Ce fut pourtant le pot de terre qui l'emporta sur le pot de fer.

La définition du terme *« amateur »* déclencha un conflit passionné. Les 'vrais' amateurs avaient un *« intérêt exclusif pour les communications bilatérales entre particuliers travaillant sans but pécuniaire »* <sup>4</sup> .

Les aspirations mercantiles des 'auditeurs' étaient balayées et la victoire finale était assurée à l'amateurisme 'intégral'.

Les travaux du Congrès commencèrent avec la création de 5 commissions d'étude, composées exclusivement d'amateurs.

- 1. Création d'une Union Internationale des radio-amateurs.
- 2. Organisation internationale des essais d'amateurs.
- 3. Attribution des longueurs d'ondes.
- 4. Langue internationale auxiliaire.
- 5. Indicatifs et préfixes.

<sup>&</sup>lt;sup>1</sup> RADIO-REF, numéro spécial 25<sup>e</sup> anniversaire, mai 1950, p.15.

<sup>&</sup>lt;sup>1</sup> RADIO-REF, numéro spécial 25<sup>e</sup> anniversaire, mai 1950, p.15.

<sup>&</sup>lt;sup>2</sup> RADIO-HOME. Revue pratique de T.S.F. N°1 – Vol. I, 25/01/1925, p.31.<br> $\frac{3}{2}$  e At this masting late existely uses present from Bussia and Indo-China

<sup>3</sup> *« At this meeting late arrivals were present from Russia and Indo-China, raising the total of countries represented to 25 »* (QST 06/1925, p.11). Ce nombre fut variable au sein des divers sous-comités. La répartition des congressistes par pays présents constitue l'**annexe 1**.

<sup>&</sup>lt;sup>4</sup> RADIO-REF, numéro spécial 25<sup>e</sup> anniversaire, mai 1950, p.19.

Het werk van de eerste commissie was veruit het belangrijkste.<sup>6</sup>

De leden ervan vergaderden in de "Faculté des Sciences" op 15 april om 17 uur. De heer Hiram Percy Maxim werd tot voorzitter verkozen en de heer Mezger tot secretaris. Na de algemene beschouwingen over het doel van een Internationale Unie werd de vergadering om 19 uur verdaagd tot de volgende dag, donderdag 16 april om 10 uur 30.

Er waren 21 landen vertegenwoordigd. De afgevaardigde van de A.R.R.L. (de heer K.B.Warner) werd belast met het uitwerken van de statuten die vervolgens ter goedkeuring zouden worden voorgelegd. De congresgangers namen afscheid om 11 uur 30.

De heren Maxim, Warner en Mezger trokken zich terug in het hôtel du Louvre en nog dezelfde avond om 22 uur waren de statuten opgesteld.

Vanwege het onvoldoende aantal kopieën werd de zitting uitgesteld tot 17 april. Een ploeg van Engelse amateurs ondernam nog dezelfde avond het typen van de Engelse versie en een groep Fransen maakten de vertaling naar de Franstalige versie van de statuten van de internationale Unie. De congresgangers, ieder voorzien van een exemplaar van de statuten, vergaderden opnieuw om 10 uur 's morgens.

*"The proposed Constitution was considered section by section, and each section adopted unanimously after mature debate. It was then voted upon as a whole, and was unanimously approved and adopted by the delegates of the nineteen countries represented."* <sup>7</sup>

De leden van deze commissie namen afscheid om 13 uur.

In de namiddag van 18 april, tijdens de plenaire zitting die de twee congressen afsloot, werden alle beslissingen geratificeerd en werd de "UNION INTERNATIONALE DES RADIO-AMATEURS - THE INTERNATIONAL AMATEUR RADIO UNION" gesticht.

De statuten werden unaniem aangenomen door de congresgangers en er werd een voorlopig Bureau verkozen.

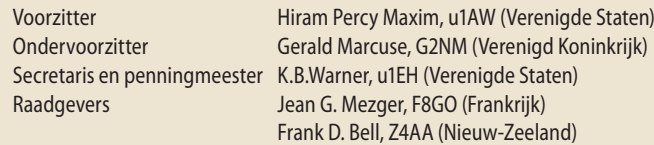

Er zal in elk in de Unie vertegenwoordigd land door ten minste 25 leden een officiële sectie van de IARU worden opgericht. (Artikel III, punt 1 van de statuten van de IARU)

De zetel van de Internationale Unie van Radioamateurs werd gevestigd in Hartford, CT, haar officieel orgaan was de 'QST', uitgegeven door de A.R.R.L. en de bijdrage bedroeg één US-dollar.

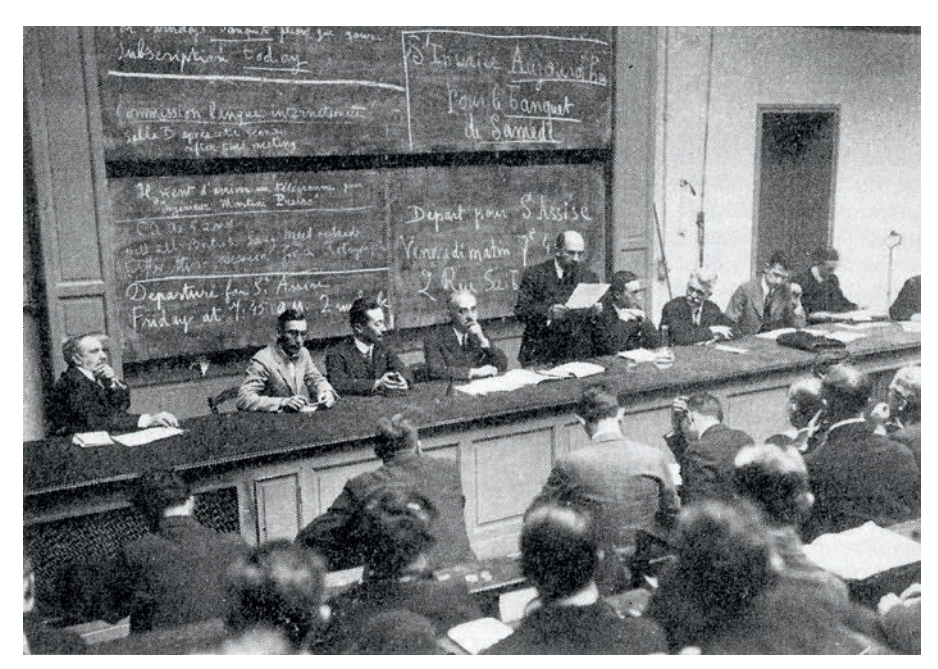

Les travaux de la première commission furent de loin les plus importants.<sup>5</sup> Ses membres se réunirent à la Faculté des Sciences le 15 avril à 17 h.

Mr. Hiram Percy Maxim fut élu président et Mr. Mezger secrétaire. Après des considérations générales sur les buts poursuivis par une Union internationale, la réunion fut ajournée à 19 h. et reprise le lendemain, le jeudi 16 avril, à 10h30.

21 nations étaient représentées. Le délégué de l'A.R.R.L. (Mr. K.B.Warner) fut chargé d'élaborer les statuts qui seront ensuite soumis à l'approbation. Les congressistes se quittèrent à 11h30.

Messieurs Maxim, Warner et Mezger se retirèrent à l'hôtel du Louvre et, le soir même, à 22 h., les statuts de l'Union internationale des radio-amateurs étaient rédigés.

Vu un nombre insuffisant de copies, la séance fut reportée au 17 avril. Une équipe d'amateurs anglais s'attaqua le soir même à la dactylographie de la version anglaise et un groupe de Français réalisa la traduction et assura une version française des statuts de l'Union Internationale.

Les congressistes se retrouvèrent à 10 h. du matin, chacun pourvu d'un exemplaire des statuts.

*« The proposed Constitution was considered section by section, and each section adopted unanimously after mature debat. It was then voted upon as a whole, and was unanimously approved and adopted by the delegates of the nineteen countries represented ».* <sup>6</sup>

Les membres de cette commission se séparèrent à 13 h.

Dans l'après-midi du 18 avril, lors de l'assemblée plénière clôturant les deux congrès, toutes les décisions furent ratifiées et « L'UNION INTERNATIONALE DES RADIO-AMATEURS - THE INTERNATIONAL AMATEUR RADIO UNION » fut fondée.

Les statuts furent adoptés à l'unanimité par les congressistes et un Bureau provisoire fut élu.

Président Hiram Percy Maxim, u1AW (États-Unis) Vice-Président Gerald Marcuse, G2NM (Royaume-Uni) Secrétaire et trésorier K.B.Warner, u1EH (États-Unis) Conseillers Jean G. Mezger, F8GO (France) Frank D. Bell, Z4AA (Nouvelle-Zélande)

Une section officielle de l'IARU sera formée dans chaque pays représenté dans l'Union par 25 membres au moins. (Article III, point 1 des statuts de l'IARU)

Le siège de l'Union Internationale des radio-amateurs fut établi à Hartford, CT, son organe officiel était le 'QST', publié par l'A.R.R.L. et la cotisation s'élevait à un dollar US.

> *V.l.n.r.: M. Tirman, Voorzitter van het Juridische Congres – M. Lloyd Jacquet u2OZ – M. Léon Deloy F8AB – M. Edouard Belin, Voorzitter van het Congres van Amateurs – M. Beauvais, secretaris – M. Jean Mezger, F8GO - M. Hiram P. Maxim u1AW – M. K.B. Warner u1EH – een bediende-typist.*

*De g. à dr. : M. Tirman, Président du Congrès Juridique – M. Lloyd Jacquet u2OZ – M. Léon Deloy F8AB – M. Edouard Belin, Président du Congrès Amateurs – M. Beauvais, secrétaire – M. Jean Mezger, F8GO – M. Hiram P. Maxim u1AW – M. K.B. Warner u1EH – un commis dactylo.*

<sup>6</sup> Het werk van de 4 andere commissies was daarom niet zonder belang. Zonder in langdradige details te treden geven we er een overzicht van in **annex 2**.

Les travaux des 4 autres commissions ne sont pas pour autant dépourvus d'intérêt. Sans entrer dans de fastidieux détails, nous en donnons un rapide aperçu en **annexe 2**. The Wireless Engineer, 07/1925, p. 623.

<sup>7</sup> The Wireless Engineer, 07/1925, p. 623.

De Internationale Unie van Radioamateurs die met immens enthousiasme werd uitgeroepen, kende een bliksemsnelle ontwikkeling en een aanzienlijk prestige.

Herinneren we er tenslotte aan dat, volgens betrouwbare bron, de vertegenwoordigers van België **met z'n tienen** waren: zendamateurs, leden van de "Union Radio-Club de Belgique", juristen en de heer Corteil, chefingenieur van de radiotelefonische en radio-telegrafische diensten van de Regie van T.T. **(Annex 3)**

#### *© ON4PS Februari 2020*

**ANNEX 1**

L'Union Internationale des amateurs, proclamée dans un immense enthousiasme, connut un développement fulgurant et un prestige considérable.

Rappelons enfin que, de source fiable, les représentants pour la Belgique étaient au nombre de **10** : des amateurs-émetteurs, des membres de l'Union Radio-Club de Belgique, des juristes et Mr. Corteil, l'ingénieur en chef des services de radiotéléphonie et radiotélégraphie de la Régie des T.T. **(Annexe 3)**

*© ON4PS Février 2020*

#### **ANNEXE 1**

**ngers per Land Nombre de Congressistes par Pays** 

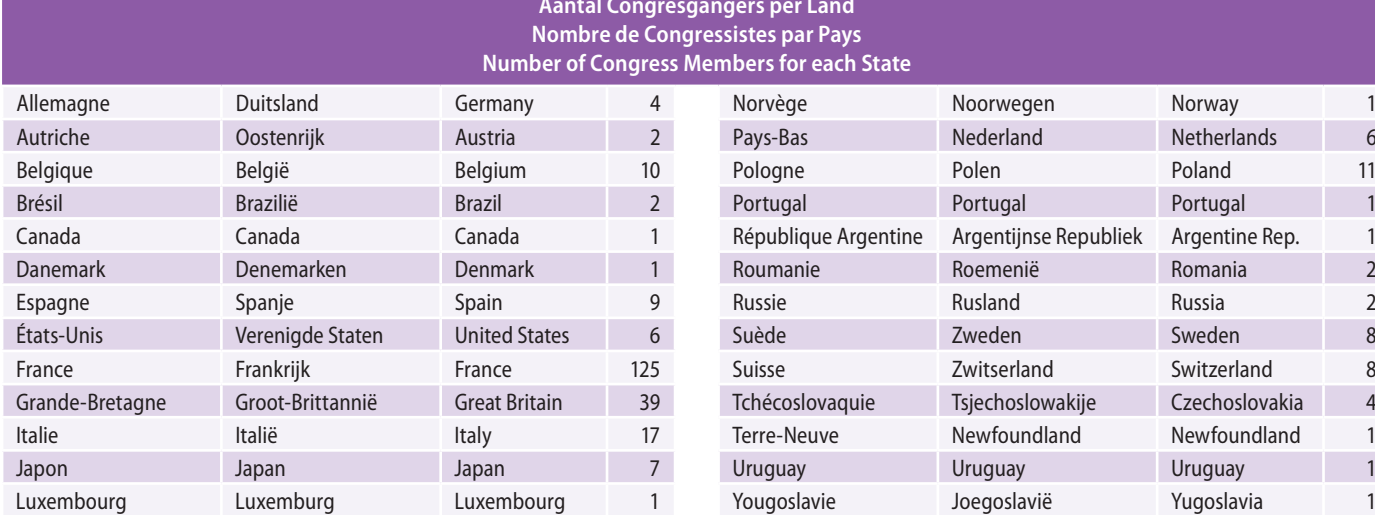

*Bron: Premier Congrès International des Radio-Amateurs. Paris, 14 -18 Avril 1925. Etienne Chiron Éditeur. 40, rue de Seine, Paris. (1926)*

Het originele document bevatte de namen van de landen in Esperanto in een bijkomende kolom.

#### **ANNEX 2: De vier andere werkgroepen**

#### **A. Internationale organisatie van de proeven tussen amateurs**

Deze commissie raadde het gebruik van de Greenwich-tijd (GMT) aan voor alle proeven, evenals een standaardisatie van de afkortingen in verband met de ontvangen signalen en met het weer en tenslotte de organisatie van geplande proeven tussen de landen.

#### **B. Toekenning van de golflengten**

De "Radio-Club de France" legde een voorstel neer dat als uitgangspunt van de debatten diende.

De commissie stelde voor dat overheden van alle landen, bovenop de reeds toegekende band van 180 tot 200 meter, 4 banden van golflengten beneden 100 meter voor de amateurs zouden reserveren.

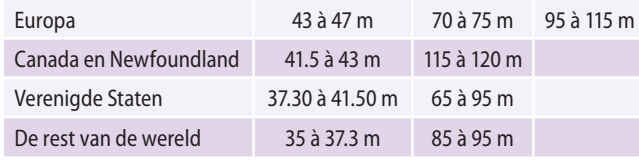

#### **C. Bijkomende internationale taal**

Na niet minder dan 20 artificiële en enkele nationale in aanmerking komende talen te hebben bekeken, werd het Esperanto, de oudste artificiële taal, unaniem door de commissie verkozen. De debatten vonden dikwijls plaats in deze taal!

#### **D. Prefixen en kentekens**

Stemming bij unanimiteit van de voorstellen voor de uitwerking van de prefixen.

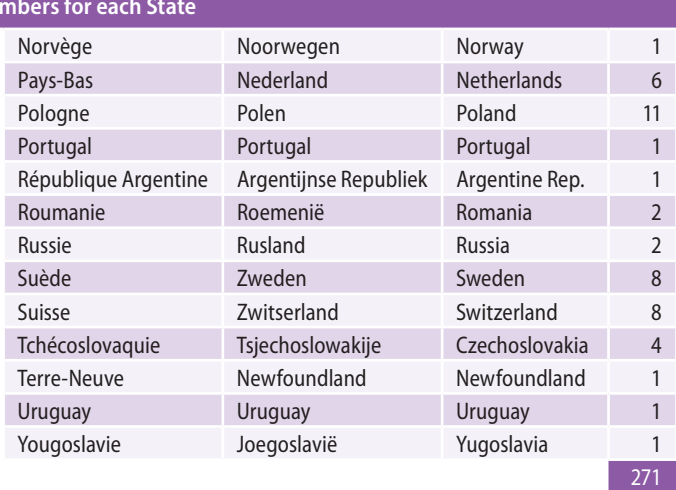

*Source : Premier Congrès International des Radio-Amateurs. Paris, 14 -18 Avril 1925. Etienne Chiron Éditeur. 40, rue de Seine, Paris. (1926)*

Le document original comportait dans une colonne supplémentaire les noms de pays en espéranto.

#### **ANNEXE 2 : les 4 autres commissions de travail**

#### **A. Organisation internationale des essais d'amateurs**

Cette commission recommanda l'utilisation de l'heure de Greenwich (heure GMT) pour tous les essais, une standardisation des abréviations relatives aux signaux reçus et à la météo et enfin, l'organisation d'essais planifiés entre tous les pays.

#### **B. Attribution des longueurs d'ondes**

Le Radio-Club de France déposa un projet qui servit de point de départ aux débats.

La commission proposa que les pouvoirs publics de tous les pays réservent aux amateurs, en plus de la zone déjà accordée de 180 à 200 mètres, 4 bandes de longueurs d'onde en dessous de 100 mètres.

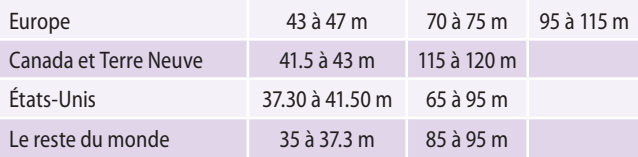

#### **C. Langue internationale auxiliaire**

Après avoir passé en revue pas moins de 20 langues artificielles et quelques langues nationales susceptibles d'être prises en considération, le choix du comité se porta à l'unanimité sur l'Espéranto, la plus ancienne des langues artificielles. Les débats se déroulèrent bien souvent en cette langue!

#### **D. Préfixes et indicatifs**

Vote à l'unanimité des propositions pour l'élaboration des préfixes.

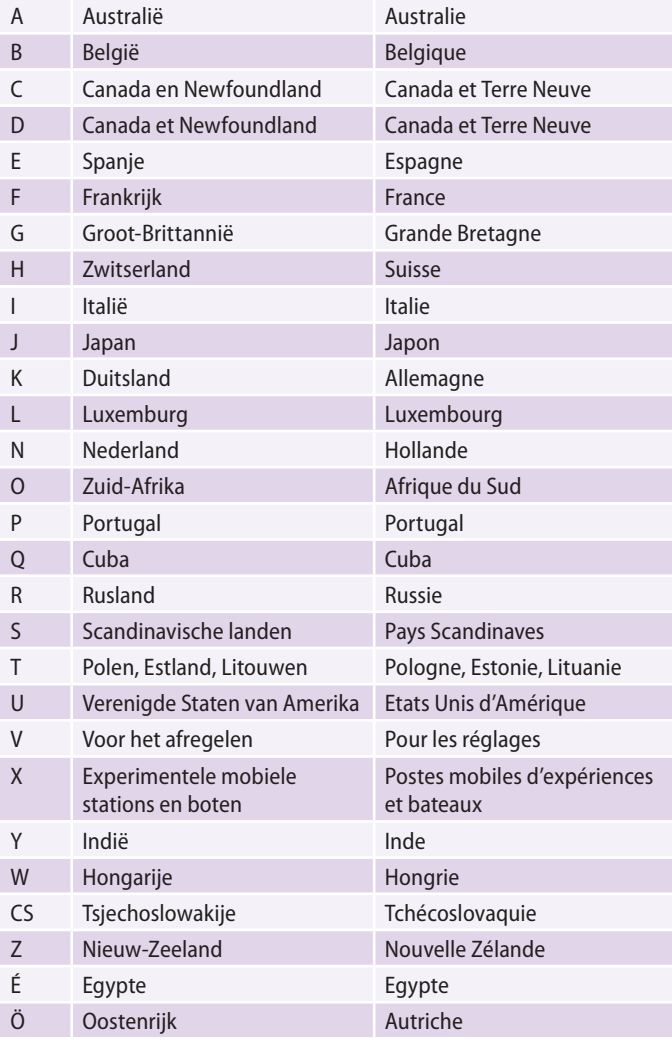

Het werk van de commissies wordt gedetailleerd (in het Engels) weergegeven in het artikel met de titel: *"The Paris Conference"* (Experimental Wireless, London, June 1925, pp. 544-546)

Voor Centraal- en Zuid-Amerika, behalve Mexico en Cuba, de letter A gevolgd door de letter van het land. Pour l'Amérique Centrale et du Sud, excepté le Mexique et Cuba, la lettre A suivie de la lettre du pays.

De même pour les Balkans, le B suivi de la lettre de nationalité.

De plus, la commission admet les numéros de nationalité déjà reconnus par les gouverne-

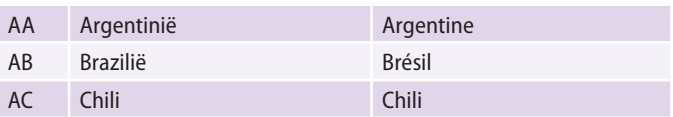

Hetzelfde voor de Balkan, de B gevolgd door de letter van de nationaliteit.

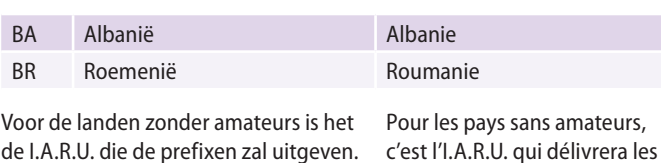

préfixes.

ments.

de I.A.R.U. die de prefixen zal uitgeven. Bovendien staat de commissie de nationale nummers, reeds goedgekeurd door de regeringen, toe.

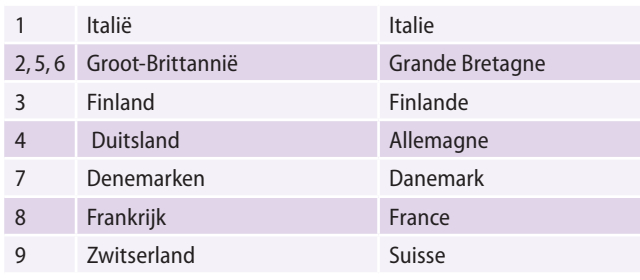

Tenslotte, **A1 à Z9 voor België** (Kentekens van het 'Réseau Belge') en PA1 à PZ9 voor Nederland.

Enfin, **A1 à Z9 pour la Belgique** (Indicatifs du 'Réseau Belge') et PA1 à PZ9 pour les Pays Bas.

Les travaux de ces commissions sont présentés de manière détaillée (en langue anglaise) dans l'article intitulé *« The Paris Conference »* (Experimental Wireless, London, June 1925, pp. 544-546)

#### **ANNEXE 3**

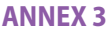

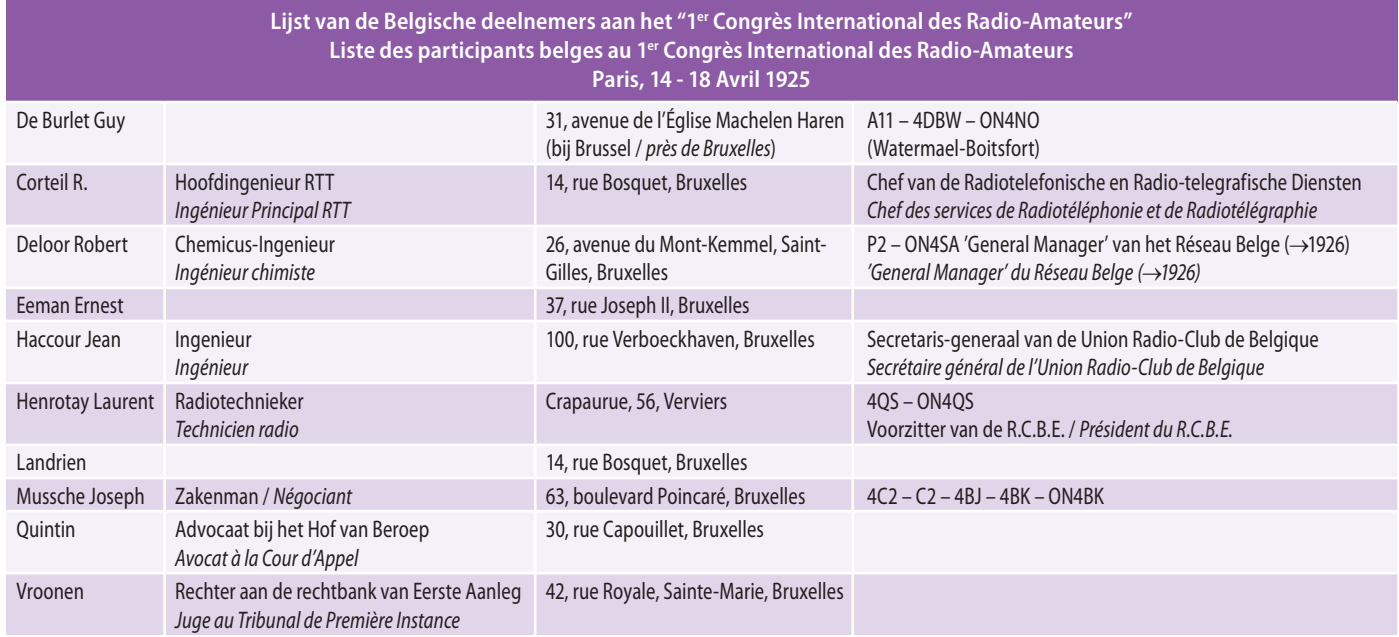

*Bron:* Premier Congrès International des Radio-Amateurs. Paris, 14 -18 Avril 1925. Etienne Chiron Éditeur. 40, rue de Seine, Paris. (1926) (p.10)

*© ON4PS. Februari 2020.*

*Source :* Premier Congrès International des Radio-Amateurs. Paris, 14 -18 Avril 1925. Etienne Chiron Éditeur. 40, rue de Seine, Paris. (1926) (p.10)

*© ON4PS. Reproduction et publication interdites. Février 2020.*

### **Enkele anekdotes in de marge van het Parijse Congres…**

- 1. Er werden verschillende excursies georganiseerd gedurende de congresweek:
	- De heer Belin, Voorzitter van de "Radio-Club de France" en van het gedeelte 'Amateurs' van het Congres, nodigde verscheidene vertegenwoordigers bij hem thuis in Malmaison uit, om hen zijn 'teleautografisch' materiaal te tonen.
	- Een bezoek aan het centrum voor draadloze telegrafie van Sainte-Assise (UFT) vond plaats op vrijdag 17, vertrek om 7h45 's morgens!
	- FL, het station van de Eiffeltoren en andere toeristische uitstappen (Versailles) stonden eveneens op het programma.

*"And the pretty little French girls everywhere…"* (QST, Juni 1925, p.12)

2. Bij het uitwerken van de statuten, in het heetst van de strijd, sloeg de heer K.B. Warner, secretaris-penningmeester van het Congres, 3 opeenvolgende maaltijden over. *"He must have acquired a lean and hungry look"* (QST, ibid., p.12)

Op het einde van het Congres boden de Franse en Belgische afgevaardigden hem een enorme sandwich met ham ("an immense ham sandwich", woordspeling uiteraard!) van bijna een meter lang, 5 kilo zwaar en versierd met de Franse, Belgische en Amerikaanse nationale kleuren aan. Een foto vereeuwigde dit moment (Photo Barratt's London, QST, ibid., p.12): de sandwich werd aan de heer Warner overhandigd door de Belgische afgevaardigde de heer Deloor, P2, in aanwezigheid van verschillende congresgangers.

Hij werd in beperkt comité verorberd in een klein restaurant (op het terras?) tegenover het hotel. Het bier vloeide rijkelijk!

- 3. Een andere anekdote betreft de heer Jimmie Morris, 4IO, tolk van de Amerikaanse delegatie. Terwijl hij de weg vroeg aan een Franse gendarme kon hij zijn woorden niet vinden en noemde de vertegenwoordiger van de ordediensten *"jardinière"* (une pervenche? 1 ). Daarna sprak de heer Morris geen enkel woord Frans meer!
- 4. Een van de werkgroepen boog zich over het aannemen van een bijkomende internationale taal. Na niet minder dan 20 artificiële en enkele nationale in aanmerking komende talen te hebben bekeken, werd het Esperanto door de commissie verkozen. Er werd in deze taal een woelig debat gevoerd tussen de Poolse, Japanse en Belgische afgevaardigden!
- 5. De Russische delegatie die in de loop van de namiddag van zaterdag 18, te laat, was aangekomen en die verscheidene duizenden amateurs vertegenwoordigde, mocht haar mening niet geven over geen enkel agendapunt! Perestrojka en glasnost waren nog niet aan de orde van de dag!
- 6. Tijdens de slotzitting van zaterdag 18 ('laat in de namiddag') overhandigde de heer Belin, onder luid applaus, een immens boeket bloemen aan de heer Hiram P. Maxim. Dit geschenk werd aangeboden door de Zwitserse afgevaardigde Dr. Merz. Dezelfde avond tijdens het banket in het hotel Lutetia droeg elke congresganger een bloem in het knoopsgat.
- 7. Na Parijs bezocht de Amerikaanse delegatie Londen. Gedurende 5 dagen waren zij te gast bij Gerald Marcuse, G2NM. Er stonden bezoeken, theater, banket in het Waldorf hotel en ontmoetingen met talrijke operatoren van over het Kanaal op het programma. De kapitein Rex Durrant, GHH1 van Mesopotamië was aanwezig. Als piloot van de R.A.F. was hij naar Frankrijk gekomen (maar niet naar het Congres!) en daarna in zijn eigen vliegtuig naar Engeland.

De foto hieronder brengt deze vergadering bij de heer Marcuse thuis in herinnering.

#### **Quelques anecdotes en marge du Congrès de Paris…**

- 1. De nombreuses excursions furent organisées pendant la semaine du Congrès :
	- Mr. Belin, Président du Radio-Club de France et de la partie 'Amateurs' du Congrès, convia plusieurs délégués chez lui, à Malmaison, afin de présenter son matériel 'téléautographique'
	- Une visite du centre de télégraphie sans fil de Sainte-Assise (UFT) eut lieu le vendredi 17, départ à 7h45 du matin !
	- FL, la station de la Tour Eiffel et d'autres excursions à vocation touristique (Versailles) figuraient également au programme.

*« And the pretty little French girls everywhere…»* (QST, June 1925, p.12)

2. Lors de l'élaboration des statuts, dans le feu de l'action, Mr. K.B. Warner, le secrétaire-trésorier du Congrès, sauta 3 repas de suite. *« He must have acquired a lean and hungry look »* (QST, ibid., p.12)

A la fin du Congrès, les délégués français et belges lui offrirent un énorme sandwich au jambon (« an immense ham sandwich », jeu de mot évident !), de près d'un mètre de long, pesant 5 kilos et décoré aux couleurs nationales françaises, belges et américaines. Une photo a éternisé ce moment (Photo Barratt's Londres, QST, ibid., p.12) : le sandwich fut remis à Mr. Warner par le délégué belge Mr Deloor, P2, en présence de plusieurs congressistes.

Il fut dégusté en comité restreint dans un petit restaurant (à la terrasse ?) face à l'hôtel. La bière coula à flots !

3. Une autre anecdote concerne Mr. Jimmie Morris, 4IO, interprète de la délégation américaine. Demandant son chemin à un gendarme français, il ne trouva pas ses mots et appela le représentant des forces de l'ordre *« jardinière »* (une pervenche ?). Par la suite, Mr Morris ne prononça plus un seul mot de français !

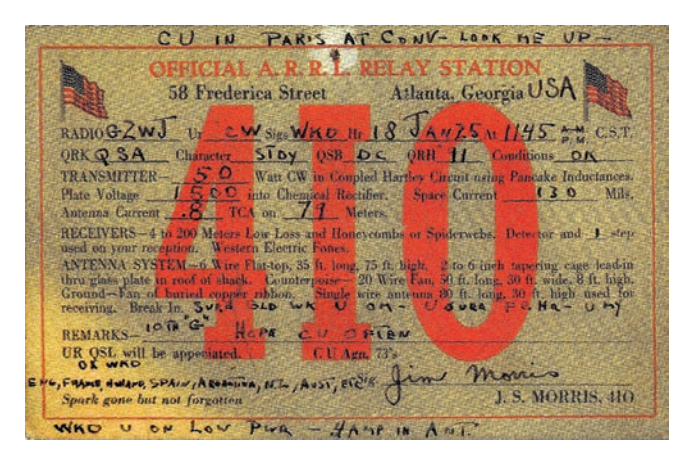

*QSL kaart van Jim MORRIS 4IO voor Mr Royle, G2WJ Carte QSL de Jim MORRIS 4IO pour Mr Royle, G2WJ*

- Une des sous-commissions se penchait sur l'adoption d'une langue internationale auxiliaire. Après avoir passé en revue pas moins de 20 langues artificielles et quelques langues nationales susceptibles d'être prises en considération, le choix du comité se porta sur l'espéranto. Un débat houleux eut lieu dans cette 'langue' entre les délégués de Pologne, du Japon et de Belgique !
- 5. Arrivée tardivement dans l'après-midi du samedi 18, la délégation russe, représentant plusieurs milliers d'amateurs, n'était pas autorisée à exprimer son avis, sur aucun point ! Perestroïka et glasnost n'étaient pas encore à l'ordre du jour !
- 6. Lors de la séance de clôture du samedi 18 ('tard dans l'après-midi'), Mr. Belin remis, sous un tonnerre d'applaudissements, un immense bouquet de fleurs à Mr. Hiram P. Maxim. Ce cadeau avait été offert par le délégué de la Suisse, le Dr. Merz. Le soir même, lors du banquet à l'hôtel Lutetia, chaque congressiste arborait une fleur à la boutonnière.

<sup>1</sup> Nota van de vertaler: letterlijk vertaald: jardinière = plantenbak. 'Une pervenche' is een (Parijse) parkeeragente, maar de term betekent ook 'maagdenpalm', vandaar wellicht de verwarring…

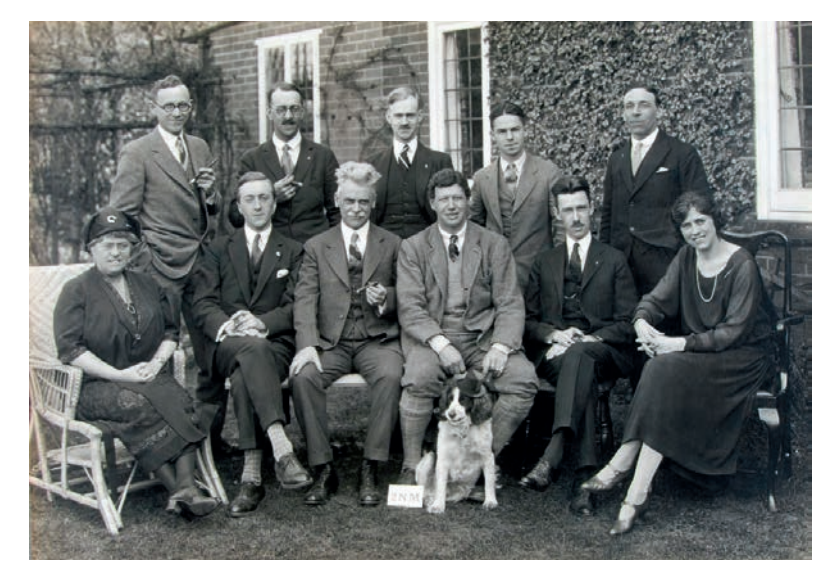

7. Après Paris, la délégation américaine visita Londres. Pendant 5 jours, ils furent les invités de Gerald Marcuse, G2NM. Visites, théâtre, banquet à l'hôtel Waldorf et rencontre avec de nombreux opérateurs d'Outre-Manche furent au programme. Le Capitaine Rex Durrant, GHH1 de Mésopotamie était présent. Pilote de la R.A.F., il avait rejoint la France (mais pas le Congrès !), puis l'Angleterre à bord de son avion.

La photo ci-contre rappelle cette réunion au domicile de Mr. Marcuse.

#### *Réunion après le Congrès de Paris au domicile de Gerald Marcuse, g2NM. (1925)*

*Assis, de g. à dr. : Mme Maxim ; Jean Metzger f8GO ; Hiram Percy Maxim, Président de l'A.R.R.L. ; Gerald Marcuse g2NM ; K.B. Warner et Mme Marcuse.* 

*Debout, de g. à dr.: Gordon Hight, 4BQ de Rome, GA ; le Major William Borrett, c1DD de Halifax, NS ; L. Reid, 8AR, de St. Johns, Newfoundland ; James Morris, 4IO, de Atlanta, GA et Mr. Nicholls, g2CC.* 

*[Photo courtesy of Connecticut State Library, Maxim Collection]*

*Vergadering na het Congres van Parijs ten huize van Gerald Marcuse, g2NM. (1925) Gezeten, v.l.n.r.: Mme Maxim ; Jean Metzger f8GO ; Hiram Percy Maxim, Voorzitter van de A.R.R.L. ; Gerald Marcuse g2NM ; K.B. Warner en Mevr. Marcuse. Staand, v.l.n.r.: Gordon Hight, 4BQ uit Rome, GA ; Major William Borrett, c1DD uit Halifax, NS ; L. Reid, 8AR, uit St. Johns, Newfoundland. ; James Morris, 4IO, uit Atlanta, GA en de heer Nicholls, g2CC. [Photo courtesy of Connecticut State Library, Maxim Collection]*

#### *© ON4PS Februari 2020*

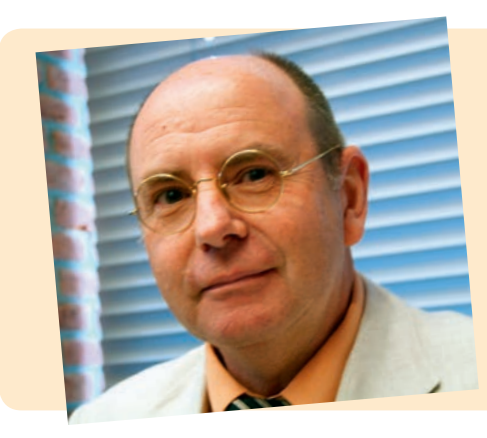

Pierre STOFFEL, ON4PS, is meer op zijn gemak in de Nationale Archieven dan met een soldeerbout in de hand. Hij positioneert zich ver van de conventionele radioamateurstandaarden. Als Geaggregeerde in de Letteren, gepassioneerd polyglot, schrijver van talrijke publicaties op het vlak van de geschiedenis van het radioamateurisme wil hij, met strikt respect voor de historische waarheid, een 'doorgeefluik van het geheugen' zijn. Daarbij wil hij ondubbelzinnig blijk geven van intellectueel elitisme en culturele veeleisendheid.

#### *© ON4PS Février 2020*

Plus à l'aise aux Archives Nationales qu'avec un fer à souder en main, Pierre STOFFEL, ON4PS, se positionne loin des standards conventionnels du radio amateur. Agrégé de lettres, polyglotte passionné, auteur de nombreuses publications dans le domaine de l'histoire du radio amateurisme, il se veut 'passeur de mémoire', dans le plus strict respect de la vérité historique tout en s'affirmant sans équivoques sur le créneau de l'élitisme intellectuel et de l'exigence culturelle.

#### **Bibliografie**

#### **1. De voorbereidende vergadering (Parijs, 12-14 Maart 1924)**

- E. Thoram: Vers la formation d'une ligue internationale d'amateurs de T.S.F., *"Radioélectricité"*, N°58 du 25 Avril 1924, pp. 155-156.
- An International Amateur Wireless Congress for 1925. *"The Wireless World and Radio Review"*, April 30, 1924, p. 137.
- Hiram Percy Maxim: The International Amateur Radio Union, *"QST"* 05/1924, pp. 16-18.
- Le premier Congrès de l'Union Internationale des Amateurs, *"Radio-Home"*, Revue Pratique de T.S.F., N°1 - Vol.1, Janvier 1925, pp. 26-27.
- Un Congrès international d'amateurs de T.S.F. pour 1925. *"L'Antenne"* N°55 du 16/4/1924. • Congrès International de T.S.F. *"Radio-échos"*, Organe officiel du Radio-Club Belge de l'Est,
- N°1, Janvier 1925, pp. 12-14.

#### **2. Het Internationaal Congres (Parijs, 15-19 April 1925)**

- K.B. Warner: International Amateur Radio Union Formed! *"QST"* 06/1925, pp. 9-16.
- The I.A.R.U. Congress (K.B. Warner), *"QST"* 05/1925, p. 7.
- First International Amateur Congress. *"The Wireless World and Radio Review"*, April 29th, 1925, pp. 379-380.
- The Paris Conference. *"The Wireless Engineer"*, July 1925, pp. 623-626.
- The Paris Conference. *"Experimental Wireless & The Wireless Engineer"*, June 1925, pp. 544-546.
- Le Congrès International. *"L'Antenne"* N°108 du 21/04/1925.
- 'Bravo les "8" !' *"Journal des 8"* N°41 du 25 Avril 1925, p.1.
- Le Congrès International (annonce). *"Journal des 8"* N°39 du 11 Avril 1925, p.3.
- Le rôle de l'IARU. *"Journal des 8"* N°48 du 13 Juin 1925, p.5. • Premier Congrès International des Radio-Amateurs. Paris, 14 -18 Avril 1925. Etienne Chiron Éditeur. 40, rue de Seine, Paris. (1926)
- W2PA: April in Paris. (Reread and slightly modified by ON4PS, 11/2019.) (W2PA.net/HRH/ april-in-paris)
- · RADIO REF Mai 1950 (Numéro spécial 25<sup>e</sup> Anniversaire), pp. 13-21. (Article de Robert Larcher, F8BU)
- The International Amateur Radio Union. *"T&R Bulletin"*, July 1925 in: *"Radcom"*, July 2003, pp. 26-27.

#### *© ON4PS 02/2020*

## **Bibliographie**

#### **1. La réunion préparatoire (Paris, 12-14 Mars 1924)**

- E. Thoram : Vers la formation d'une ligue internationale d'amateurs de T.S.F., *« Radioélectricité »*, N°58 du 25 Avril 1924, pp. 155-156.
- An International Amateur Wireless Congress for 1925. *« The Wireless World and Radio Review »*, April 30, 1924, p. 137.
- Hiram Percy Maxim : The International Amateur Radio Union, *« QST »* 05/1924, pp. 16-18.
- Le premier Congrès de l'Union Internationale des Amateurs, *« Radio-Home »*, Revue Pratique de T.S.F., N°1 - Vol.1, Janvier 1925, pp. 26-27.
- Un Congrès international d'amateurs de T.S.F. pour 1925. *« L'Antenne »* N°55 du 16/4/1924. • Congrès International de T.S.F. *« Radio-échos »*, Organe officiel du Radio-Club Belge de l'Est, N°1, Janvier 1925, pp. 12-14.

#### **2. Le Congrès International (Paris, 15-19 Avril 1925)**

- K.B. Warner : International Amateur Radio Union Formed! *« QST »* 06/1925, pp. 9-16.
- The I.A.R.U. Congress (K.B. Warner), *« QST »* 05/1925, p. 7.
- First International Amateur Congress. *« The Wireless World and Radio Review »*, April 29th, 1925, pp. 379-380.
- The Paris Conference. *« The Wireless Engineer »*, July 1925, pp. 623-626.
- The Paris Conference. *« Experimental Wireless & The Wireless Engineer »*, June 1925, pp. 544-546.
- Le Congrès International. *« L'Antenne »* N°108 du 21/04/1925.
- 'Bravo les « 8 » !' *« Journal des 8 »* N°41 du 25 Avril 1925, p.1.
- Le Congrès International (annonce). *« Journal des 8 »* N°39 du 11 Avril 1925, p.3. • Le rôle de l'IARU. *« Journal des 8 »* N°48 du 13 Juin 1925, p.5.
- Premier Congrès International des Radio-Amateurs. Paris, 14 -18 Avril 1925. Etienne Chiron Éditeur. 40, rue de Seine, Paris. (1926)
- W2PA : April in Paris. (Reread and slightly modified by ON4PS, 11/2019.) (W2PA.net/HRH/ april-in-paris)
- · RADIO REF Mai 1950 (Numéro spécial 25<sup>e</sup> Anniversaire), pp. 13-21. (Article de Robert Larcher, F8BU)
- The International Amateur Radio Union. *« T&R Bulletin »*, July 1925 in: *« Radcom »*, July 2003, pp. 26-27.

#### *© ON4PS 02/2020*

# <span id="page-42-0"></span>Silent Key

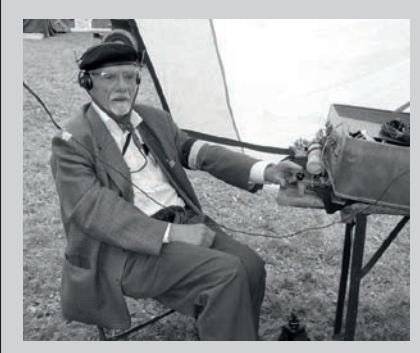

#### **Georges-Paul Denis ON3PLA – Silent Key**

Paul avait le feu sacré et surtout l'esprit des « HAM » tant en phonie qu'en CW apprise sur le tard. Il était aussi un ardent défenseur de la mémoire des opérateurs clandestins de guerre et passionné par le second conflit mondial.

Il avait, il y a quelques années initié la participation devenue depuis annuelle de la section RAT au camp « Top Hat » (reconstitution dans les Ardennes d'un camp militaire allié et rassemblement de véhicules de la seconde guerre mondiale).

Merci Paul d'avoir partagé avec nous une petite partie de tes passions.

Nos plus sincères condoléances à ta famille et tes proches.

*Pour la section RAT, Fred ON4LG*

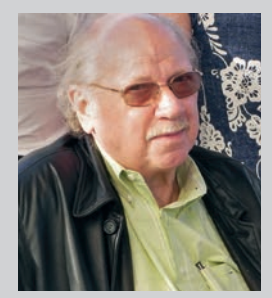

#### **Gilbert Provoost ON7GPN Silent Key**

We vernamen het droevige nieuws dat Gilbert ON7GPN (Grote Prijs Nieuwpoort) was overleden.

Hij was jarenlang lid van sectie OST.

Sommigen wisten van vorige zomer al dat Gilbert ongeneeslijk ziek was. Desondanks bleef Gilbert QRV op 2m en meld-

de hij zich nog iedere woensdagavond in voor de Oostendse vriendenronde.

Het zal een stuk stiller worden op de Oostendse clubfrequentie, want Gilberts 2m-toestel stond waarschijnlijk iedere dag van 's morgens tot 's avonds afgestemd op de 145.400 MHz. Men kon hem beschouwen als de dagelijks monitor op deze frequentie.

Het ga je goed Gilbert en bedankt voor de aangename QSO's die je ongetwijfeld had met vele OM's.

*ON5US Peter Secretaris OST*

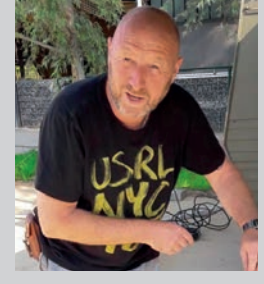

#### **Rudi Schaefer ON2XXX Silent Key**

Met droefheid en grote verslagenheid meld de Antwerpse UBA sectie OSA het plotse overlijden van ons OSA lid, onze maat en goeie vriend ON2XXX, Rudi Schaefer.

Hij was een gepassioneerd radioamateur en zijn interesse ging vooral uit naar con-

testen en allerlei mobiele activiteiten zoals de velddag en lightshiplighthouse weekends vanop de Westhinder III. Ook de digitale modes

zoals FT8 had voor Rudi geen geheimen … Hij was steeds present op al onze activiteiten en vergaderingen waarop we genoten van zijn verhalen over z'n radio contacten vanop zijn tweede qth aan onze Belgische kust.

Rudi, we zullen je missen…

We wensen zijn familie veel sterkte.

*ON4AWT – Fons CM OSA*

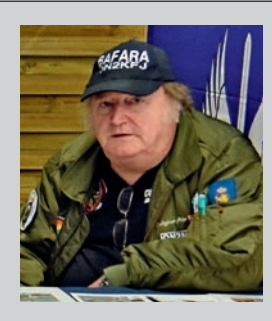

#### **Jacques Forir ON2KFJ – Silent Key**

C'est ce 18 février que notre ami Jacques ON2KFJ nous a quitté.

 Il était un des bons copains de la section UBA La Louvière, toujours souriant, toujours agréable et toujours positif, il était l'homme pour tenir la station fieldday toute la nuit suite à sa carrière professionnelle nocturne chez Caterpilar.

Les dernières années étaient complètement dévouées au BAFARA pour laquelle il ne manquait aucune prestation que ce soit à Florennes, sur une autre base ou à la foire de La Louvière.

Jacques nous manquera car on peut dire qu'il faisait partie des chics types.

*Michel ON7FI – CM LLV*

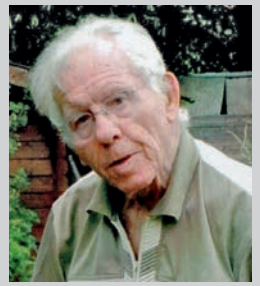

#### **François Eloy ON4JQ – Silent Key**

C'est le 19 septembre 2019 que notre amis François ON4JQ nous a quitté. François c'était le calme et la gentillesse. Nous présentons nos sincères condoléances à son épouse sa famille. *ON7FI Michel* 

*CM LLV*

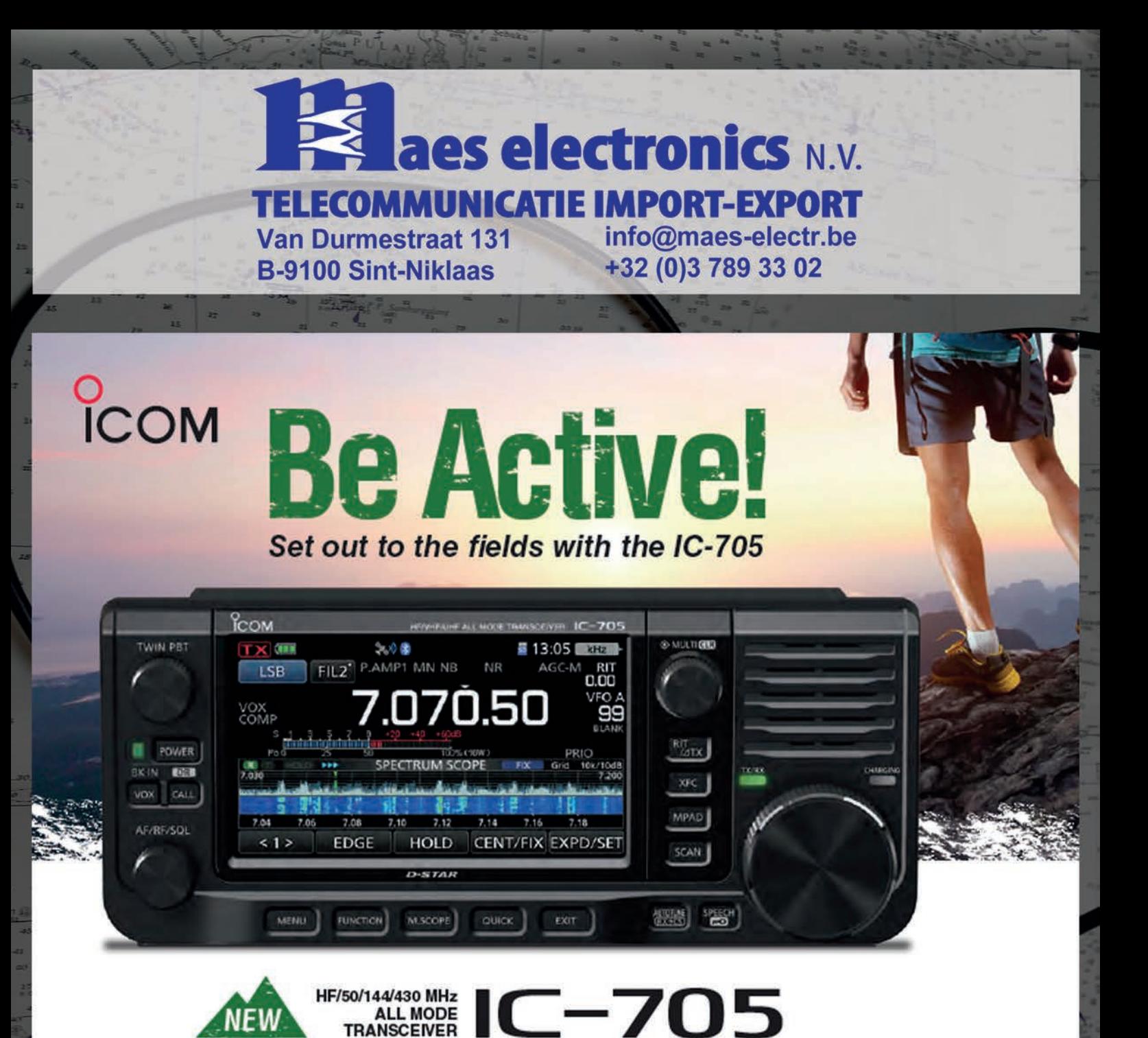

# Pre order now to get one as soon as they come available!

Price information will be announced on our website as soon as it becomes available.

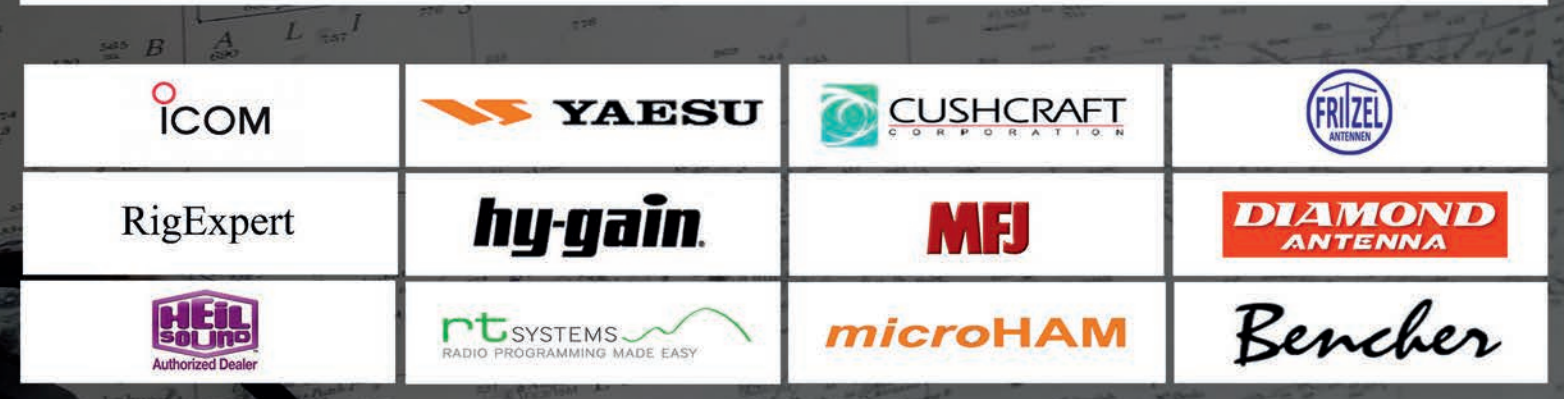